### **SISTEMA AUTOMATIZADO PARA EL CONTROL DE LA TEMPERATURA Y HUMEDAD RELATIVA DE UN SECADOR SOLAR DE CAFÉ**

# **WILLIAM JULIAN ESCOBAR MORENO ESTEBAN CAMILO PANTOJA DE LA CRUZ**

**UNIVERSIDAD DE NARIÑO FACULTAD DE INGENIERIA DEPARTAMENTO DE INGENIERIA ELECTRONICA SAN JUAN DE PASTO 2016** 

#### **SISTEMA AUTOMATIZADO PARA EL CONTROL DE LA TEMPERATURA Y HUMEDAD RELATIVA DE UN SECADOR SOLAR DE CAFÉ.**

### **WILLIAM JULIAN ESCOBAR MORENO ESTEBAN CAMILO PANTOJA DE LA CRUZ**

**Trabajo de grado presentado como requisito parcial para optar al título de Ingeniero Electrónico** 

> **Director: Mg. JAIME ORLANDO RUIZ INGENIERO ELECTRÓNICO**

**UNIVERSIDAD DE NARIÑO FACULTAD DE INGENIERIA DEPARTAMENTO DE INGENIERIA ELECTRONICA SAN JUAN DE PASTO 2016** 

# **NOTA DE RESPONSABILIDAD**

Las ideas y conclusiones aportadas en este Trabajo de Grado son Responsabilidad de los autores.

Artículo 1 del Acuerdo No. 324 de octubre 11 de 1966, emanado por el Honorable Concejo Directivo de la Universidad de Nariño.

"La Universidad de Nariño no se hace responsable de las opiniones o resultados obtenidos en el presente trabajo y para su publicación priman las normas sobre el derecho de autor".

Artículo 13, Acuerdo N. 005 de 2010 emanado del Honorable Consejo Académico.

Nota de Aceptación:

Firma del Presidente del Jurado

<u> 1980 - Jan James James Barnett, fransk politik (d. 1980)</u>

Firma del Jurado

Firma del Jurado

San Juan de Pasto, Abril de 2016.

# **AGRADECIMIENTOS**

Los autores manifiestan sus agradecimientos a:

Grupo de investigación MORASURCO de la universidad de Nariño, por el apoyo incondicional.

Mg. Jaime Orlando Ruiz, Ingeniero Electrónico, Director del grupo de investigación MORASURCO de la Universidad de Nariño, por su disposición, colaboración y apoyo.

Dr. Guillermo Torres Director Fundación Social Regional Nariño, por apoyarnos con todo lo necesario para realizar este proyecto.

Álvaro Dávila, Ingeniero Agronómico de Fundación Social, por su orientación, disposición y apoyo.

Estudiantes Esteban Diaz y Jhon Montenegro, de ingeniería en sistemas por su colaboración en desarrollo de aplicación.

### **DEDICATORIA**

*"A Dios por permitirme lograr este sueño, a mis padres por el apoyo incondicional que me brindaron durante el transcurso de todo este proceso, por su confianza, sus consejos, que me han hecho una persona de bien y ese amor incondicional que siempre me han brindado y a mis hermanos por su apoyo." Julián Escobar Moreno.* 

"*Me gustaría agradecer a mis padres por darme la oportunidad de estudiar. A mi familia y amigos quienes con su esfuerzo, paciencia y motivación han logrado en mí que pueda terminar mis estudios con éxito." Esteban Camilo Pantoja.* 

# **CONTENIDO**

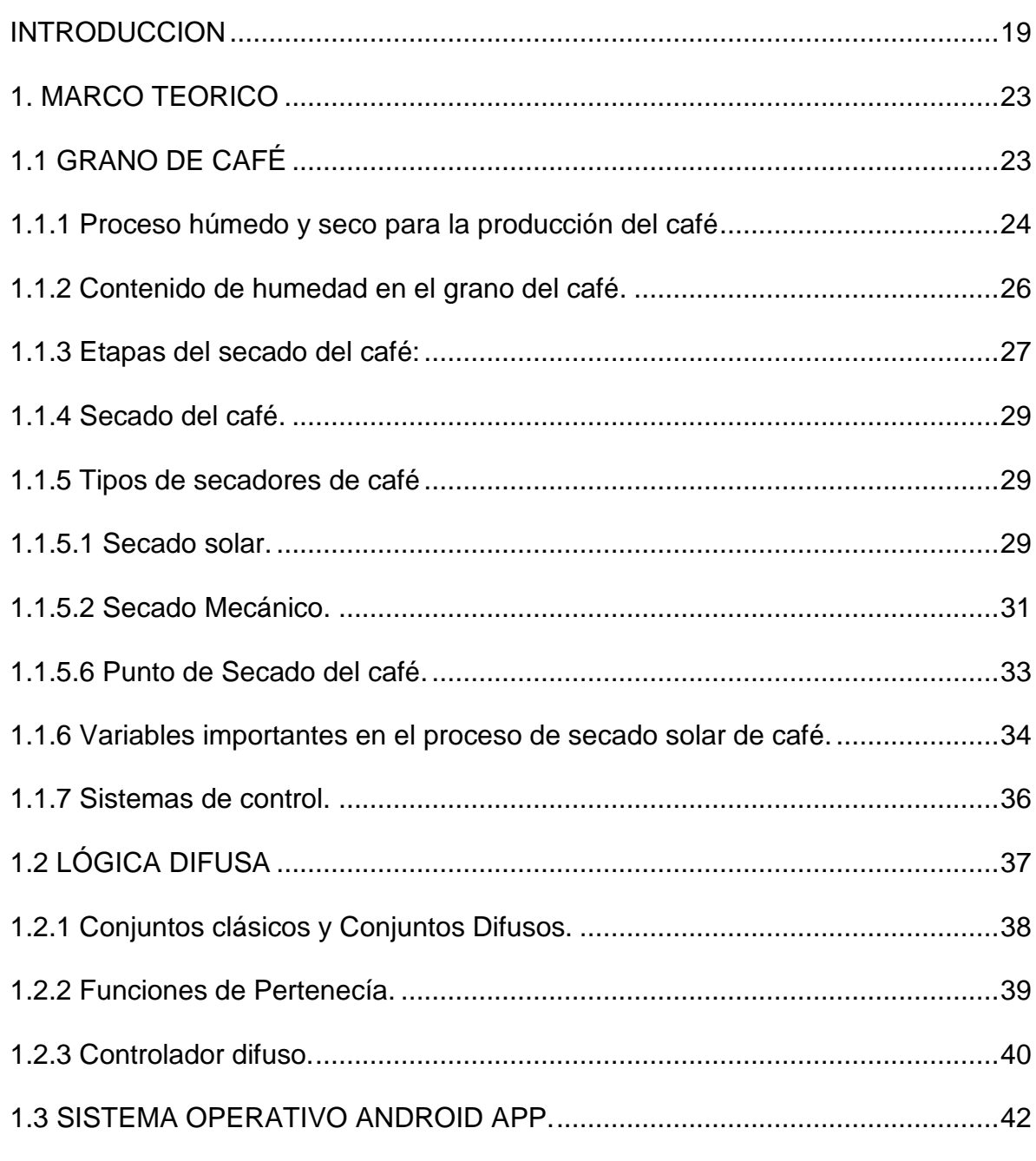

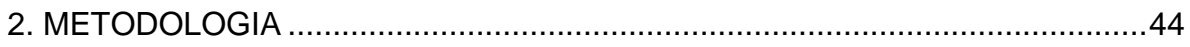

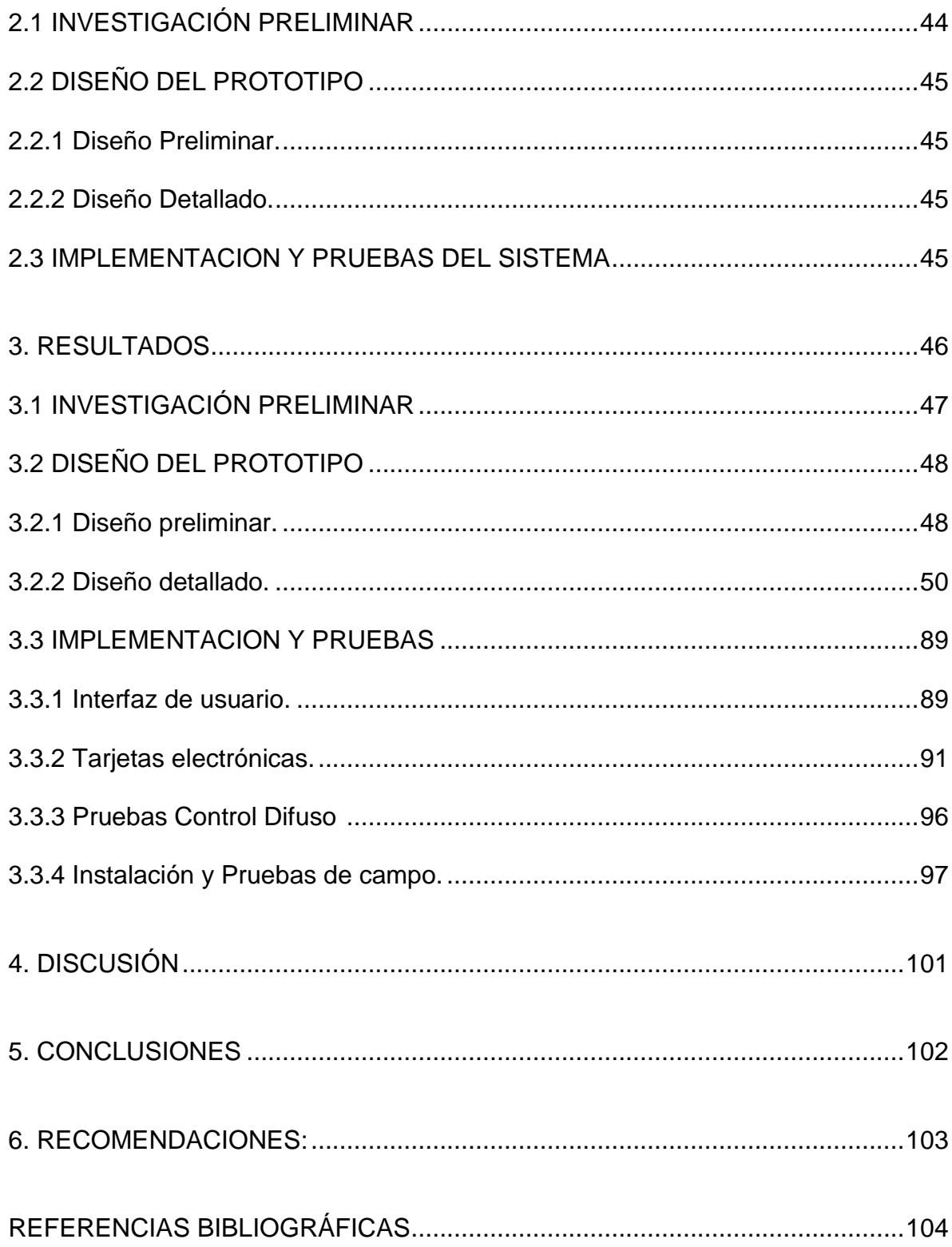

# **LISTA DE FIGURAS**

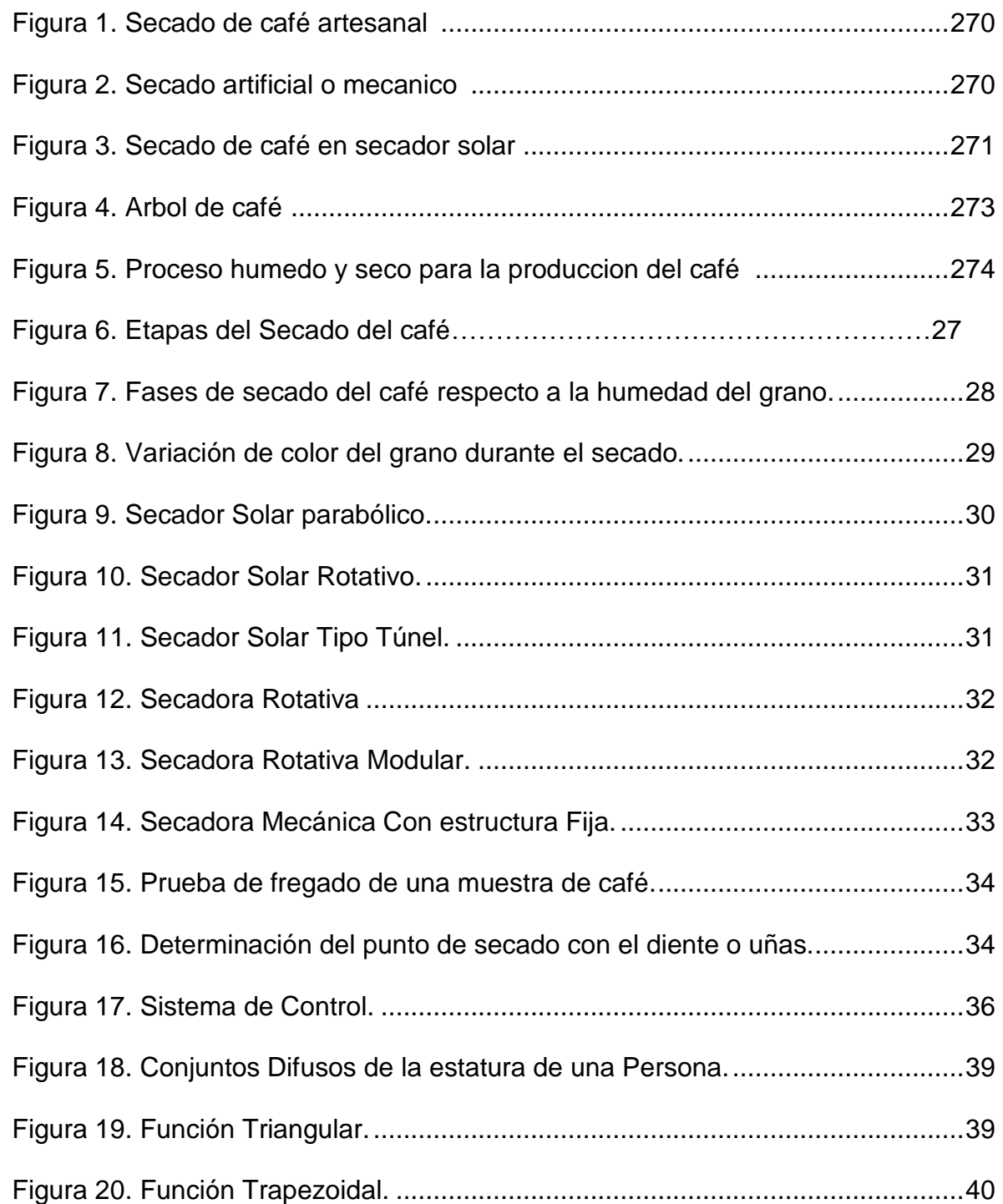

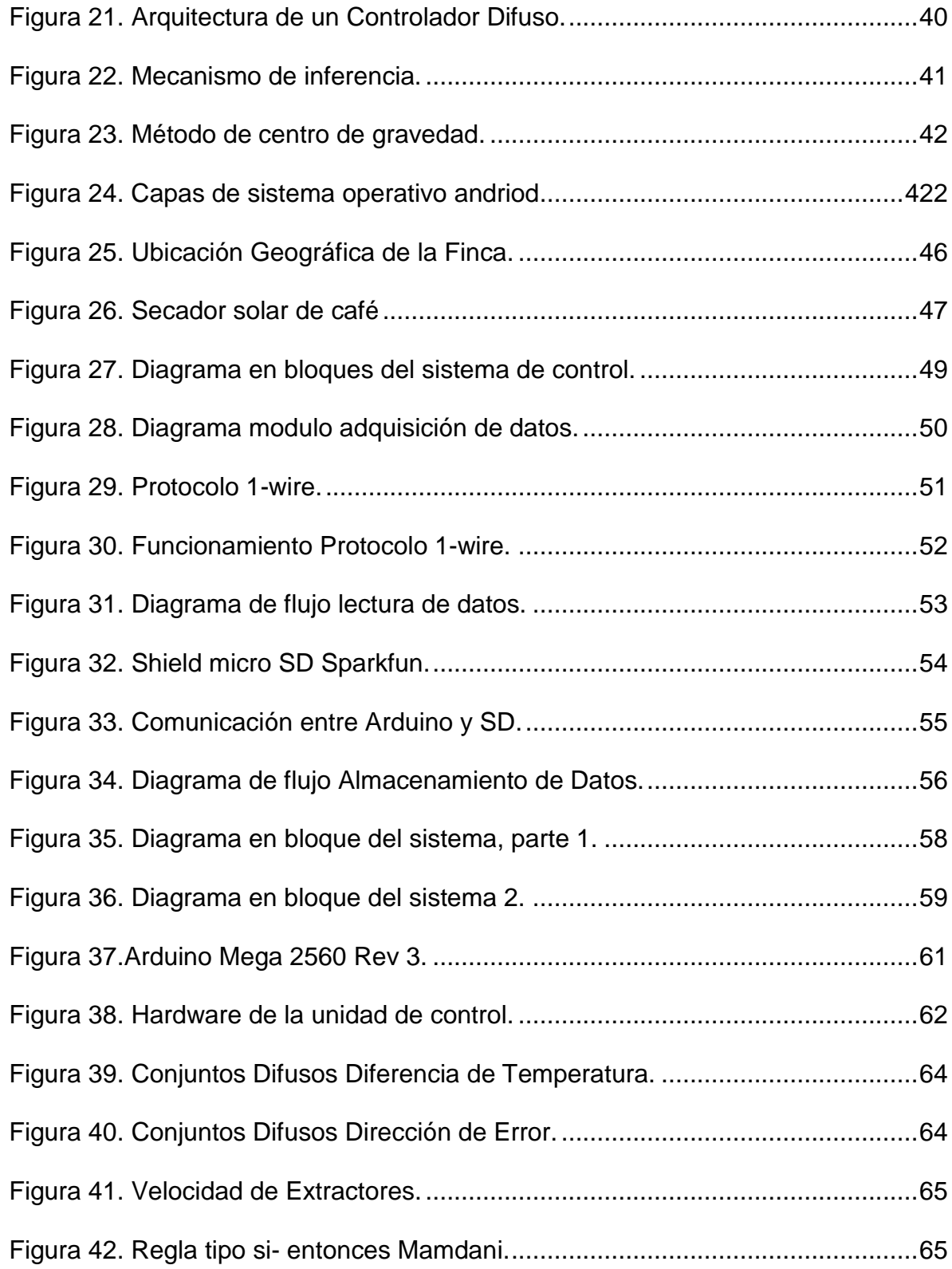

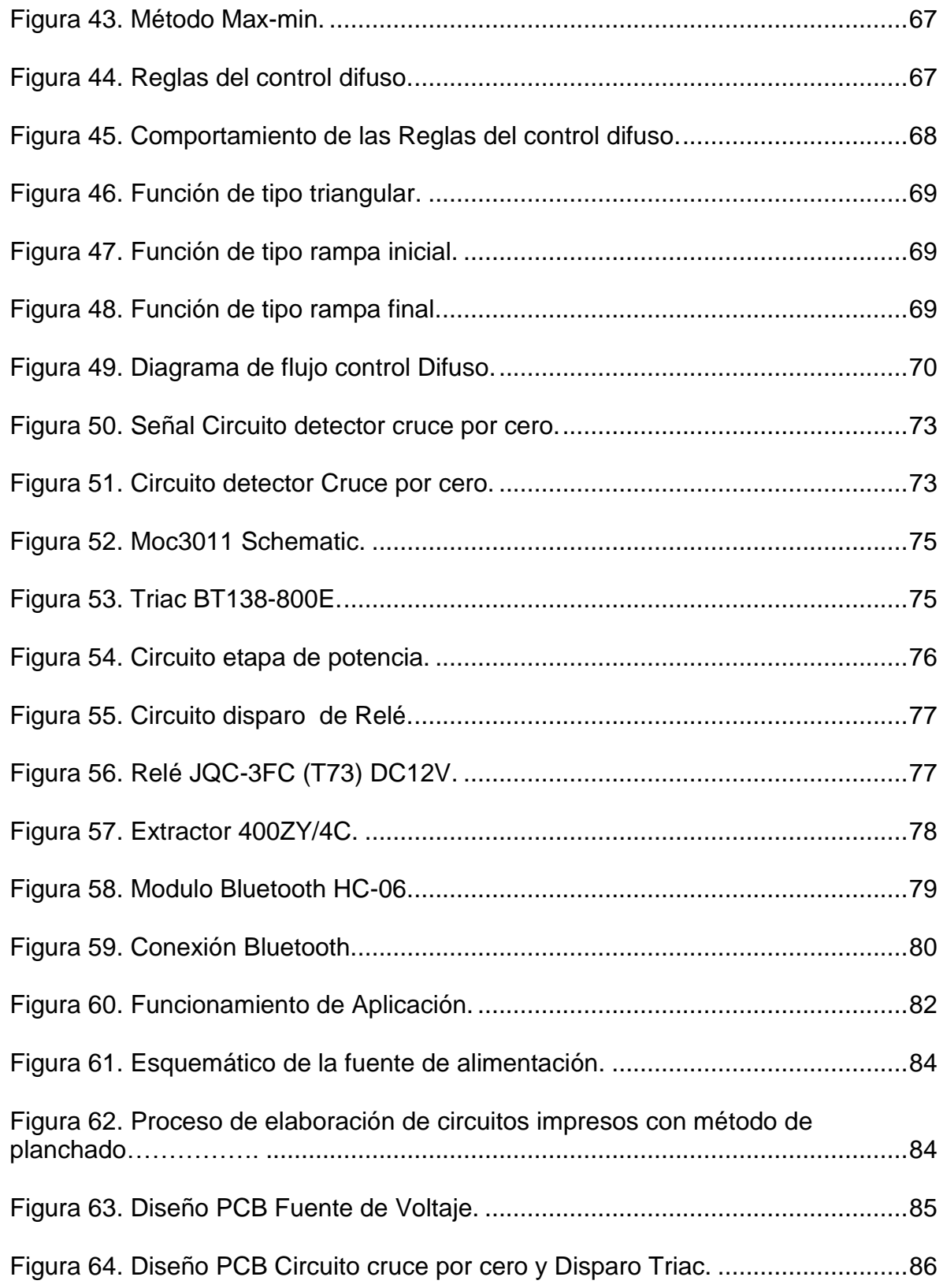

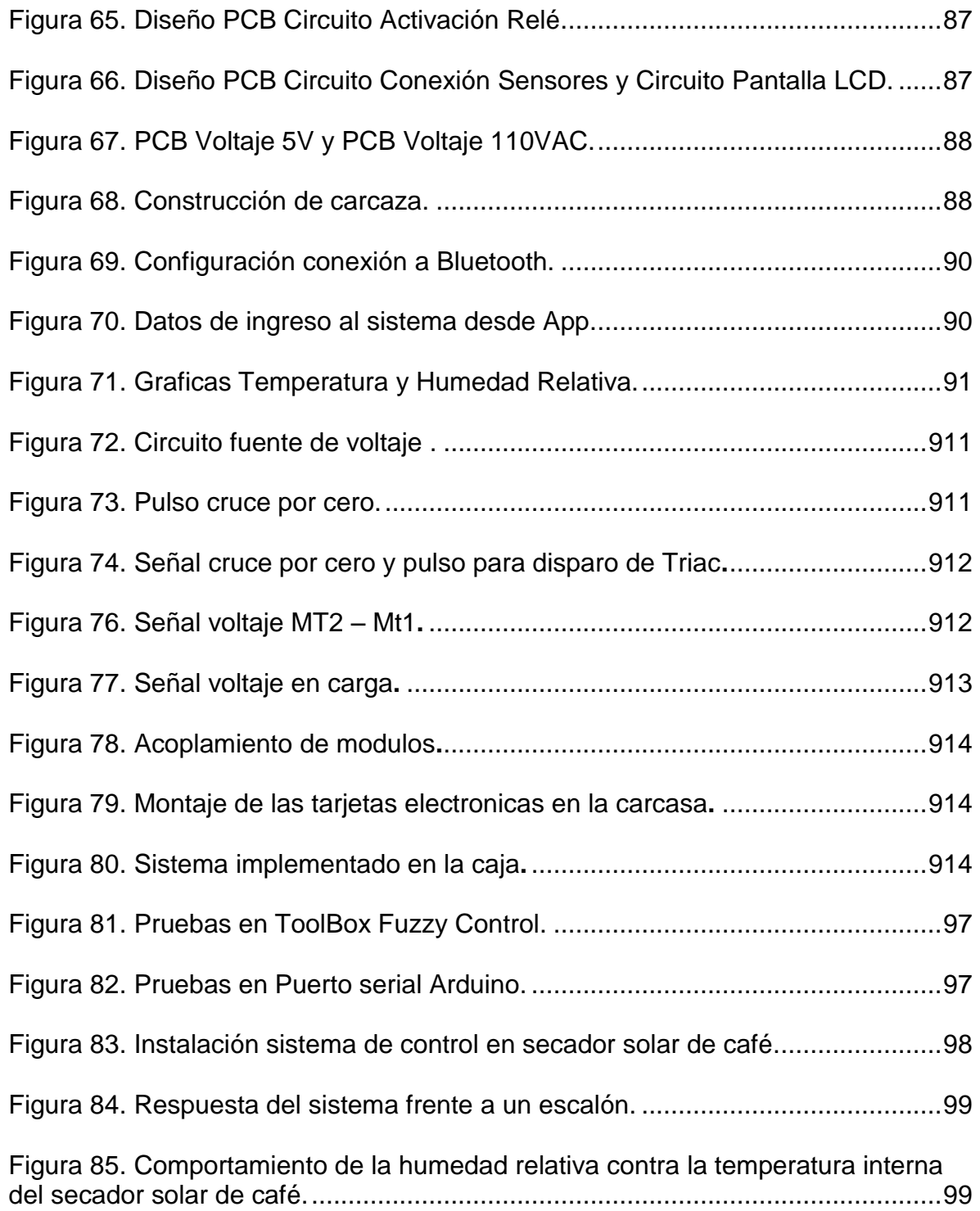

# **LISTA DE TABLAS**

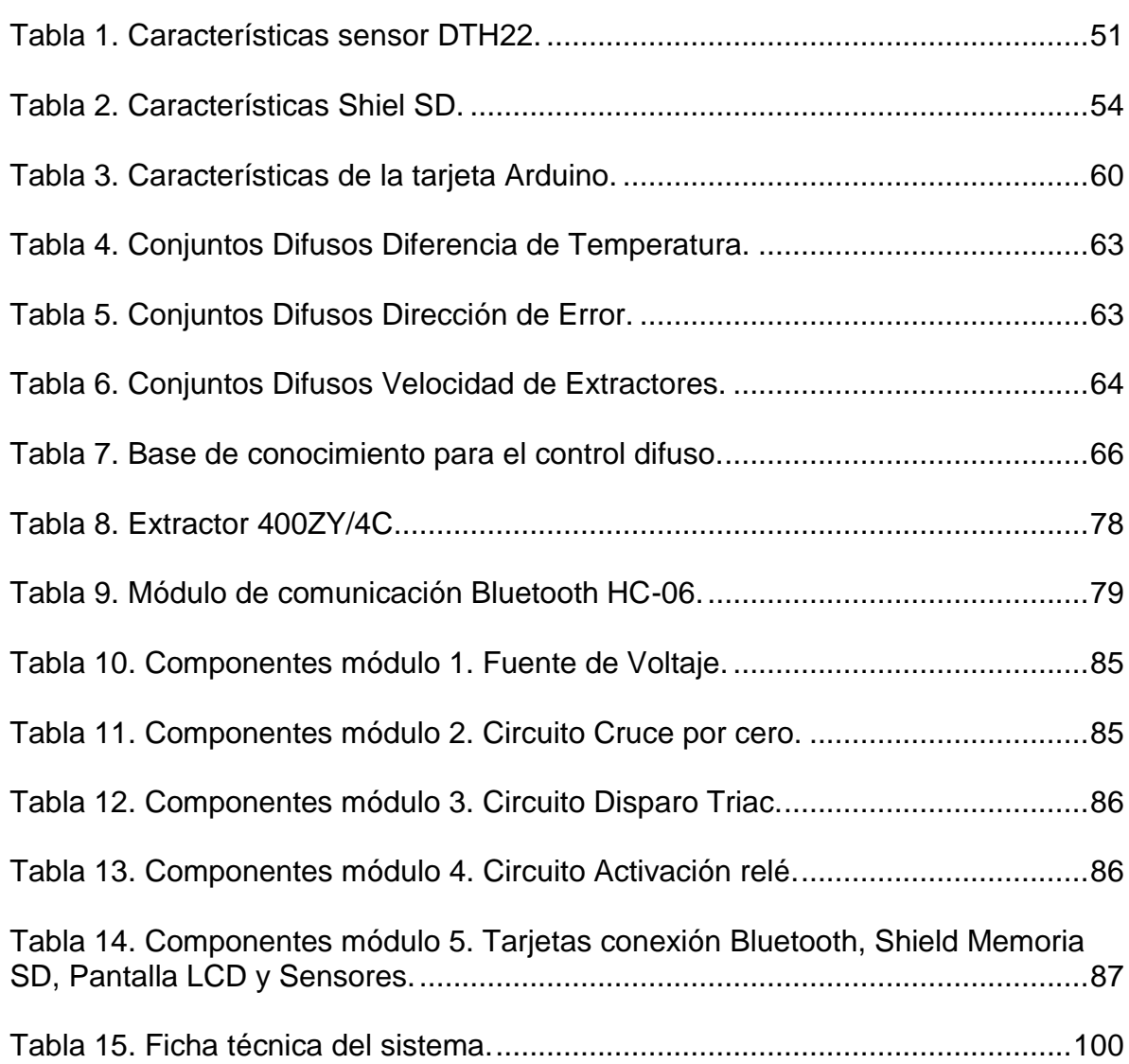

# **LISTA DE ANEXOS**

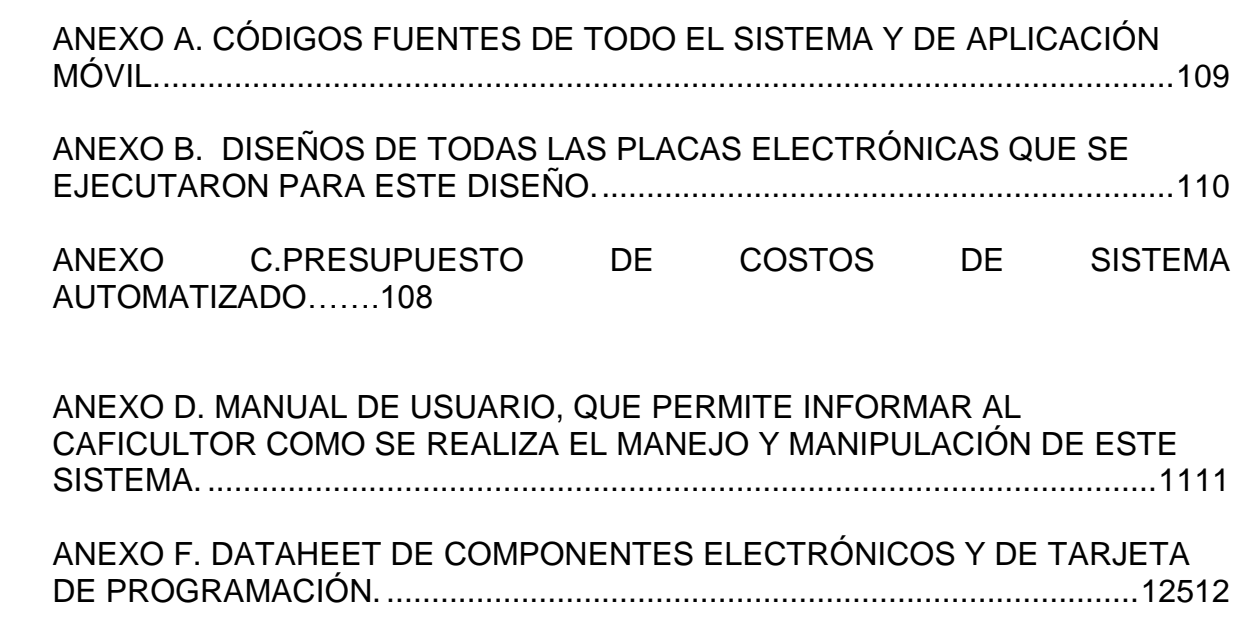

# **Pág.**

# **GLOSARIO**

**ANDROID:** es un [sistema operativo](https://es.wikipedia.org/wiki/Sistema_operativo) basado en el [núcleo Linux.](https://es.wikipedia.org/wiki/N%C3%BAcleo_Linux) Fue diseñado principalmente para [dispositivos móviles](https://es.wikipedia.org/wiki/Dispositivo_m%C3%B3vil) con [pantalla táctil,](https://es.wikipedia.org/wiki/Pantalla_t%C3%A1ctil) como [teléfonos](https://es.wikipedia.org/wiki/Tel%C3%A9fonos_inteligentes)  [inteligentes,](https://es.wikipedia.org/wiki/Tel%C3%A9fonos_inteligentes) [Tablet](https://es.wikipedia.org/wiki/Tableta_(computadora)) o [teléfonos](https://es.wikipedia.org/wiki/Tabl%C3%A9fono)

**CARACTERÍSTICAS ORGANOLÉPTICAS:** son todas aquellas descripciones de las características físicas que tiene la [materia](https://es.wikipedia.org/wiki/Materia) en general, según las pueden percibir los [sentidos,](https://es.wikipedia.org/wiki/Sentido_(percepci%C3%B3n)) por ejemplo su [sabor,](https://es.wikipedia.org/wiki/Sabor) [textura,](https://es.wikipedia.org/wiki/Tacto) [olor,](https://es.wikipedia.org/wiki/Olor) [color.](https://es.wikipedia.org/wiki/Color)

**COFFEA CANEPHROA:** es una [especie](https://es.wikipedia.org/wiki/Especie) de [café](https://es.wikipedia.org/wiki/Caf%C3%A9) (género [Coffea\)](https://es.wikipedia.org/wiki/Coffea) originaria del [África occidental.](https://es.wikipedia.org/wiki/%C3%81frica_occidental)

**HARDWARE:** se refiere a todas las partes físicas de un [sistema informático;](https://es.wikipedia.org/wiki/Sistema_inform%C3%A1tico) sus componentes son: eléctricos, electrónicos, electromecánicos y mecánicos.

**KERNEL (NUCLEO):** es un [software](https://es.wikipedia.org/wiki/Software) que constituye una parte fundamental del [sistema operativo,](https://es.wikipedia.org/wiki/Sistema_operativo) y se define como la parte que se ejecuta en [modo](https://es.wikipedia.org/wiki/Modo_privilegiado)  [privilegiado](https://es.wikipedia.org/wiki/Modo_privilegiado) (conocido también como modo núcleo).

**LÓGICA DIFUSA:** es un sistema matemático que modela funciones no lineales, que convierte unas entradas en salidas acordes con los planteamientos lógicos que usan el razonamiento aproximado del ser humano.

**MUCILAGO**: es una sustancia vegetal viscosa que recubre al grano del café.

**OCRA TOXINA A (OTA):** es una forma de toxina que se encuentra frecuentemente en ciertos vegetales, como los cereales y las legumbres. Es particularmente peligrosa para los seres humanos y puede causar una serie de síntomas más o menos graves.

**RUBIÁCEAS:** son una [familia](https://es.wikipedia.org/wiki/Familia_(biolog%C3%ADa)) de [plantas](https://es.wikipedia.org/wiki/Planta) llamadas normalmente de la [rubia,](https://es.wikipedia.org/wiki/Rubia_(planta)) [galio](https://es.wikipedia.org/wiki/Galio_blanco)  [blanco,](https://es.wikipedia.org/wiki/Galio_blanco) o familia del café.

**SISTEMA AUTOMATIZADO:** es donde se transfieren tareas de producción, realizadas habitualmente por operadores humanos a un conjunto de elementos tecnológicos.

**SOFTWARE:** al equipo lógico o [soporte lógico](https://es.wikipedia.org/wiki/Sistema_l%C3%B3gico) de un [sistema informático,](https://es.wikipedia.org/wiki/Sistema_inform%C3%A1tico) que comprende el conjunto de los componentes lógicos necesarios que hacen posible la realización de tareas específicas

**UNIVERSO DE DISCURSO:** rango de todos los valores posibles aplicados a una variable lingüística.

**VARIABLE LINGÜÍSTICA:** Variable que puede tomar por valor términos del lenguaje natural como: mucho, poco, negativo, muy negativo entre otros.

#### **RESUMEN**

Existen distintos procesos para obtener la bebida del café y cada uno de estos es de mucha importancia, uno de los principales es la etapa de secado, actividad que es realizada en la mayoría de las fincas caficultoras de Colombia de forma empírica con el fin de poder disminuir los porcentajes de humedad del grano del café, hasta llegar a un punto entre el 10% y 12% de humedad.

El secado es un proceso mediante el cual se realiza la conservación de calidad microbiológica y química del café, las temperaturas ideales oscilan entre 35 a 40 °C, con un tiempo de secado entre 4 a 5 días, al no ser secado hasta estos rangos de temperatura se tiene el riesgo de ser atacado por hongos y de ser contaminado por ocratoxina A (OTA), afectando a las características de la taza del café.

En este documento se describe el proceso de desarrollo e implementación de un sistema automatizado para el control de temperatura y humedad relativa de un secador solar de café ubicado en el municipio de Buesaco Departamento de Nariño, que mediante el uso de tecnologías de automatización se pretende mejorar y optimizar este proceso de secado de café en condiciones óptimas y eficientes, capaces de lograr obtener una gran calidad en el grano de café, conservando sus características de alimento su calidad nutritiva y la viabilidad de la semilla.

El sistema está compuesto por un módulo de hardware que se encarga del control de potencia de los extractores de viento, adquisición de variables físicas de temperatura y humedad, almacenamiento de datos del proceso y un Software de control basado en lógica difusa.

## **ABSTRACT**

There exist different processes for the coffee drink and each of these is very important, one of the main ones is the drying, which is performed in most of the coffee growing farms in Colombia by empirical practice in order to low the grain moisture percentages in the coffee, getting points between 10% and 12% of humidity.

Drying is a process by which the conservation of microbiological and chemical quality of the coffee is made, the ideal temperatures range goes from 35 to 40 ° C, with a drying time from 4 to 5 days, not being dried to these ranges of temperature derives in the risk of being attacked by rust and being contaminated by ochratoxin A (OTA), affecting the characteristics of the coffee cup.

This document describes the process of development and implementation of an automated system to control temperature and relative humidity of a solar dryer for coffee located in the municipality of Buesaco Department of Nariño, which by using automation technologies aims to improve and optimize this drying process to get an optimal and efficient one, able to obtain a higher quality of coffee bean conditions, preserving their nutritional, quality of food and seed viability characteristics.

The system consists of a hardware module that handles the power control of wind extractors, acquisition of physical variables of temperature and humidity, data storage and control process software based on fuzzy logic.

## **INTRODUCCION**

<span id="page-18-0"></span>En el Departamento de Nariño se produce un café con atributos sensoriales de muy alta calidad, puesto que es sembrado a determinadas alturas, recolectado y procesado selectivamente por la vía húmeda en las parcelas cafeteras de los productores, estas condiciones hacen que la zona de producción de Café de Nariño presente una combinación de factores, tales como la radiación solar de 1666 horas en promedio durante el año, los ciclos de lluvia de 1866 milímetros al año y los suelos con alto contenido de materia orgánica que hacen posible el cultivo del café a grandes alturas y temperaturas en promedio de 19.9 °C, con valores promedio máximo de 25.9°C y mínima de 16°C  $^1$ .

Este conjunto de factores: climáticos, de suelo, ambientales, etc., hacen del café de Nariño un producto de alta calidad que se caracteriza por su alta acidez, cuerpo medio, notas dulces, con una taza limpia, suave y de aroma muy pronunciado. Estas características crean de este producto un café especial, diferenciándose de los cafés convencionales por sus especiales atributos en sabor y aroma, por estas diferencias los consumidores están dispuestos a pagar un precio superior.

El proceso de beneficio de café consiste en un conjunto de operaciones para transformar los frutos del café, en café pergamino de alta calidad, este proceso lo realizan los caficultores, en su gran mayoría en las instalaciones de sus fincas, en donde ejecutan básicamente actividades como el recibo, el despulpado, remoción de mucilago, lavado, secado y otras acciones para la obtención del café.

El secado de café es uno de los procesos para obtener el beneficio del café, esta actividad es realizada de una forma artesanal en la mayoría de las fincas. El mecanismo de secado de café es más complicado que el de cualquier otro grano pues éste, después de lavado contiene alrededor de 53.5% de humedad, esto con el fin de que el café no se vea afectado por microorganismos que dañen su calidad y afecten sus características organolépticas.

Con el objetivo de realizar un proceso de secado de calidad, se presenta en este documento el diseño e implementación de un sistema automatizado para el control de temperatura y humedad relativa de un secador solar de café, se desarrolla en cuatro etapas: investigación preliminar, diseño del prototipo, implementación y pruebas de funcionamiento.

Mediante la investigación preliminar se establecen las especificaciones técnicas del secado del grano del grano del café, como también el estudio para el desarrollo del

l <sup>1</sup> COLOMBIA. FEDERACION NACIONAL DE CAFETEROS: El café de Nariño. Bogotá D.C. [en línea]. http://narino.cafedecolombia.com/es/narino/el cafe de narino/ [Citado el 6 de Abril de 2015]

sistema de control para el proceso, siguiendo se diseña las partes que conformaran el sistema con sus características y especificaciones como en el hardware y el software, una vez diseñado esto se implementó todos los elementos conjuntamente de acuerdo como se lo estableció para obtener un buen funcionamiento en su totalidad y la realización de pruebas en campo ya instalado en la finca ubicada en el municipio de Buesaco.

Como resultado de la investigación se obtiene un sistema que permite automatizar el proceso de secado de café, controlando la temperatura en el dominio del tiempo y vigilando los valores de humedad relativa, de esta forma se logra que el sistema sea autónomo y capaz de brindarnos un producto de muy alta calidad y con valores de humedad comerciales.

## **PLANTEAMIENTO DEL PROBLEMA**

El café es uno de los sectores más productivos para la economía y agricultura del departamento de Nariño, varios municipios de esta región se dedican a la caficultura, destacándose entre estos el municipio de Buesaco, donde se produce café de alta calidad. En la cadena productiva del café, existe un proceso significativo que es el secado del grano, aplicado para que este conserve su valor nutricional, calidad física y calidad organoléptica. Esta actividad, que es muy importante para determinar la calidad del café, debe ser ejecutada con cuidado, debido a que después del proceso de lavado, el grano contiene humedades de 52,7% a 53,5%, por lo que existe la necesidad de realizar una reducción de estos porcentajes con el secado ya sea solar o a través de máquinas, a porcentajes de humedad que son exigidos en la comercialización del grano, que están en un rango del 10% a 12%, garantizando que sus características, buena apariencia en oro, uniformidad de color, peso justo y garantía de la calidad de taza refleje sus mejores cualidades.

Existen varias formas para realizar el proceso de secado, como el secado solar o empírico, el cual es realizado mediante la exposición directa del grano al sol, con la finalidad de que el café aproveche la energía natural del aire ambiente y la radiación solar. No obstante, el método de exposición directa presenta varios inconvenientes, entre ellos, variación de los factores climáticos, riesgo de tormentas, el uso intensivo de la labor física puesto que es necesario que se esté moviendo el café al menos cuatro veces al día, la gran cantidad de tiempo requerido para el secado del grano, con la incertidumbre de no saber si el grano posee los porcentajes de humedad que se requieren para un buen secado, se debe mantener libre de humedad el patio de secado, todo esto conlleva a que se puede obtener un producto parcial o incompleto cuando no se le da el tiempo necesario para cumplir su fin.

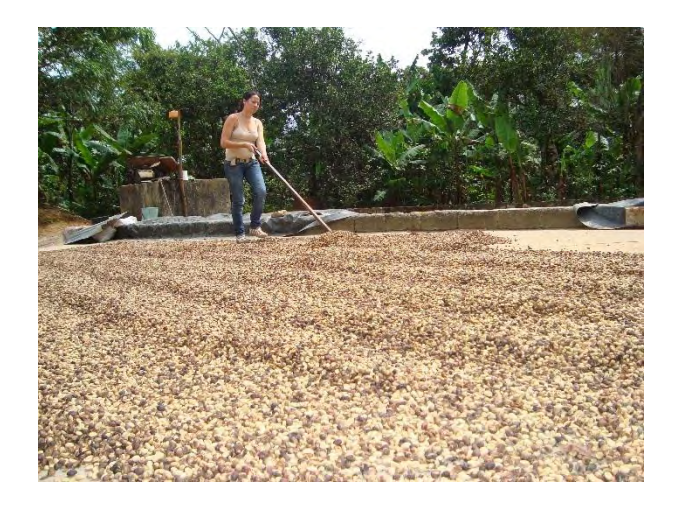

**Figura 1. Secado de café artesanal**.

Fuente: https://goo.gl/AdpEmD

Otra forma de secado es el artificial o mecánico, que consiste en hacer pasar una corriente de aire impulsado por un ventilador a través de los granos del café. El aire puede ser a temperatura ambiente o calentado, de manera que la temperatura sea muy alta, haciendo que el secado sea más rápido y eficiente, sin embargo este secado trae algunas consecuencias afectando al grano, el café se puede cristalizar si la temperatura del aire es superior a 40°C especialmente al inicio de la operación, otro factor es cuando el café se blanquea, debido a que se puede presentar el sobrepaso de los 50°C de temperatura en cualquier instante de la operación, estos 2 factores afectan y reflejan sus efectos en la taza y en la estética del grano.

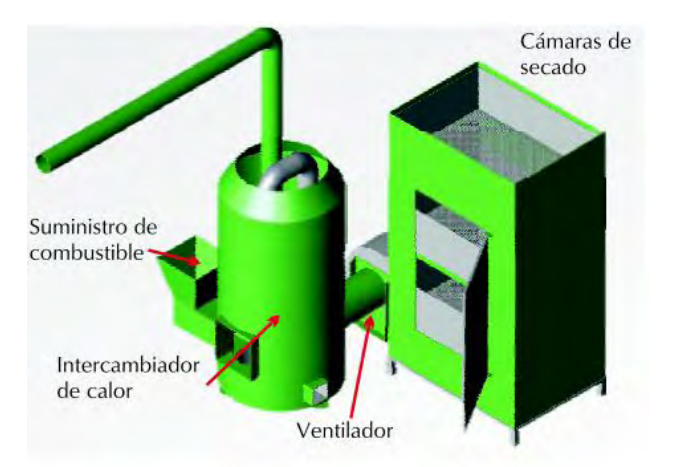

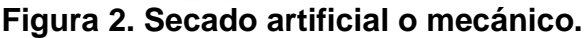

Fuente: CENICAFE. Avaneces técnicos 380, aprovechamiento eficiente de la energía solar en el secado mecánico de café. Febrero 2009.

Generalmente el sistema más tradicional de secado es en patio de cemento que, es adoptado en gran parte por los caficultores para el secado de café, pero debido a que este proceso se lo realiza de una manera manual y empírica no se establece un control de las variables que describen este proceso como la temperatura y la humedad, además se depende de las condiciones climáticas, existe riesgo de contaminación con polvo, basura y animales, esto puede afectar en que los caficultores no logren conocer el punto de equilibrio de la humedad del grano, sin ninguna garantía. Simplemente se realiza, con base en las experiencias del personal encargado del secado del café, el cual ya ha determinado un tiempo específico dependiendo de la cantidad de café.

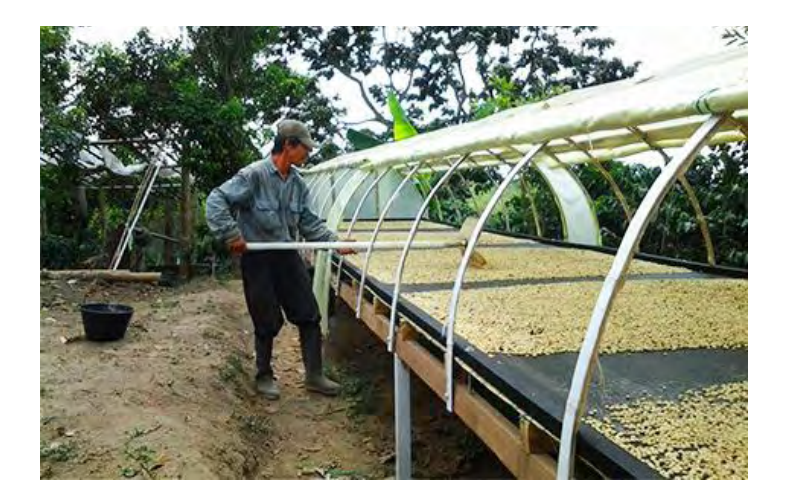

### **Figura 3. Secado de café en secador solar.**

Fuente: http://goo.gl/LsGbvL

Con la utilización de la tecnología, se puede realizar varias mejoras para desarrollo de estas actividades, la automatización es una de las más importantes debido a que se relaciona con la aplicación de sistemas mecánicos y electrónicos, basados en sistemas digitales para ejecutar y controlar la producción en una industria, facilitando el manejo de variables físicas que se muestran en sistemas reales y logrando obtener una solución técnica a procesos que se realizan de una forma manual, con el fin de hacerlos más confiables. Todo esto conlleva a poder formular la siguiente pregunta.

¿Es posible desarrollar un sistema automatizado para controlar las variables físicas que intervienen en el proceso de secado del café?

## **OBJETIVO GENERAL**

Desarrollar un sistema automatizado para el control de la temperatura y monitoreo de la humedad relativa, dentro de un secador solar de café.

### **OBJETIVOS ESPECIFICOS**

- Establecer las especificaciones técnicas de un sistema automatizado para controlar la temperatura dentro de un secador solar de café.
- Determinar la estrategia de control más adecuada para controlar las variables físicas involucradas en un sistema secador de café.
- Diseñar e implementar un sistema automatizado para el control de la temperatura en el proceso de secado del café.

## **1. MARCO TEORICO**

## <span id="page-22-1"></span><span id="page-22-0"></span>**1.1 GRANO DE CAFÉ**

Es una semilla que proviene del árbol del cafeto, perteneciente a la familia de las rubiáceas y género coffea canephora, éste crece de manera apropiada en zonas tórridas las cuales reúnen condiciones especiales de suelo, temperatura, altitud y radiación solar. El café se desarrolla en un periodo aproximado de 32 semanas siguientes a la aparición de la flor en el cafeto, el fruto del café es similar a una cereza pequeña<sup>2</sup>.

En el interior de cada grano de café, hay dos semillas separadas por un surco y rodeadas de una pulpa amarilla, la cereza cuando germina, su color es verde de ahí cambia a rojo oscuro o a amarillo según la variedad, el cambio en el color indica su grado de maduración.

Las cualidades organolépticas o sensoriales del café son los aspectos más importantes en la aceptación y definición de la calidad del grano del café. Las principales cualidades son: aroma, acidez, cuerpo, sabor:

l 2 COLOMBIA. FEDERACION NACIONAL DE CAFETEROS: Historia del café. Bogotá D.C. [en línea]. http://www.cafedecolombia.com/particulares/es/sobre\_el\_cafe/el\_cafe/el\_cafe/ [Citado el 4 de Abril de 2015]

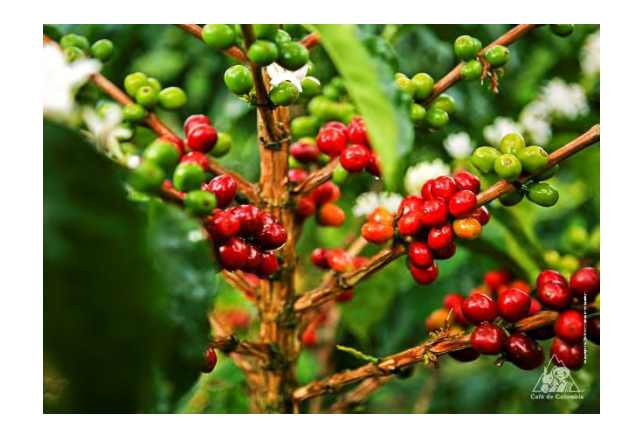

**Figura 4. Árbol de café.** 

Fuente: https://goo.gl/wFUzey

- **Aroma:** es una característica esencial del buen café, se la puede percibir de manera inmediata al tomar una taza de café.
- **Acidez**: puede ser uno de los atributos más deseados, y está correlacionada con la temperatura promedio a la que está expuesta el cultivo y en consecuencia, con la altitud del mismo.
- **Cuerpo:** corresponde a la persistencia que tiene la bebida en la boca y a la manera como se desplaza por la lengua se puede percibir en una mayor o menor concentración.
- **Sabor:** es un rasgo fácil de evaluar para los consumidores, el consumidor corriente sabe que se trata de ese gusto que estalla en la boca y permanece durante un buen rato en el paladar. Los catadores expertos lo pueden calificar como suave, dulce, ácido, afrutado, pronunciado, alto y propio del café.

<span id="page-23-0"></span>**1.1.1 Proceso húmedo y seco para la producción del café.** El proceso de transformación del grano del café se basa en unos subprocesos que permiten, obtener un grano de alta calidad hacia su buena comercialización, estas actividades básicamente son realizadas en la post cosecha:

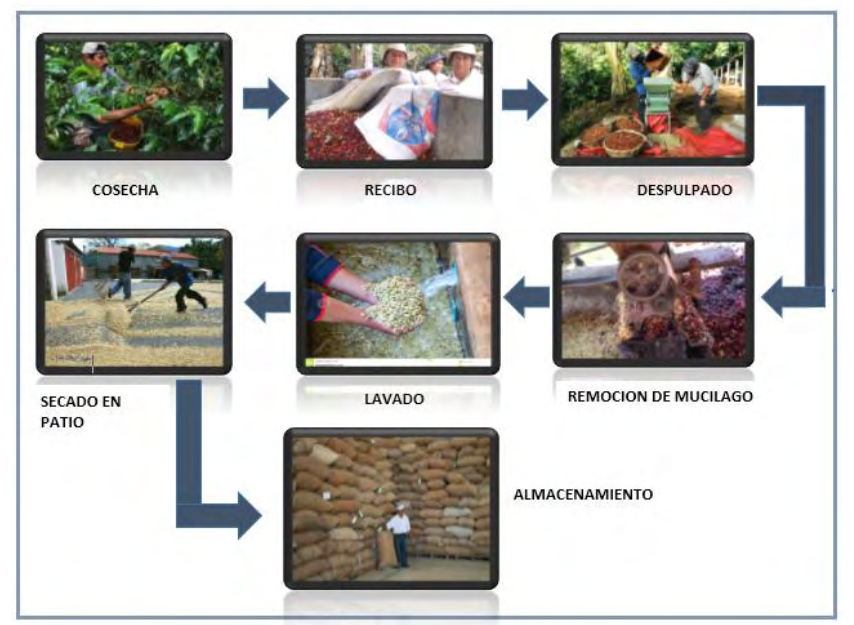

**Figura 5. Proceso húmedo y seco para la producción del café.**  Fuente: esta investigación.

**Recibo:** en esta actividad solo se debe recibir fruto maduro y no deben combinar frutos de diferentes días de corte.

**Despulpado:** es la primera etapa del beneficio húmedo en la que el fruto pasa por una transformación, dado que se deja libre de pulpa o cascara. Esta labor la realizan eficientemente las maquinas despulpadoras, las cuales aplican esfuerzos cortantes y de compresión a los frutos para que la pulpa se rasgue y salgan libremente los dos granos.

**Remoción de mucilago:** el mucilago es la baba que recubre el grano despulpado, la cual está fuertemente adherida al endocarpio o pergamino, y se caracteriza por tener una fuerte capacidad de retención de agua debido a su composición, por lo que su contenido de humedad puede ser muy variable de acuerdo con las condiciones climáticas que prevalezcan durante la recolección, para la remoción de esta baba se utiliza la fermentación, cuyo proceso es natural y toma tiempos entre 12 y 18 horas.

**Lavado: "**se efectúa con el fin de eliminar del grano de café los productos de la fermentación que ocasionan sabor agrio a la bebida de café. Se utiliza agua limpia para evitar la contaminación y el defecto sucio en la bebida de café."<sup>3</sup>

**Secado de café: "**luego del lavado, el café adquiere niveles aproximadamente al

l <sup>3</sup> COLOMBIA. CENICAFE. Manual del cafetero colombiano. Investigación y tecnología para sostenibilidad de la caficultura Tomo 3. Manizales Caldas: La federación 2013. p.20-33

50 – 53% de humedad, según lo plantea CENICAFE 2013 en sus cartillas de buenas prácticas, en estas condiciones la calidad puede deteriorarse irreversiblemente ocasionando una sobre fermentación. Además tiene otros beneficios para la calidad, pues un secado bien realizado le da características sobresalientes al grano tales como buena apariencia en oro, uniformidad de color, el peso justo y garantía de que la calidad de taza reflejará las mejores cualidades". 4

El proceso de secado es la etapa en donde el nivel de humedad del café llega a 10 a 12%. El grano del café se constituye como uno de los más difíciles de secar debido a varias razones:

- **a)** Posee un alto contenido de humedad al salir del proceso de lavado.
- **b)** Debido a que el pergamino una vez expuesto al sol se endurece, hace que obstruya el paso del calor solar hacia el interior del grano y también no permite que la humedad de este se evapore.
- **c)** El secado brinda calidad en el grano, garantizando buenas cualidades en taza y esta calidad también depende de la eficacia del proceso de beneficio.

<span id="page-25-0"></span>**1.1.2 Contenido de humedad en el grano del café.** El alto contenido de humedad del café se debe al proceso de lavado, en esta etapa el café alcanza niveles de humedad 52% a 53,5%, lo cual quiere decir que del peso del grano es apenas el 45 % y el 55% restante es agua. En estas condiciones de humedad la calidad del grano logra afectarse rápidamente, pues fácilmente puede alcanzar una sobre fermentación, lo cual daña irremediablemente la calidad de la taza.

Una vez terminado el proceso de lavado el café debe someterse a un secado de manera inmediata al sol, durante un largo periodo de tiempo que es aproximado de 7 a 15 días según sean las condiciones climáticas. Un buen secado aporta en las características finales como uniformidad de color, un peso justo, una buena apariencia, todo esto se refleja en la calidad de la taza. (Ver Figura 1)

l

<sup>4</sup> TARRAZU S.A. manual de buenas prácticas de manufactura en el beneficio bio café oro de Tarrazú. Costa Rica. 2010. p. 14. [en línea]. http://www.mag.go.cr/biblioteca\_virtual/bibliotecavirtual/a00205.pdf

#### <span id="page-26-0"></span>**1.1.3 Etapas del secado del café:**

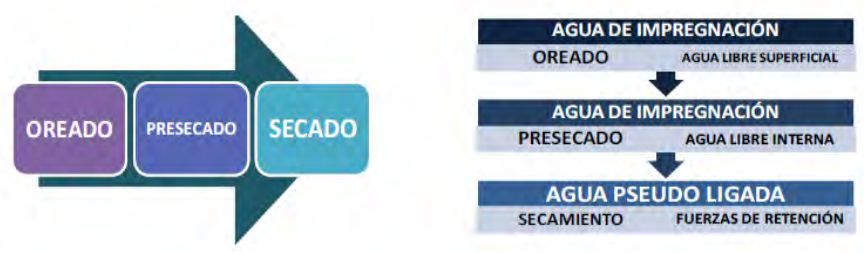

**Figura 6. Etapas del Secado del café** 

<span id="page-26-1"></span>Fuente: http://goo.gl/nfXlHt

Es significativo destacar que en el proceso de secado existen unas etapas que se derivan de este como son: oreado, pre secado y secado, luego de que el grano haya salido del lavado y expuesto a la radiación solar en principio, se presenta una remoción de humedad muy rápida, en la que el grano es llevado de un contenido de humedad inicial del 53.5% a un contenido de humedad del orden del 48%, este proceso es llamado " Oreado" en esta condición el grano de café aun es débil a la humedad que está en el ambiente y puede verse afectado nuevamente.

"Tanto el "oreado" como en el "pre secado" corresponden a la fase de secado en la cual la remoción del agua depende de las condiciones externas al grano, ósea de las condiciones del aire de secado, tales como el caudal de aire empleado, la temperatura y la humedad relativa. Esta etapa del Pre Secado se prolonga hasta alcanzar un contenido de humedad en el rango de 35% a 30 %." 5

A partir de este momento las condiciones del secado están determinadas por el movimiento de la humedad dentro del grano. La fase del "secado" se caracteriza por ser más compleja para la expulsión de la humedad del grano, debido a que reduce porcentajes del 29% hasta porcentajes entre el 11 % y el 12 %. Esta etapa es muy delicada, puesto que es un secado lento y cualquier intento por acelerarlo tendrá efectos negativos para la calidad del grano. (Ver Figura 2)

l <sup>5</sup> TARRAZU S.A. manual de buenas prácticas de manufactura en el beneficio bio café oro de Tarrazú. Costa Rica. 2010. p. 14. [en línea]. [http://www.mag.go.cr/biblioteca\\_virtual/](http://www.mag.go.cr/biblioteca_virtual/) bibliotecavirtual/a00205.pdf

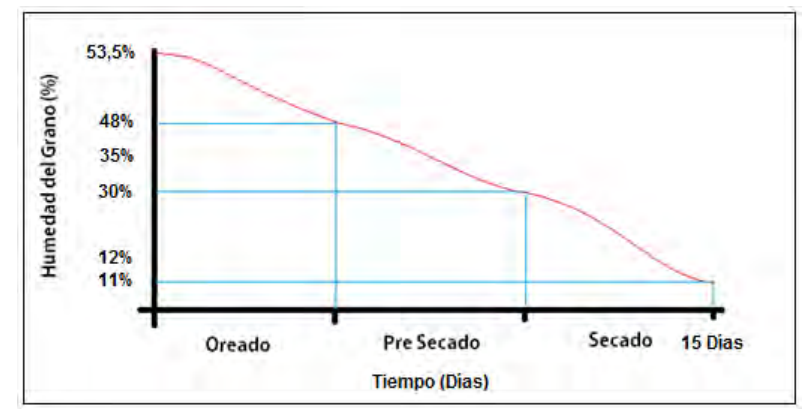

<span id="page-27-0"></span>**Figura 7. Fases de secado del café respecto a la humedad del grano.**  Fuente: esta investigación.

**Nota:** En la revisión bibliografía que se realizó no se encontró datos específicos de cuantos días dura cada uno de estas etapas, por lo cual tomamos el dato que nos proporcionó documentación de CENICAFE, de que el secado dura entre 7 a 15 días, según sean las condiciones climáticas.

En este proceso si se usan altas temperaturas para aligerar el secado, estas provocarán daños irreversibles en la calidad, tales como el "springer", causante de daños en el embrión y muerte del grano. Este daño es fácilmente reconocible ya que se presenta un punto negro en el embrión y con el tiempo el grano adquiere una coloración grisácea.

Durante el proceso de secado es muy importante estar moviendo el grano de café, esto permite lograr un secado parejo y uniforme, por ello cuando se seca al sol en patios debe removerse con frecuencia de igual manera cuando se lo seca en camas africanas y pacerás.

Si el café es secado estáticamente, es decir no se remueve el grano, este presenta un secado no uniforme, obteniendo un gradiente de humedad, esto significa que en un lote de secado, el grano que está más abajo en contacto con el fondo del patio de secado, quedará más húmedo que el de la capa superior. Durante el proceso de secado el grano del café, pasa por diferentes variaciones de su color. (Ver Figura 3)

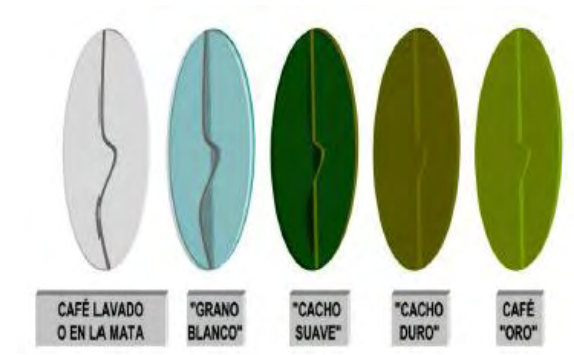

**Figura 8. Variación de color del grano durante el secado.**  Fuente: CAFÉ MARCALA. Secadoras solares. Márcala Honduras, 2010

- <span id="page-28-3"></span>• Secamiento del pergamino 55-45% Hbs
- Etapa del grano blanco 44 -33% Hbs
- Etapa del grano negro suave 32 -22% Hbs
- Etapa media del grano negro 21-16% Hbs
- Etapa de grano negro duro 15-12% Hbs
- Etapa de secado completo 11-10% Hbs  $6$

<span id="page-28-0"></span>**1.1.4 Secado del café.** Se define, como un proceso en el cual se presenta un intercambio de calor entre el ambiente y los granos, a partir del movimiento del aire por la acción de los vientos y de la incidencia directa de la energía solar (radiación Solar), además esta práctica se la considera como un beneficio para obtener una reducción del contenido de humedad del grano, hasta un nivel aceptable que impida el crecimiento de los hongos y evite las reacciones de deterioración en su almacenamiento.

<span id="page-28-1"></span>**1.1.5 Tipos de secadores de café**. La operación de secar café puede realizarse de dos maneras alternativas, el secado natural o el secado artificial. Estas pueden realizarse de manera independiente o combinada, según la que el agricultor seleccione, obteniendo un café con diferentes características de calidad. Con el secado solar total, se obtiene el clásico café secado al sol y con el secado artificial total, se obtendrá el café convencional.

<span id="page-28-2"></span>**1.1.5.1 Secado solar.** "Se considera una práctica de aprovechamiento de la radiación solar, valorado como el mejor método para el secado del grano de café, debido a que es un proceso lento y natural, esto se logra dejando el producto expuesto a las corrientes de aire y de temperatura del medio ambiente,

 6 CAFÉ MARCALA. Secadoras solares. Márcala Honduras, 2010

comúnmente se lo realiza en patios o terrazas, con una masa de café que tiene alturas de "capa de secado de 2.5 cm"<sup>7</sup>.

Las ventajas de este secado se las atribuye en términos de la calidad que adquiere el grano, entre estos atributos sobresalen el característico "color verde azulado de los cafés arábigos, el olor característico del café en verde, las características de taza en las que se aprecia una mayor definición de su perfil". <sup>8</sup>

Las desventajas de secar en patios es que se depende de las condiciones climáticas, la perdida de la cantidad de humedad del grano no se elimina de una manera constante, existe un riesgo que el grano puede contaminarse con polvo, basura y animales, en el transcurso de la noche el grano puede volver a absorber al humedad del ambiente.

A continuación se describe cada uno de los secadores de café que son más utilizados para este proceso.

**Secador solar parabólico**: "esta es una forma muy práctica (alta eficacia física, bajos costos y fácil manejo del proceso) para utilizar la radiación y la energía del aire en el secado del café. Consiste de un techo plástico transparente (figura 3) y una estructura rústica en guadua de forma parabólica, que permite aprovechar mejor la radiación difusa, durante los días pocos soleados o lluviosos y la radiación directa durante las horas del sol. "<sup>9</sup> (Ver Figura 5)

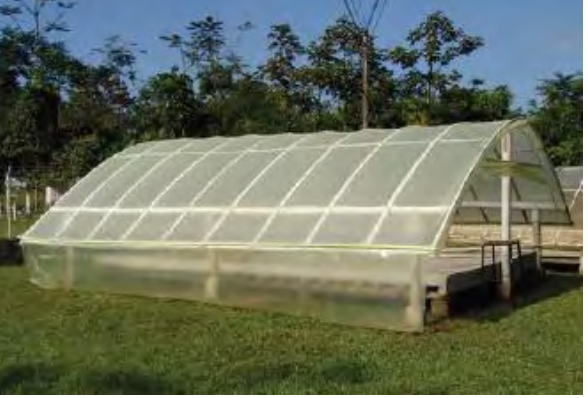

<span id="page-29-0"></span>**Figura 9. Secador Solar parabólico.**  Fuente: Secador Parabólico Mejorado. CENICAFE. ISSN-0120-0178

l

<sup>7</sup> COLOMBIA. CENICAFE. Manual del cafetero colombiano. Investigación y tecnología para sostenibilidad de la caficultura Tomo 3. Manizales Caldas: La federación 2013. p.20-33.

<sup>8</sup> TARRAZU S.A, Op. Cit.,p.20

<sup>9</sup> ANACAFE, Asociación Nacional de Café. El secamiento del café. [En línea]. [https://www.anacafe.org/glifos/index.php?title=BeneficiadoHumedo\\_Secamiento.](https://www.anacafe.org/glifos/index.php?title=BeneficiadoHumedo_Secamiento) [Citado el 21 de abril de 2015].

**Secador solar rotatorio: "**este secador consta de una bandeja rotatoria que permite recibir la energía radiante en forma perpendicular, mediante su rotación (siguiendo la trayectoria del sol) alrededor de un eje y fijación manual temporal (Figura 4)."<sup>10</sup> (Ver Figura 5)

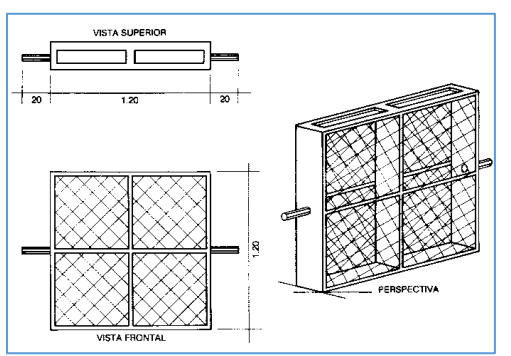

**Figura 10. Secador Solar Rotativo.** 

<span id="page-30-1"></span>Fuente: http://goo.gl/bZWW8J

**Secador solar tipo Túnel:** Es similar al secador parabólico pero en este secador es más rápido debido a que hay poca altura entre el techo y las bandejas por consiguiente se obtiene mayor temperatura. (Ver Figura 6)

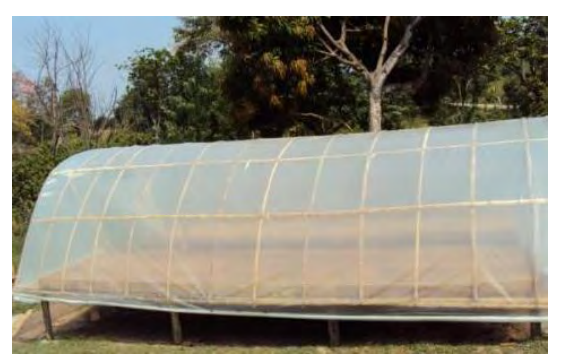

**Figura 11. Secador Solar Tipo Túnel.** 

<span id="page-30-2"></span>Fuente:<http://www.pqa.com.co/secadores>

l

<span id="page-30-0"></span>**1.1.5.2 Secado Mecánico.** Este tipo de secado utiliza fuentes de energía diferentes a la solar, entre ellas derivados del petróleo o energía eléctrica. De igual manera emplea una serie de dispositivos para la ejecución del secado, un ventilador de tiro forzado que impulsa al aire caliente a través de los granos de café. El café debe estar en una estructura con uno o más compartimentos. Para que el aire cumpla con la función de secar el café, es necesario aumentar su

<sup>&</sup>lt;sup>10</sup> ECHEVERRY O. Dany A. Diseño y Simulación de la Automatización de un secador electromecánico de café. Pereira, 2010, 83p. Trabajo de grado (Ingeniería en Mecatrónica). Universidad Tecnológica de Pereira. Facultada de Tecnologías. Disponible en línea. <http://repositorio.utp.edu.co/dspace/bitstream/11059/2987/1/66393E18.pdf>

temperatura por medio de una caldera, en casos donde el combustible a emplear sea carbón o cisco; de lo contrario si es utilizado el gas, solo bastará con un quemador para dicho combustible.

**Secadora rotativa**: "la secadora rotativa emplea la rotación constante para una mejor homogenización de los granos en el proceso de secado (figura 7). Su estructura es conformada por un cilindro, allí va alojado el café, el cual es mezclado constantemente en la etapa de secado. Para un óptimo empleo de esta secadora es necesario llenar el dispositivo con el 70% de su capacidad con el objetivo de que el aire pase por los granos, forzando la extracción de humedad. En caso contrario cuando su porcentaje es bajo, el aire no atraviesa la capa de café y se genera pérdida en el ambiente".<sup>11</sup> (Ver Figura 7)

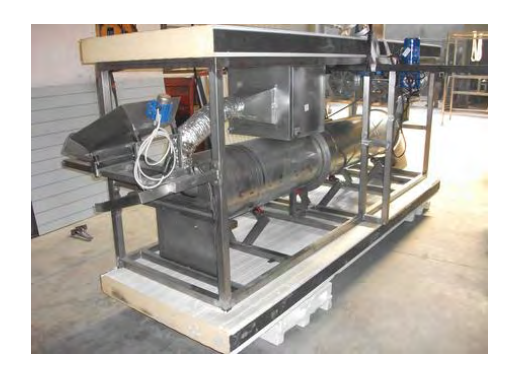

**Figura 12. Secadora Rotativa** 

<span id="page-31-0"></span>Fuente:<http://www.traxxel.com/secadora.html>

**Secadora rotativa modular**: una variante de la secadora rotativa es la modular (figura 8), presenta una serie de módulos, los cuales son empleados para secar el café de diferentes calidades sin mezclarlos, utilizando el mismo equipo en una sola operación. (Ver Figura 8)

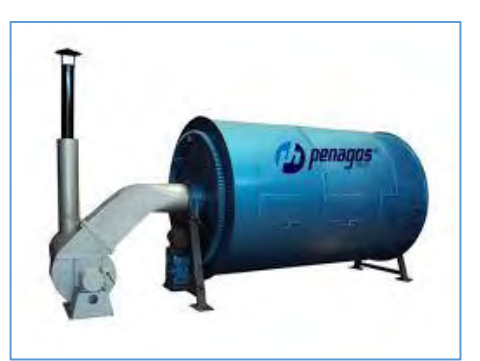

**Figura 13. Secadora Rotativa Modular.** 

<span id="page-31-1"></span>Fuente: http://goo.gl/iVtg7o

l  $11$  Ibíd., p.21

**Secador mecánico con estructura fija: "**el secador mecánico de estructura fija, es el secador estático metálico (figura 14). Este opera bajo los mismos principios que el anteriormente mencionado; su diferencia radica en los materiales de construcción (estructura en acero) y en la distribución eficiente del espacio, con respecto a la cantidad de café a secar. El calor necesario para aumentar la temperatura del aire es producido por una caldera, la cual es alimentada por cisco o en su defecto por carbón mineral. Estos Dispositivos están provistos de motor reductor encargado de hacer girar un tornillo sin fin elemento que transporta el combustible a la caldera." <sup>12</sup> (Ver Figura 9)

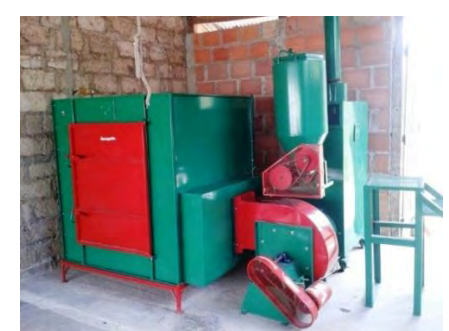

<span id="page-32-1"></span>**Figura 14. Secadora Mecánica Con estructura Fija.**  Fuente: https://goo.gl/LzI2K0

<span id="page-32-0"></span>**1.1.5.6 Punto de Secado del café.** Para el punto de secado del grano del café, se logra cuando exista un secado aparentemente parejo y observando el color del grano. Si el café una vez expuesto al sol se seca defectuosamente, se puede obtener un café con daños irreparables, si el café se seca demasiado, pierde su peso y se cristaliza causando que el grano obtenga un color gris azulado, frágil y quebradizo. Si el grano le falta días de secado, aparecen manchas por excesos de humedad lo que generan hongos.

Para comprobar si el café ya es adecuadamente seco, se utilizan métodos que permiten saber si el grano ya tiene una humedad aproximadamente a los valores estándares del 10-12%. Se utilizan los siguientes métodos empíricos:

- **Con el cuchillo:** en primer lugar se toma una cierta cantidad de granos que se los coloca de su cara plana, hacia abajo, posteriormente se hace un corte en ellos, si al cortar los pedazos saltan hacia los lados, se dice que el café ya está en su punto, si no se parte el grano al aplicar el cuchillo y solo se hace una hendidura se dice que el café aún está húmedo y falta secarlo.
- **Fregando una Porción de granos:** consiste en tomar una muestra de

l  $12$  Ibíd., p.23

café, por medio del fregado que se les hace con las manos se le quita el pergamino y se observa la coloración, que tendrá que ser verde azulado. Si el café no ha alcanzado este color, está muy húmedo, y ahí se determinara cuantas horas de sol le faltan para que llegue a su punto. (Ver Figura 15)

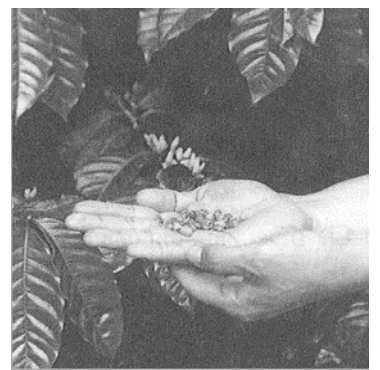

**Figura 15. Prueba de fregado de una muestra de café.**  Fuente: https://goo.gl/YZPQFi

<span id="page-33-1"></span>**Determinación con instrumentos de medición de Humedad:** se lleva una porción de café secado a un laboratorio donde, esa cantidad se la analiza mediante instrumentos de medida de humedad como hume dímetros, y se observa que si el café tiene humedad del 10% a 12 %, el café ya está en su punto.

**Con el diente o las Uñas:** se toman granos de café en diferentes puntos y se prensan con los dientes. Tiene que observarse si al café le queda la marca de los dientes; esto nos indicará que ya está en su punto. Si el diente se hunde, el grano está muy húmedo y si al grano no le queda ninguna seña, está reseco, lo mismo sucede cuando se le aplica la uña al grano del café. (Ver Figura 16)

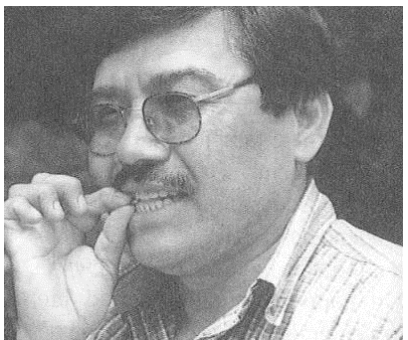

<span id="page-33-2"></span>**Figura 16. Determinación del punto de secado con el diente o uñas.**  Fuente: https://goo.gl/YZPQFi

<span id="page-33-0"></span>**1.1.6 Variables importantes en el proceso de secado solar de café.** Las principales variables involucradas en el proceso de secado del café son: la temperatura, humedad relativa y humedad del grano.

**Temperatura:** la temperatura de un cuerpo es una función directa de la energía cinética de sus moléculas, y se utiliza como una medida indirecta de la cantidad de calor transferido en un proceso. "La temperatura es la fuerza impulsora para la transferencia de energía en forma de calor"<sup>13</sup>.

Esta variable es un factor determinante en la actividad del secado del café, debido a que es la que aporta en un buen secado para el grano. Para el manejo de la temperatura es importante conocer las limitaciones y necesidades que el grano del café requiere, por lo general para el secado de café se necesita temperaturas ideales que oscilan entre 35 a 40 °C, para alcanzar humedades entre 11% y 12 %, pero además se debe tener en cuenta de acuerdo a las investigaciones de CENICAFE está temperatura no debe sobrepasarse a los 50°C, causando daños en el café o se cristalización del grano <sup>14</sup>, y según los caficultores entrevistados en este trabajo el límite máximo de temperatura es 40ºC, en donde el café ya puede dañarse y pierda todas sus características organolépticas, por lo tanto se tomó como estándar los siguientes valores de temperatura.

- Temperatura ideal de secado: T<= [35-40]°C
- Temperatura no ideal de secado: T>=40°C

l

**Humedad Relativa: "**es un parámetro que determina el grado de saturación de la atmósfera. Está definida por la relación existente entre la tensión de vapor actual y la tensión de vapor saturante a una determinada temperatura expresado en porcentaje. Mientras más alto sea el porcentaje, mayor es el grado de saturación de la atmósfera. Los parámetros que influyen en el contenido de vapor de agua en el aire son: la tensión de vapor, humedad relativa y la temperatura."<sup>15</sup>

**Humedad del grano del café: "**la humedad del café es un factor concluyente para la comercialización, de gran importancia en la conservación de sus características físicas. El rango de humedad esta entre 10% y 12%, este corresponde a la humedad calculada en base húmeda, que se obtiene como la relación entre el peso del agua de una muestra y el peso de la muestra (materia seca y agua)."<sup>16</sup>

<sup>&</sup>lt;sup>13</sup> ORDORICA, María Guadalupe. Antología de la asignatura, Termodinámica. Bogotá: Unidad profesional interdisciplinaria de biotecnología I.P.N. 2006. P. 6

<sup>&</sup>lt;sup>14</sup> CENICAFE. Cartilla 21, Beneficio del café: secado del café Pergamino.

 $15$  DUICELA, Luis. GARCIA, José y otros. Calidad física y organoléptica de los cafés robustos ecuatorianos. Bogotá: Cofenac, s.f.. p.8

<sup>&</sup>lt;sup>16</sup> COLOMBIA. CENICAFE. Control de la humedad del café en el secado solar, utilizando el método gravimet. Bogotá: s.n., 2009, p.1

<span id="page-35-0"></span>**1.1.7 Sistemas de control.** Los controles automáticos tienen una intervención cada vez más importante en la vida diaria, desde los simples controles hasta los más complejos, convirtiéndose en parte importante e integral de los procesos de manufactura e industriales modernos.

Por ejemplo el control automático resulta esencial en operaciones industriales como el control de presión, temperatura, humedad, viscosidad y flujo en las industrias de procesos, maquinado manejo y armado de piezas mecánicas en las industrias de fabricación, entre muchas otras, la ventaja de disponer de sistemas de control o de mando, es que permiten mejorar y optimizar una gran cantidad de procesos, en donde la sola presencia del hombre no es suficiente para realizarlos.<sup>17</sup>

"Los sistemas de control se pueden describir por los siguientes componentes, objetivos de control, componentes del sistema de control y resultados o salidas. Para un mejor entendimiento de como es el comportamiento de estos sistemas, los objetivos se pueden identificar como entradas o señales actuantes  $(U)$ , y los resultados se llaman salidas o variables controladas y, en general un sistema de control se utiliza para controlar las salidas en alguna forma prescrita mediante las entradas a través de los elementos del sistema de control."<sup>18</sup> (Ver Figura 17)

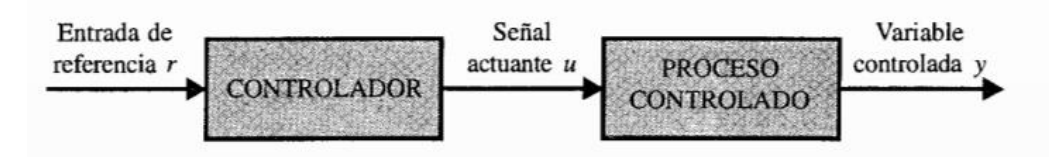

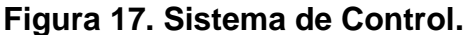

<span id="page-35-1"></span>Fuente: BENJAMIN C. Kuo. Sistemas de control automático. 7ª edición. Prentice Hall. México 1996

Los sistemas de control de acuerdo a la acción de control, se clasifican en sistema de control de lazo abierto y sistema de control de lazo cerrado.

 **Control lazo abierto:** esta acción de control es independiente de la salida, por lo tanto la señal de salida no es utilizada para hacer una realimentación con la señal de entrada y realizar una comparación, lo que hace que la señal de

l

<sup>&</sup>lt;sup>17</sup> PEREZ, Mario. PEREZ, Analía y PEREZ, Elisa. Introducción a los sistemas de control y modelo matemático para sistemas lineales invariantes en el tiempo. Bogotá: Universidad Nacional de San Juan, 2008. p.2

<sup>&</sup>lt;sup>18</sup> BENJAMIN c. Kuo. Sistemas de control Automáticos. 7ma edición. México: Prentice Hall, 1996. p.2.
entrada de referencia del sistema sea una condición de operación fija.

 **Control lazo cerrado:** esta acción de control realiza la comparación de la señal de entrada con la señal de salida y usa una diferencia llamada error resultante que lo utiliza para corregir la salida del sistema, indispensable se debe hacer una realimentación.

#### **Elementos básicos de un sistema de control:**

- **Comparador:** Compara el valor deseado o referencia de la condición variable que se controla con el valor medio de lo que se produce y genera una señal de error.
- **Controlador:** En cuanto recibe una señal de error el controlador decide que acción llevar a cabo, lo que puede representar una señal para accionar un actuador
- **Elemento de actuación:** El elemento de actuación produce un cambio en el proceso a fin de corregir o modificar la condición controlada
- **Proceso:** El proceso es aquella actividad que se desea controlar, la cual se define como la operación
- **Elemento de medición :** El elemento de medición produce una señal que se relaciona con el estado de la variable del proceso a controlar ejemplo: temperatura, Humedad, luminosidad

# **1.2 LÓGICA DIFUSA**

El control difuso es una alternativa práctica para una variedad de aplicaciones como por ejemplo en sistemas de frenos en trenes, procesamiento de imágenes, optimización de sistemas de control industrial, tecnología informática, etc. Este control es desafiante ya que proporciona un método conveniente para la construcción de los controladores no lineales a través de la utilización de la información heurística.<sup>19</sup>

Los controladores fuzzy, al igual que otros, toman los valores de las variables de entrada, realizan algún procedimiento con ellas, deciden como modificar las variables de salida y lo realizan, afectando estas últimas a la planta. "La diferencia esencial es que no procesan ecuaciones ni tablas, procesan reglas para decidir cómo cambiar las salidas. "Esto lo hace una tecnología muy accesible, ya que las reglas son más cercanas del sentido común que de las ecuaciones y los modelos". 20

l <sup>19</sup> PASSINO M. Kevin y YURKOVICH, Stephen. Fuzzy control; Addison Wesley. EEUU: s.n., 1998. p.10.

<sup>&</sup>lt;sup>20</sup> GOMEZ .Juan Carlos, Fuzzy Control; Grupo de inteligencia Artificial y Robotica, Secretaria de Ciencia y Tecnología, Universidad Tecnológica Nacional-FRBA; edutecne,2008,sp

**1.2.1 Conjuntos clásicos y Conjuntos Difusos.** Un conjunto clásico se define como una colección de elementos que existen entro de un universo cada uno de los elementos del universo pertenecen o no a un determinado conjunto. Por lo tanto, cada conjunto puede definirse completamente por una función de pertenencia, que opera sobre los elementos del universo, y que le asigna un valor de 1 si el elemento pertenece al conjunto, y de 0 si no pertenece.

Un conjunto difuso se define de la forma similar, con una diferencia conceptual importante: un elemento puede pertenecer parcialmente a más de un conjunto. Las principales diferencias entre estos 2 tipos de conjuntos son:

- La función de pertenencia de los conjuntos clásicos solo pueden tener dos valores: 0 ó 1, mientras que en los conjuntos difusos pueden tener cualquier valor entre el intervalo de 0 y 1.
- Un elemento puede pertenecer (parcialmente) a un conjunto difuso y simultáneamente pertenecer (parcialmente) al complemento de dicho conjunto, lo anterior no es posible en los conjuntos clásicos.
- Las fronteras de un conjunto clásico son exactas, es decir, un elemento pertenece o no pertenece dicho conjunto, en tanto que las de un conjunto difuso son, precisamente difusas.<sup>21</sup>

Para observar la diferencia entre estos dos conjuntos, representa un ejemplo (figura 17), la estatura de una persona: "baja", "media" y "alta", por lo que si una persona mide 179 cm pertenece al conjunto de estatura media en los conjuntos clásicos, mientras en los conjuntos difusos pertenece tanto al conjunto de estatura media como al conjunto estatura alta en un 5% y 80% respectivamente.  $^{22}$ (Ver Figura 18)

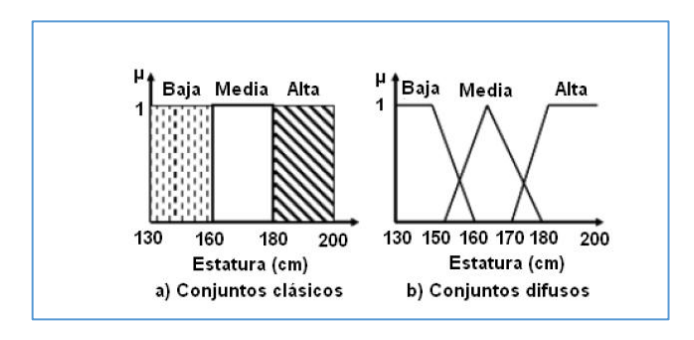

<sup>&</sup>lt;sup>21</sup> ORTIZ, Rodríguez Floriberto. Modelado y control PD-difuso en tiempo real para el sistema barraesfera, Centro de investigación y de estudios avanzados del instituto politécnico nacional. Departamento de control Automático. México D.F.: s.n., 2004. p. 22

l

<sup>&</sup>lt;sup>22</sup> PÉREZ GAIBOR, Hugo Marcelo, Diseño e implementación de un controlador difuso para el sistema carro-péndulo del laboratorio de servomecanismo. Sangolquí- Ecuador: Escuela politécnica del ejército, 2012.

#### **Figura 18. Conjuntos Difusos de la estatura de una Persona.**  Fuente**:** PÉREZ GAIBOR, 2012

**1.2.2 Funciones de Pertenecía.** La función de pertenecía o de membresía permite definir el grado de pertenecía que posee elemento o variable de entrada a un conjunto difuso, por lo tanto si se define un conjunto difuso "A" con n elementos: la función de membresía quedaría definida por µ\_A (x), donde para cada valor que pueda tomar un elemento o variable de entrada (x), la función de membresía µ\_A (x) proporciona el grado de pertenecía de este valor de (x) al conjunto difuso A. La única condición que deben de cumplir es que  $\mu_A(x)$  [0,1].<sup>23</sup>

Existen funciones de membresía convencionales y no convencionales que permiten realizar un mapeo de un universo nítido a un universo difuso (grados de membresía entre 0 y 1). Entre las funciones de membresía convencionales se tiene las siguientes. (Ver Figura 19)

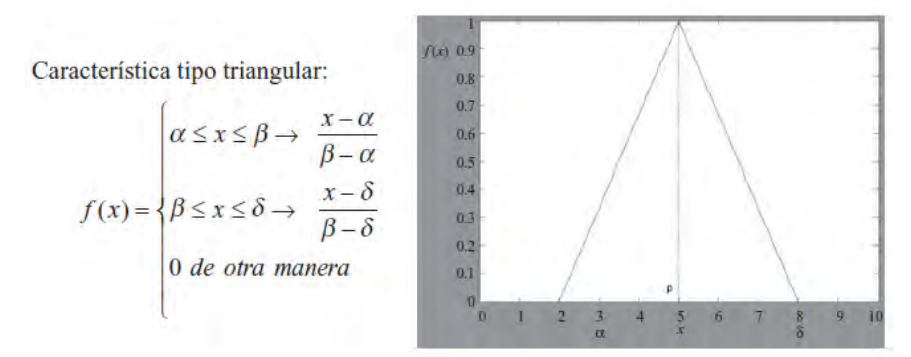

#### **Figura 19 Función Triangular.**

Fuente: PONCE C, Pedro. Inteligencia artificial con aplicaciones a la ingeniería, p 54. México. Alfaomega 2010.

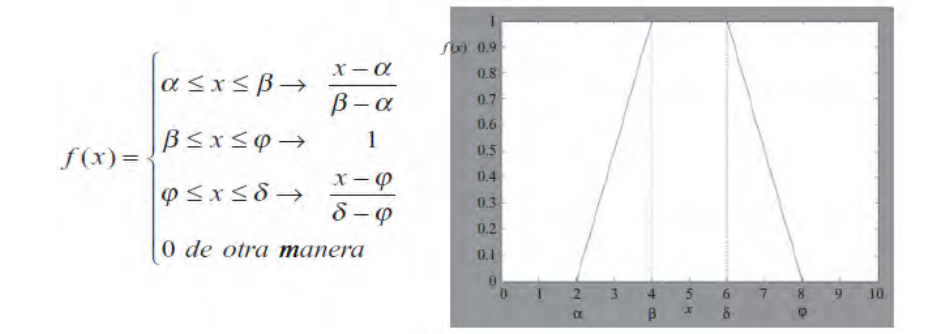

l

 $^{23}$  JARAMILLO, Jorge y CHAVES Otto. Sistema automatizado para el control de la temperatura y el tiempo en el proceso de tostion de café en una máquina de laboratorio. Trabajo de grado Ingeniero Electrónico. San Juan de Pasto: Universidad de Nariño Facultad de Ingeniería, 2014. p 33.

## **Figura 20. Función Trapezoidal.**

Fuente: PONCE C, Pedro. Inteligencia artificial con aplicaciones a la ingeniería, p 54. México. Alfaomega 2010.

**1.2.3 Controlador difuso.** "La lógica difusa se aplica principalmente en sistemas de control difuso, que utilizan expresiones ambiguas para formular reglas que controlen el sistema. Un sistema de control difuso trabaja de forma muy diferente a los sistemas convencionales, este usa el conocimiento experto para generar una base de conocimientos que dará al sistema, capacidad de tomar decisiones sobre ciertas acciones que se presentan en su funcionamiento". 24

Los sistemas de control difuso se basan en el uso de estrategias de control que realiza el ser humano, basados en los conocimientos y la experiencia, lo cual hace que estos sistemas sean esquemas de razonamiento aproximado.

La arquitectura de un controlador difusa se representa en la siguiente figura. (Ver Figura 21)

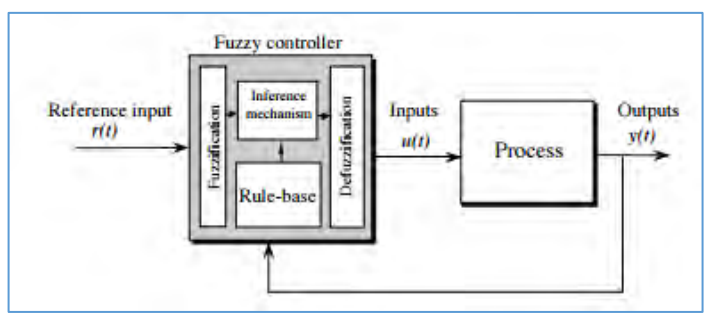

#### **Figura 21. Arquitectura de un Controlador Difuso.**

Fuente: PASSINO M, Kevin y YURKOVICH, Stephen. Fuzzy control; Addison Wesley. EEUU: s.n. 1998

Un controlador difuso está compuesto por cuatro etapas principales:

- Fusificacion
- Base de Reglas
- Mecanismo de Inferencia
- Etapa de Defusificacion

**Fusificacion:** tiene como objetivo transformar cada dato de la señal de entrada del modelo en variables difusas, donde a cada dato de entrada se le asigna un grado de pertenecía a uno o varios de los conjuntos difusos en que se divide un rango de valores posibles para dicha entrada.

 24 RAMIREZ RAMOS, Osvaldo. Simulación en simmechanics de un sistema de control difuso para el robot udlap. Capítulo 3: Lógica difusa. Tesis licenciatura Ingeniería Mecatrónica. Puebla: Universidad de las Américas. Escuela de Ingeniería, 2008.

Para esta etapa se deben tener definidos los rangos de variación de las variables de entrada y los conjuntos difusos asociados con sus respectivas funciones de pertenecía.

**Base de reglas:** representan el comportamiento dinámico de un sistema difuso, estas reglas están basadas en conocimiento experto y tienen la forma: **SI** (un conjunto de reglas son satisfechas) **ENTONCES (**un conjunto de consecuencias puede ser inferido).

Para determinar la base reglas pueden ser obtenidas modelando las acciones de control de un operador AND y OR. <sup>25</sup>

**Mecanismo de Inferencia:** la inferencia es un proceso que tiene la función de obtener una conclusión a partir de una información de entrada, tras la evaluación de las reglas que conforman el sistema difuso, en esta fase se hace el razonamiento aproximado. El proceso de inferencia provee las bases para la toma de decisiones del sistema. Este proceso involucra la utilización de funciones de pertenecía y las reglas generadas en la base de conocimiento.<sup>26</sup> (Ver Figura 22)

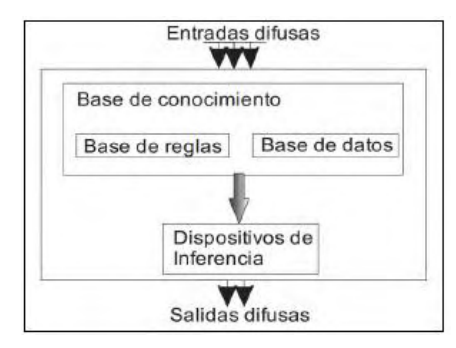

**Figura 22. Mecanismo de inferencia.** 

Fuente: PASSINO M, Kevin y YURKOVICH, Stephen. Fuzzy control; Addison Wesley. EEUU: s.n. 1998

**Etapa de Defusificacion:** en este bloque a partir de los conjuntos difusos obtenidos en el bloque de inferencia y mediante métodos matemáticos de defusificacion, se obtiene el valor numérico y determinante de la variable de salida. Existen varios métodos de defusificacion los más usados a continuación:

El método del máximo (CoM).

l <sup>25</sup> JIMÉNEZ BERISTAIN, L. Algunas aplicaciones de la lógica difusa a teoría de control. Tijuana, B.C: Instituto Politécnico Nacional, 2000. p. 9,10

<sup>&</sup>lt;sup>26</sup> JARAMILLO y CHAVES, Op. Cit., p40

- El método del centroide o centro de gravedad (CoG).
- Mediana de los máximos (MoM).

El método más utilizado es el centro de gravedad, este método establece el centro de gravedad del área limitada por la curva de la función de membresía. (Ver Figura 23)

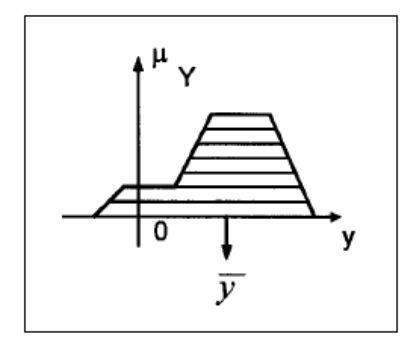

**Figura 23. Método de centro de gravedad.** 

Fuente: TIMOTHY J, Ross. Fuzzy logic with engineering applications. EEUU: John Wiley & Sons Ltda., 2004

La salida del sistema se representa por la siguiente ecuación:

$$
Z_0 = \frac{\sum_{i=1}^{N} x_i * \mu_x(x_i)}{\sum_{i=1}^{N} \mu_x(x_i)} \tag{1}
$$

Donde N es el número de conjuntos difusos de salida.

# **1.3 SISTEMA OPERATIVO ANDROID APP.**

Android es un sistema operativo diseñado principalmente para teléfonos celulares (Smartphone), pero en la actualidad Android se encuentra en diferentes dispositivos como relojes neveras automóviles etc. "Inicialmente fue desarrollado por Android Inc., una pequeña empresa, que posteriormente fue comprada por Google; en la actualidad lo desarrollan los miembros de la Open Handset Alliance (liderada por Google)"<sup>27</sup>.Este sistema operativo se diferencia de otros como iOS, BlackBerry, Windows phone. Porque está basado en Linux, un núcleo de sistema operativo libre, gratuito y multiplataforma.

Dado que Android está basado en el núcleo de Linux, tiene acceso a sus recursos, pudiendo gestionarlo, gracias a que se encuentra en una capa por encima del Kernel, accediendo así a recursos como los controladores de pantalla, cámara,

l  $27$  CONCEPTODEFINICION.DE. Definición de Android. [en línea].http://conceptodefinicion .de/android/

memoria flash. En la Figura 23, abajo, se muestran las capas que conforman el sistema operativo Android:<sup>28</sup> (Ver Figura 24)

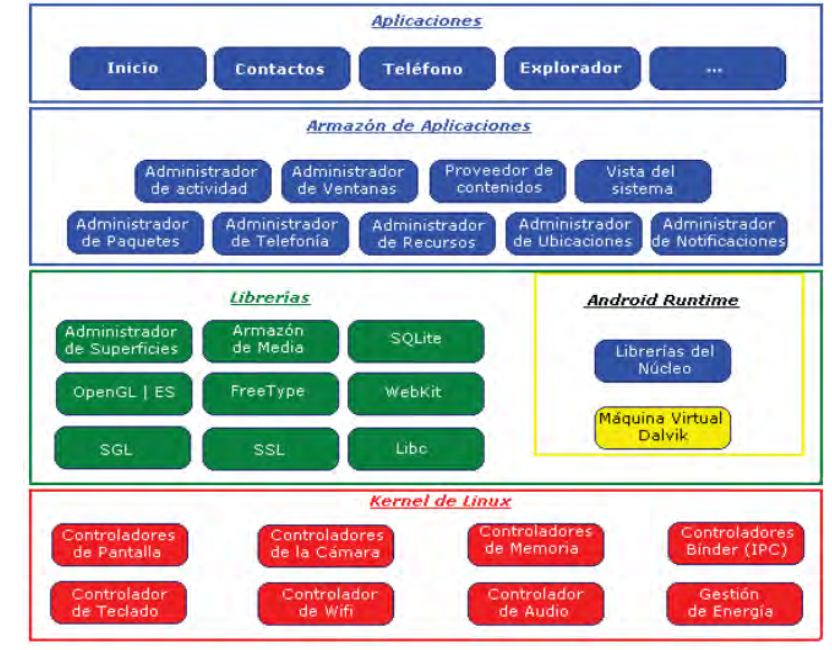

**Figura 24. Capas de sistema operativo andriod** 

Fuente: https://jenyh38.wordpress.com/author/jenycrash/

l

"En la figura 23, se distinguen claramente cada una de las capas: la que forma parte del propio Kernel de Linux, donde Android puede acceder a diferentes controladores, las librerías creadas para el desarrollo de aplicaciones Android, la siguiente capa que organiza los diferentes administradores de recursos, y por último, la capa de las aplicaciones a las que tiene acceso". <sup>29</sup> En la web se encuentran diferentes desarrolladores para sistema operativo Android los más utilizados son Android studio y eclipse basados en java.

<sup>28</sup> BAEZ, Manuel et al. Introducción a Android. E.M.E. Editorial.177p. [En línea]. Disponible en internet: <http://www.it-docs.net/ddata/18.pdf> [ultimo acceso 02 febrero de 2016]. <sup>29</sup> BAEZ, Op.Cit., p2

## **2. METODOLOGIA**

Este proyecto de investigación se realizó con el apoyo económico de Fundación Social<sup>30</sup>, el proceso de investigación se lo desarrollo mediante unos pasos que condujeron a la ejecución de un sistema automatizado para el control de temperatura y humedad relativa de un secador solar de café, cuyo secador está ubicado en el municipio de Buesaco, Nariño, Vereda Veracruz. Para cada una de las etapas que conforman este sistema se precisó una seria de actividades necesarias para obtener un respectivo producto final.

### **2.1 INVESTIGACIÓN PRELIMINAR**

A partir de la revisión bibliográfica, visitas de campo y entrevistas con caficultores, se obtuvo la información necesaria para identificar las especificaciones técnicas que se presentan en el proceso de secado de café, además se identificó y analizo el comportamiento de las variables físicas involucradas en el proceso y se estableció una relación entre ellas y su comportamiento en el tiempo.

Con la visita de campo se logró la información acerca del tiempo de duración del proceso de secado, que utilizan normalmente los caficultores para secar café con la ayuda del secador solar, así mismo se conoció las condiciones ambientales de la finca cafetera, tales como: temperatura ambiente, velocidad del aire, radiación solar, humedad relativa, coordenadas de la finca.

De igual manera se estableció las características físicas de la estructura del secador solar, sus dimensiones, materiales con los que está construida, cantidad máxima de café que se puede secar, número de bandejas que se utilizan.

Una vez conociendo el proceso de secado, se procede a desarrollar el diseño del sistema en donde se estableció cual estrategia de control es la más adecuada para el diseño que se la desarrollo mediante revisión teórica de las diferentes estrategias de control aplicadas a la automatización industria, basándose en conceptos y bibliografía de trabajos que se han cumplido con éxito, de acuerdo a esta investigación se estableció un sistema de control que es sea capaz de la manipulación de variables física presentes en el proceso de secado adquiriendo una respuesta rápida frente a una situación de error.

Se investigó sobre tecnología inalámbrica Bluetooth y aplicación en dispositivos

l <sup>30</sup> Fundación Social: Fundada en 1911 por el Padre José María Campoamor, sacerdote Jesuita español; desde el punto de vista jurídico, es una entidad civil, sin ánimo de lucro, de utilidad común, de carácter fundacional. Su misión es "Contribuir a superar las causas estructurales de la Pobreza para construir una sociedad más justa, solidaria, productiva y en paz".

móviles, con el propósito de implantar una interfaz de usuario que sea interactiva entre el caficultor y el sistema automatizado, facilitando su manejo y visualización del proceso de secado.

# **2.2 DISEÑO DEL PROTOTIPO**

El diseño del prototipo se realizó en dos etapas: diseño preliminar y diseño detallado.

**2.2.1 Diseño Preliminar.** Se define la configuración total del sistema, se hace mediante un diagrama en bloques con el fin de subdividir en pequeñas unidades funcionales para facilitar el proceso de implementación y pruebas del sistema. Debe quedar muy claro cómo se comunican los diferentes módulos funcionales para que en conjunto realicen las funciones que se definieron en la investigación preliminar.

En esta etapa del diseño se establece también que tareas se hace en hardware y que tareas se hace en software. El sistema automatizado se compone de diferente bloques; se debe tener un módulo de lectura de las variables físicas, una interfaz de usuario para que exista una comunicación entre el prototipo y el caficultor, un módulo de almacenamiento de los datos leídos de las variables físicas dentro y fuera del secador, actuadores que permitan controlar la temperatura de secado, un módulo central de proceso el encargado de realizar todo el funcionamiento de los módulos , una fuente de voltaje DC, que alimenta a todos los módulos y una pantalla encargada de brindar la información que se presente.

**2.2.2 Diseño Detallado.** Posteriormente se aborda el diseño detallado, se procede a dar una declaración más precisa, que involucra cálculos y definición de componentes de los circuitos electrónicos y planos circuitales de cada uno de los módulos que conforman el sistema hardware, de igual manera se describe el funcionamiento en diagramas de flujo correspondientes al módulo de software y su implementación en el lenguaje apropiado a la tecnología que se le ha aplicado.

# **2.3 IMPLEMENTACION Y PRUEBAS DEL SISTEMA**

A partir del diseño detallado y teniendo disponibles los componentes circuitales, las herramientas de desarrollo, de programación, etc., definidos en la etapa anterior se inicia la implementación primero en protoboard y luego en circuitos impresos. Las pruebas son actividades que se deben ir haciendo paralelo al diseño y a la implementación. En la etapa del diseño se utilizan simuladores y en la etapa de implementación se recurre a los equipos de medición: multímetros,

osciloscopios, etc., y las estrategias de prueba que son propias de cada sistema. Las pruebas se hacen en diferentes niveles: a nivel de componentes, a nivel de bloques ya nivel de sistema, es todo un proceso que permite corregir errores y replantear aspectos de diseño, de operación e incluso funcionamiento.

### **3. RESULTADOS**

"El prototipo del sistema de control se instaló en la finca cafetera del Sr. Antonio Gualguan, ubicada en el municipio de Buesaco, departamento de Nariño. Las coordenadas de ubicación son: latitud norte: 1º21΄16,7", longitud oeste: 77º10´2,9" y altitud: 2128 m.s.n.m."<sup>31</sup> (Ver Figura 25)

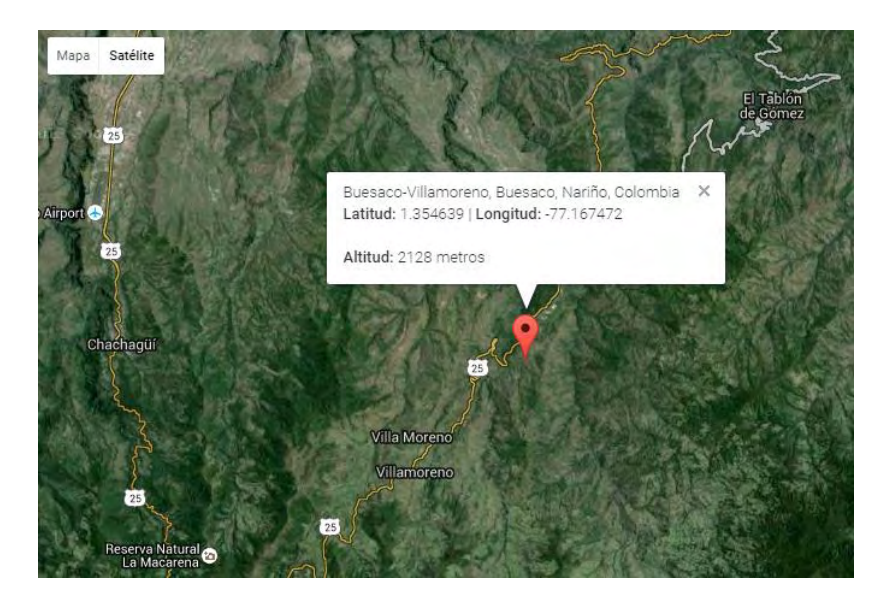

**Figura 25. Ubicación Geográfica de la Finca.**  Fuente: https://goo.gl/KucAAP

Algunos caficultores de la región y de manera particular en la finca mencionada, para secar el café utilizan un invernadero parabólico, cuya arquitectura se muestra. (Ver Figura 26)

l

<sup>&</sup>lt;sup>31</sup> BUESACO. [en línea] [citado 2015-07-27] Disponible en internet: http://www.buesaconarino.gov.co/indicadores.shtml

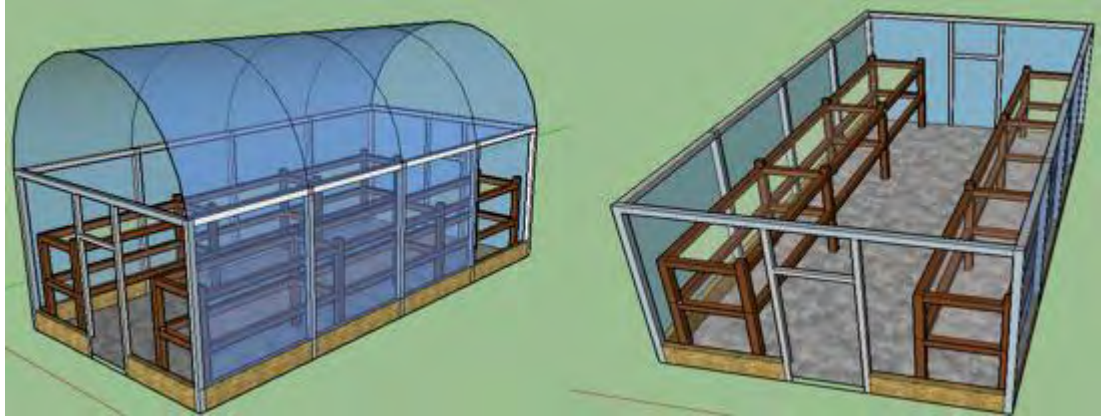

**Figura 26. Secador solar de café** 

Fuente: esta investigación.

Este secador está construido con materiales resistentes a los cambios climáticos, son de fácil adquisición en el mercado local. Está compuesto por una estructura de tubos de hierro de 2 pulgadas de diámetro, el techo tiene una forma curva para mejor aprovechamiento de la radiación solar, unas cortinas laterales, 2 puertas de acceso para el caficultor, una loza de cemento, está recubierto por un polietileno y tiene unas camas o parihuelas para extender el café. Sus dimensiones son: 4 m de ancho, 8 m de largo y 4.3 m de alto.

# **3.1 INVESTIGACIÓN PRELIMINAR**

De acuerdo a las visitas de campo, la revisión de literatura sobre el tema y las entrevistas con los caficultores, se pudo establecer que la actividad que hace un caficultor para asegurar la calidad del café en el proceso de secado en un invernadero es estar pendiente de la temperatura interna, si esta pasa de los 40 °C se deben realizar acciones como levantar las cortinas o abrir las puertas para que entre aire fresco y disminuya la temperatura interna.

Lo que en este trabajo se plantea es controlar que la temperatura interna del invernadero secador de café no sobrepase el límite establecido pero de una manera automatizada. La forma como el caficultor toma las decisiones y realiza las respectivas acciones se acomoda mucho a los conceptos de la lógica difusa, por ello se establece que la estrategia de control para el diseño y la implementación del sistema automatizado es el control difuso.

Este control maneja conceptos de verdad parcial, es decir, sub conjuntos que introducen valores intermedios entre lo completamente verdadero y lo completamente falso $32$ , no utiliza un modelo matemático ya que permite evaluar

 $32\,$ GALLO ARMOSINO, Antonio. Lógica Blanda "Fuzzy" o Difusa, Pensamientos de valores-

variables lingüísticas no numéricas y logra simular el pensamiento del ser humano, obteniendo un modelo estable cuyo conocimiento heurístico quede codificado en el control difuso, siendo robusto frente a perturbaciones externas. Teniendo claro el proceso de secado del café, las actividades que hace el caficultor para controlar la calidad del secado y las características del invernadero, se establecieron las siguientes especificaciones técnicas que debe cumplir un sistema automatizado para controlar la temperatura interna del secador de café:

- El sistema debe monitorear la temperatura y la humedad relativa porque son las variables involucradas en el proceso de secado. Para ello se utilizaron los sensores DHT 22 que tienen las siguientes características: entrega datos de manera digital, opera con rangos de humedad entre 0% a 100% y rangos de temperatura -40ºC a 80ºC.
- De acuerdo al volumen del secador y a las características de cobertura de los sensores se decide utilizar un grupo de 8 sensores adecuadamente distribuidos. El promedio de estas mediciones refleja la temperatura y la humedad relativa internas del invernadero.
- Según las entrevistas realizadas con los caficultores se establece que cuando la temperatura sobrepasa los 40  $^{\circ}$ C, la calidad del café se deteriora, en consecuencia se asume que esta es la máxima temperatura que debe haber al interior del invernadero.
- Con el propósito de controlar la temperatura interna, cuando esta sobrepase un límite previamente establecido, se opta por instalar 4 extractores de vientos, de 16".

El sistema automatizado para controlar la temperatura interna del invernadero secador de café debe hacer las mediciones de esta variable, la cual se puede controlar por debajo del umbral establecido mediante ventiladores de velocidad variable. Lo que hace el sistema de control es regular la velocidad de ellos, con el fin de proveer mayor ventilación en la medida en que la temperatura se acerca a la máxima temperatura permitida, si esto no es suficiente para refrescar de manera adecuada el clima interno se debe activar una alarma sonora para que el caficultor realice actividades adicionales como correr cortinas o abrir puertas.

# **3.2 DISEÑO DEL PROTOTIPO**

l

**3.2.1 Diseño preliminar.** En la Figura 22 se muestra el diagrama en bloques del sistema para el control de la temperatura para el secador solar de café. (Ver Figura 27)

parciales para la solución de problemas. México: Nueva Guatemala de la Asunción, 2000. p 1.

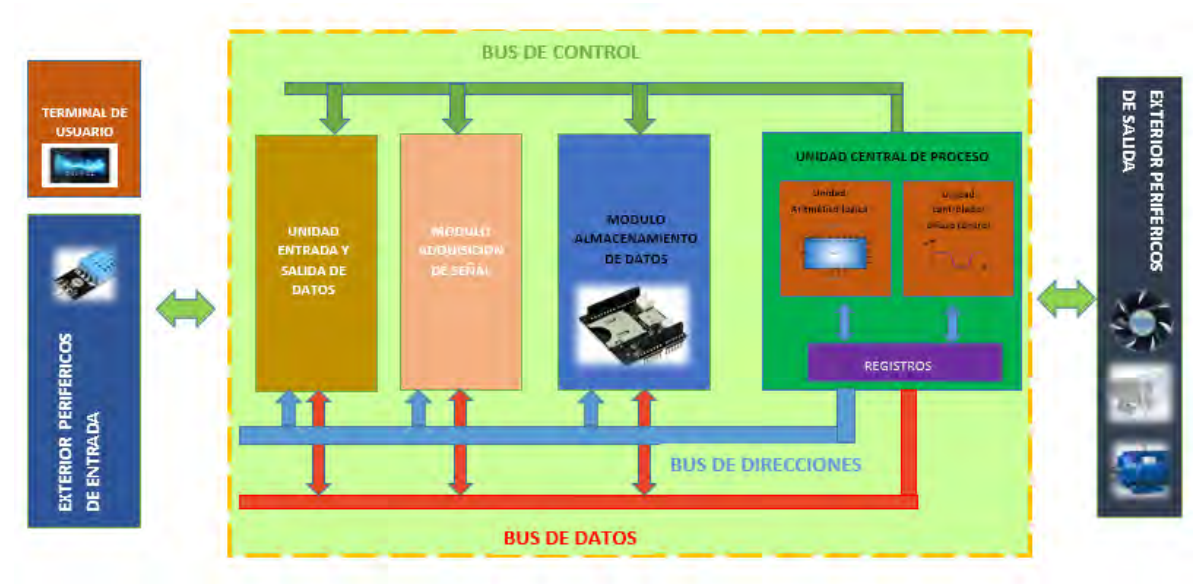

**Figura 27. Diagrama en bloques del sistema de control.** 

Fuente: esta investigación.

A continuación se hace una breve descripción del proceso de diseño e implementación de cada módulo que conforman el sistema automatizado.

**Módulo de Adquisición de Datos:** la temperatura y la humedad relativa se detectan mediante sensores cuya salida son señales digitales las cuales se acoplan directamente al módulo central de control.

**Modulo central de control:** es el componente principal del sistema electrónico, su función es recibir las señales de entrada y de acuerdo a condiciones establecidas generar señales de salida que definirán la acción de los actuadores. También sincroniza la actividad de los periféricos como la pantalla LCD, la comunicación Bluetooth, la memoria micro SD para almacenamiento de datos.

**Actuadores:** constituyen los dispositivos que entran en acción cuando se presentan determinadas condiciones; si el sistema de medición de temperatura observa que está en ascenso aumenta la velocidad de los ventiladores, si la temperatura sobrepasa el umbral establecido se activa una alarma sonora para alertar al caficultor.

**Etapa de potencia:** tiene como propósito adaptar las corrientes y voltajes del circuito de control que es un sistema digital a las corrientes y voltajes de los actuadores que son sistemas análogos y de mayor potencia.

**Módulo de comunicación:** este módulo se encarga de establecer el canal de comunicación entre el circuito de control y el terminal de usuario con el fin de intercambiar la información necesaria para realizar el proceso. Esa información está relacionada con parámetros de operación que el usuario debe suministrar al sistema y con datos que el sistema suministra al usuario. Esta comunicación se desarrolló vía Bluetooth para lo cual se utilizó el módulo HC-05.

**Terminal de usuario:** es una Tablet o un teléfono móvil con sistema operativo Android 4.0 o superior, con conexión Bluetooth en el cual se desarrolló una interfaz de usuario para facilitar el manejo del sistema de control.

**Almacenamiento de datos:** está constituido por una memora micro SD que tiene una capacidad de almacenamiento de 2 GB, que almacena los datos de temperatura y humedad relativa para tener una traza del comportamiento de estas variables durante el proceso de secado del café.

**Fuente de voltaje:** debe suministrar voltajes de 5, 9 y 12 V para alimentar los circuitos integrados que se requieren, los sensores, la pantalla LCD, el sistema embebido, los relés y los ventiladores de refrigeración del sistema electrónico, además una corriente mínima de 3 A.

**3.2.2 Diseño detallado.** Se realiza el diseño detallado de cada módulo que conforma el sistema.

**Módulo de Adquisición de Datos:** Para la adquisición de las variables temperatura y humedad relativa, se eligió el sensor de referencia DTH22, que suministra señales digitales adecuadamente calibradas mediante un sistema interno de procesamiento de señales. (Ver Figura 28)

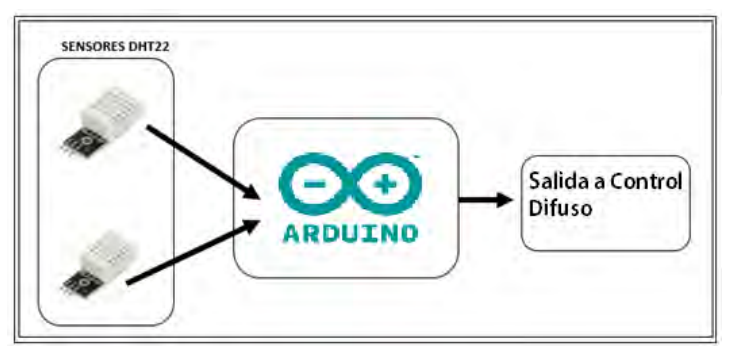

**Figura 28. Diagrama modulo adquisición de datos.**  Fuente: esta investigación.

Las características técnicas del sensor son: (Ver Tabla 1)

## **Tabla 1. Características sensor DTH22.**

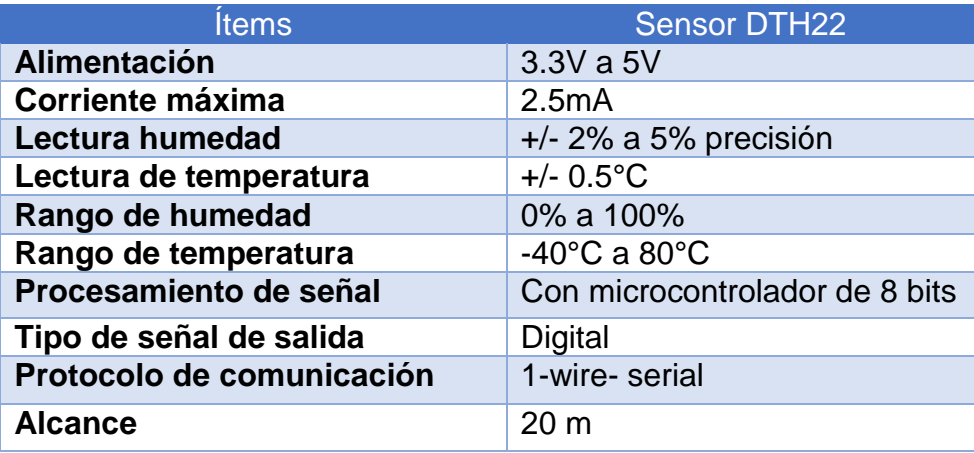

 **Protocolo 1-wire:** el microcontrolador inicia la comunicación configurando el pin como salida y enviando la señal de Start. Esta señal consiste en establecer nivel bajo durante 18ms y nivel alto durante 20us-40us. A continuación ponemos el pin como entrada y el sensor responderá estableciendo un nivel bajo de 80us y un nivel alto de 80us.

El sensor enviará 5 bytes (40 bits) de forma continua. El primer bit recibido de cada byte será el más significativo. (Ver Figura 29)

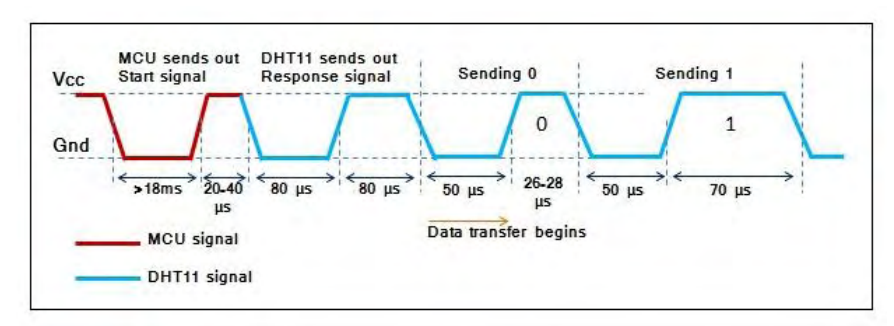

### **Figura 29. Protocolo 1-wire.**

Fuente:<http://habrahabr.ru/post/160017/>

- Byte 1: Parte entera de humedad relativa
- Byte 2: Parte decimal de humedad relativa
- Byte 3: Parte entera de temperatura
- Byte 4: Parte decimal de temperatura
- Byte 5: checksum

El checksum se utiliza para confirmar que la información es correcta, y se calcula sumando los 4 bytes anteriores y quedándonos con los 8 bits menos significativos del resultado.

Cada uno de los bits se envía siguiendo esta estructura. Cuando el sensor va a enviar un bit, siempre baja la línea durante 50us, y luego la eleva durante 26-28us para señalizar un "0", o durante 70us si quiere enviar un "1". <sup>33</sup> (Ver Figura 30)

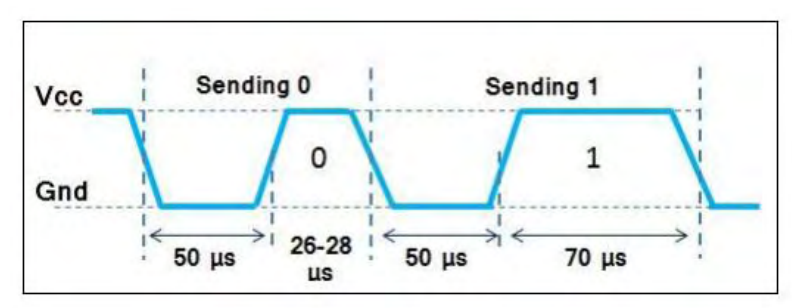

**Figura 30. Funcionamiento Protocolo 1-wire.**  Fuente: http://goo.gl/WNwTw3

**Lectura de datos DHT22:** al utilizar el sensor de referencia DHT22, se tiene la facilidad de poder hacer lectura dos variables como la temperatura y la humedad, de una forma muy precisa sin ninguna necesidad de calibración, es decir este fue conectado directamente a los pines de la tarjeta en donde la señal de dato se la recibe por un solo pin esto se conoce como comunicación de protocolo 1-wire, puesto que incluye una resistencia pull-up conectada desde el Dato hasta Vdd.

En primera instancia se inicializa la librería Dht.h, se habilita los pines de lectura para el sensor, los cuales son 32,33,34,35,36,37,38,39, en el que la librería lo configura como trigger de interrupción y lectura digital, posteriormente se inicializa la salida de comunicación serial a 9600bps, obteniendo lectura desde los sensores cada 2 segundos, si se presenta un falla en la lectura de los sensores, la pantalla LCD nos muestra en mensaje de alerta y suena la alarma, si no se presenta ningún inconveniente se hace una operación aritmética de los datos. Se crea una sumatoria de todos los datos, visiblemente separados temperatura y humedad, para hacer un promedio de todas las lecturas, y trabajar con un dato más preciso. Como se observa en las ecuaciones continuación:

l

<sup>&</sup>lt;sup>33</sup> GIL CORTÉS. Óp. cit., p. 28

Temperatura:

$$
\overline{T} = \frac{\sum_{i=0}^{n} T_i}{n}
$$
  

$$
\overline{T} = \frac{T1 + T2 + T3 + T4 + T5 + T6 + T7 + T8}{n}
$$
  $n = 8$  (2)

Humedad:

$$
\overline{H} = \frac{\sum_{i=0}^{n} T_i}{n}
$$
  

$$
\overline{H} = \frac{H1 + H2 + H3 + H4 + H5 + H6 + H7 + H8}{n}
$$
  $n = 8$  (3)

 $\mathbf{r}$ 

Los datos obtenidos de estas operaciones ya son procesadas para la ser enviadas en el control de temperatura. La lógica utilizada se muestra en el diagrama de flujo de la figura 31. (Ver Figura 31)

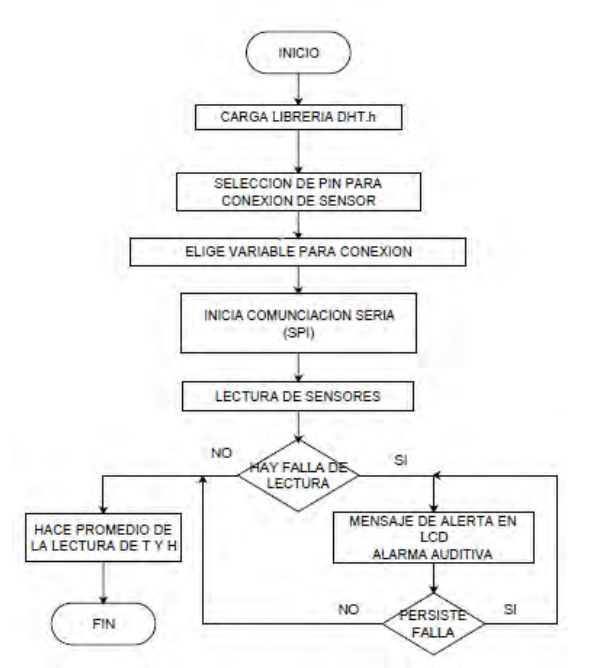

**Figura 31. Diagrama de flujo lectura de datos.** 

Fuente: esta investigación.

**Modulo almacenamiento de datos:** Se utiliza una tarjeta micro SD para guardar la información de cómo fue el procedimiento para secar el café, se almacena la información de la temperatura y humedad relativa con cual fue secado, el tiempo en que fue secado, esta herramienta tiene la finalidad de ayudar al caficultor para crear la trazabilidad de su cosecha, una vez obtenida esta información se podrá construir las gráficas mediante un software, y analizar su comportamiento de las variables. En el desarrollo se utilizó un shield microSD Sparkfun esta comunicación se logra a través de una interfaz SPI. Las características de la shield son las siguientes. (Ver Tabla 2 y figura 32)

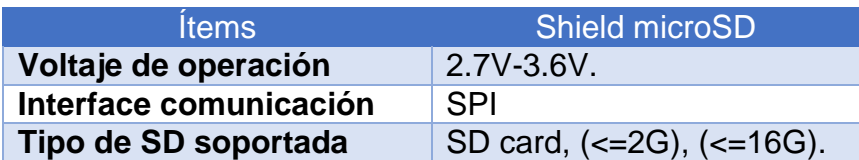

## **Tabla 2. Características técnicas de Shield Micro SD Sparkfun.**

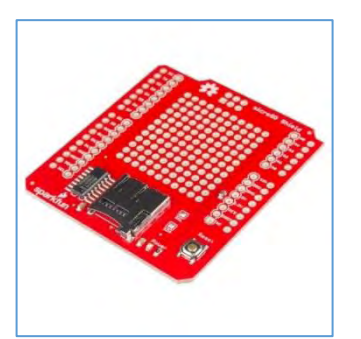

**Figura 32. Shield micro SD Sparkfun.** 

Fuente:<https://goo.gl/P4gEgu>

**Bus SPI (serial peripheral interface):** el SPI es un protocolo de comunicación síncrona de 4 hilos, entre dispositivos electrónicos presentado por Motorola en 1982, que ha ganado bastante aceptación en la industria como sistema de comunicación de muy corta distancia, normalmente dentro la placa de circuito impreso.

Es un protocolo de transmisión que permite alcanzar velocidades muy altas y que se diseñó pensando en comunicar un micro controlador con distintos periféricos y que funciona a full dúplex (Una forma retorcida de decir que puede enviar y recibir datos al mismo tiempo).

"SPI utiliza una solución síncrona, porque utiliza unas líneas diferentes para los datos y el Clock. El Clock es una señal que indica al que escucha exactamente cuándo leer las líneas de datos, con lo que el problema de perdida de sincronía se elimina de raíz".<sup>34</sup>

l <sup>34</sup> PROMETEC. El bus SPI (Serial Perifereal Interface). Prometec.net [en línea]. Disponible en internet http://www.prometec.net/bus-spi/

**Especificaciones del Bus SPI: "**todas las líneas del bus transmiten la información sobre una sola dirección. La señal sobre la línea de reloj (SCLK) es generada por el maestro y sincroniza la transferencia de datos. La línea MOSI (Master Out Slave In) transporta los datos del maestro hacia el esclavo. La línea MISO (Master In Slave Out) transporta los datos del esclavo hacia el maestro." 35

El almacenamiento de datos se lo realiza mediante un protocolo de comunicación que de Bus SD, que lo usa para la transferencia paralela de 4bits y el protocolo SPI interfaz de periféricos serie, que funciona con la configuración maestroesclavo, donde en este caso el Arduino es el maestro y la tarjeta SD es el esclavo, como se muestra en la Figura 28. (Ver Figura 33)

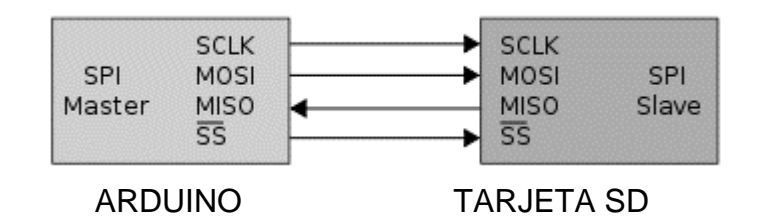

#### **Figura 33. Comunicación entre Arduino y SD.**

Fuente: esta investigación.

- **CLK (Línea de reloj):** Es la señal de reloj.
- **MOSI (MasterOut-SlaveIn):** Línea por donde el maestro envía y el esclavo recibe
- **MISO (MasterIn-SlaveOut):** Línea por donde el maestro recibe y el esclavo envía.
- **CS (Chip Select)/ SS (Slave Selector):** Conecta o desconecta la operación del dispositivo con el que comunicamos. Permite la comunicación de varios esclavos a un mismo maestro, multiplexado la señal de reloj.<sup>36</sup>

Posteriormente el Arduino se configuro mediante la librería SD.h, con la velocidad de transmisión de 38400 baudios, para realizar una comunicación bidireccional durante cada ciclo del reloj, debido a que el Arduino va a enviar bits en serie (MOSI) y el esclavo a recibir, mientras que al mismo tiempo el esclavo le va a enviar bits en serie (MISO) para que el maestro lo reciba, los pines que se utilizador para realizar esta operación se asignaron de la siguiente manera. Pin 11 se conectó MOSI, pin 12 MISO, pin 13 CLK y pin 8 CS y así almacenar los datos

l <sup>35</sup> INGENIERIA EN MICROCONTROLADORES. Protocolo SPI (Serial Peripherical Interface). [en línea]. S.f. [consultado 14 agosto de 2015]. Disponible en http://www.imicro.com/pdf/articulos/spi.pdf

<sup>36</sup> <sup>36</sup> ELECTRONICA DE INVIERNO. Arduino+tarjeta SD. [en línea]. <http://electronicavm.net/2011/11/05/arduino-shield-tarjeta-sd/>

de temperatura y humedad en un archivo de formato "texto" esto si se cumple que la tarjeta SD está conectada, de lo contrario nos envía un mensaje de alerta auditiva y visual informando el error de lectura.

La lógica utilizada se muestra en el diagrama de flujo de la Figura 34. (Ver Figura 34)

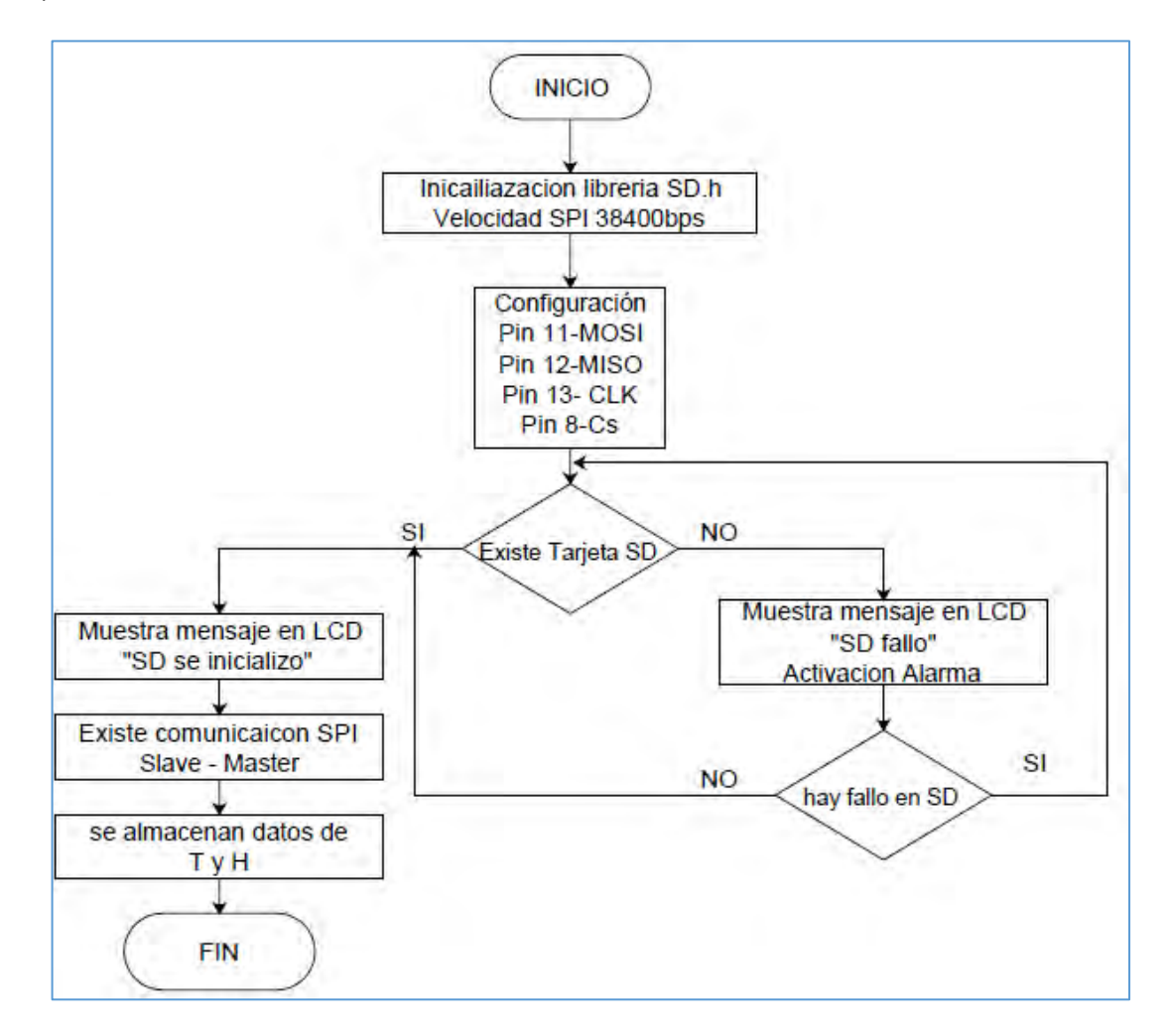

**Figura 34. Diagrama de flujo Almacenamiento de Datos.**  Fuente: esta investigación.

**Unidad central de proceso:** Para el funcionamiento del sistema se necesita una acción de control o acoplamiento, de todos los procesos que se indican en el diagrama de bloques del el sistema, en donde se interpretan las instrucciones del software, mediante la realización de operaciones aritméticas, lógicas y de entrada/salida del sistema realizando, su análisis mediante el algoritmo que se

encarga de interpretar el sistema en general.

Esta secuencia comienza realizando unas verificaciones de iniciación de variables, se hace una sincronización entre el sistema de control y un módulo Bluetooth HC-06, en donde el usuario ingresa los datos mediante un menú o aplicación App móvil, que son necesarios para el arranque y funcionamiento del sistema, además tiene la opción de graficar Temperatura vs tiempo o humedad relativa vs tiempo, resetear los valores de memoria, apagar y encender sistema. La aplicación móvil envía un carácter o parejas de caracteres según sea el caso debido a que Arduino lee código ASCII, según el carácter enviado el control realiza la respectiva función.

Cuando recibe (**'<Me'**) significa empezar, revisa en la EEPROM los datos guardados de temperatura de referencia y días, siguiente a esto el módulo de sensores envía datos de cada uno de los sensores, realizando un promedio de temperaturas, en esta parte existen tres posibles casos.

- Si la temperatura promedio >=40.
- Si la temperatura promedio <= 20.
- Si no sucede ninguna de las anteriores.

Para el primer caso el control realiza sonar una alarma por 6 segundos, para llamar la atención del caficultor y así abrir las cortinas para que exista un mayor flujo de corriente de aire, además los extractores de viento giran a su máxima velocidad y así poder bajar la temperatura interna del secador. En el caso dos los extractores no giran porque puede afectar al grano en que puede rehumedecer y puede dañar la taza del café. En el caso de no suceder los 2 anteriores casos se realiza dos operaciones que consisten en encontrar el valor del error y delta error de la temperatura que son las entradas del respectivo controlador de lógica Difusa, dando como resultado un universo de discurso de 0 a 100 que radica en la velocidad de los motores, esto valor se mapea para hacer y saber en que semiciclo se dispare el Triac y dar la velocidad respectiva al extractor. Una vez terminado el día se hace la resta a los días que escogió el caficultor y cuando llegue a cero se apaga el sistema. El proceso descrito se muestra en la Figura 35 y 36. (Ver Figura 35 - 36)

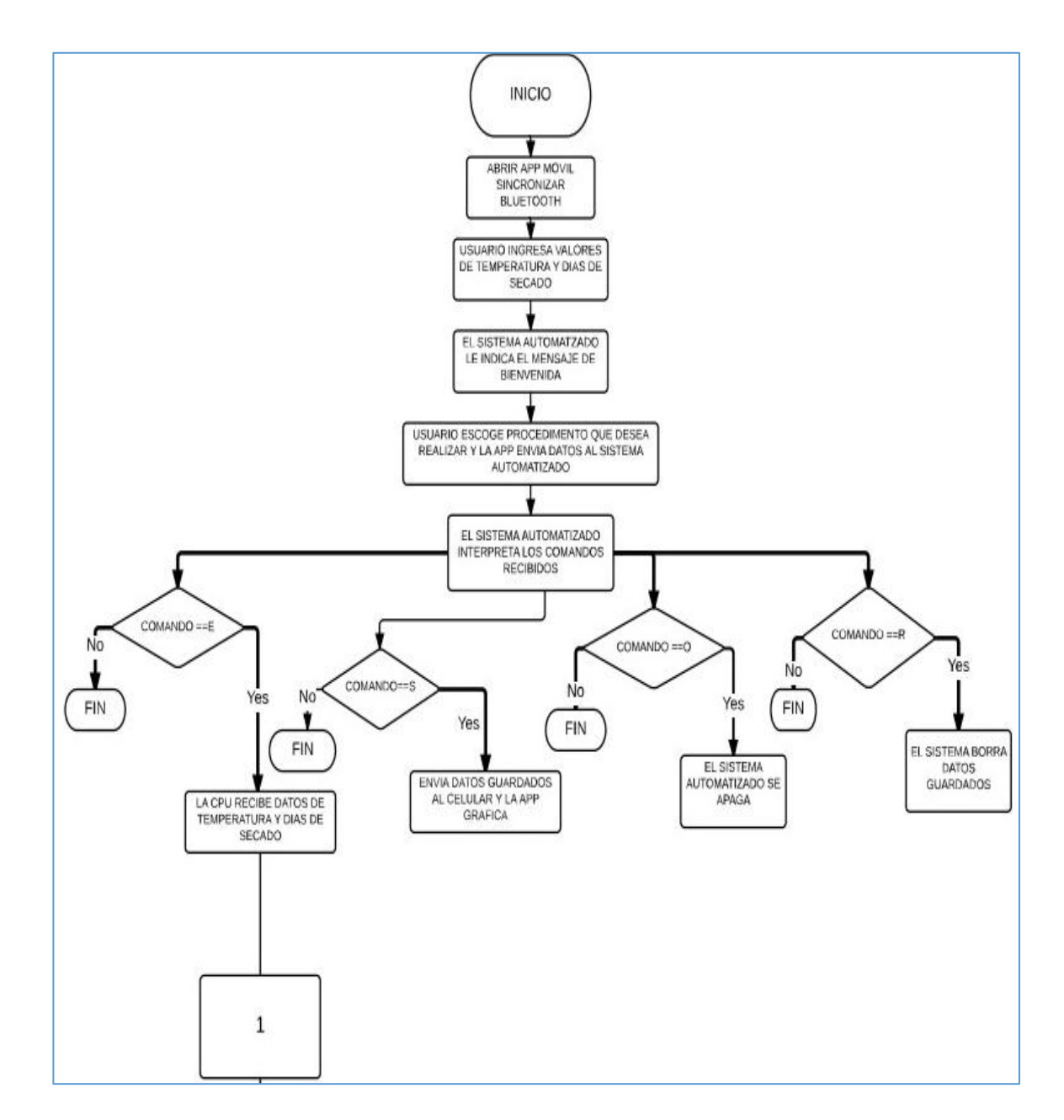

**Figura 35. Diagrama en bloque del sistema, parte 1.**  Fuente: esta investigación.

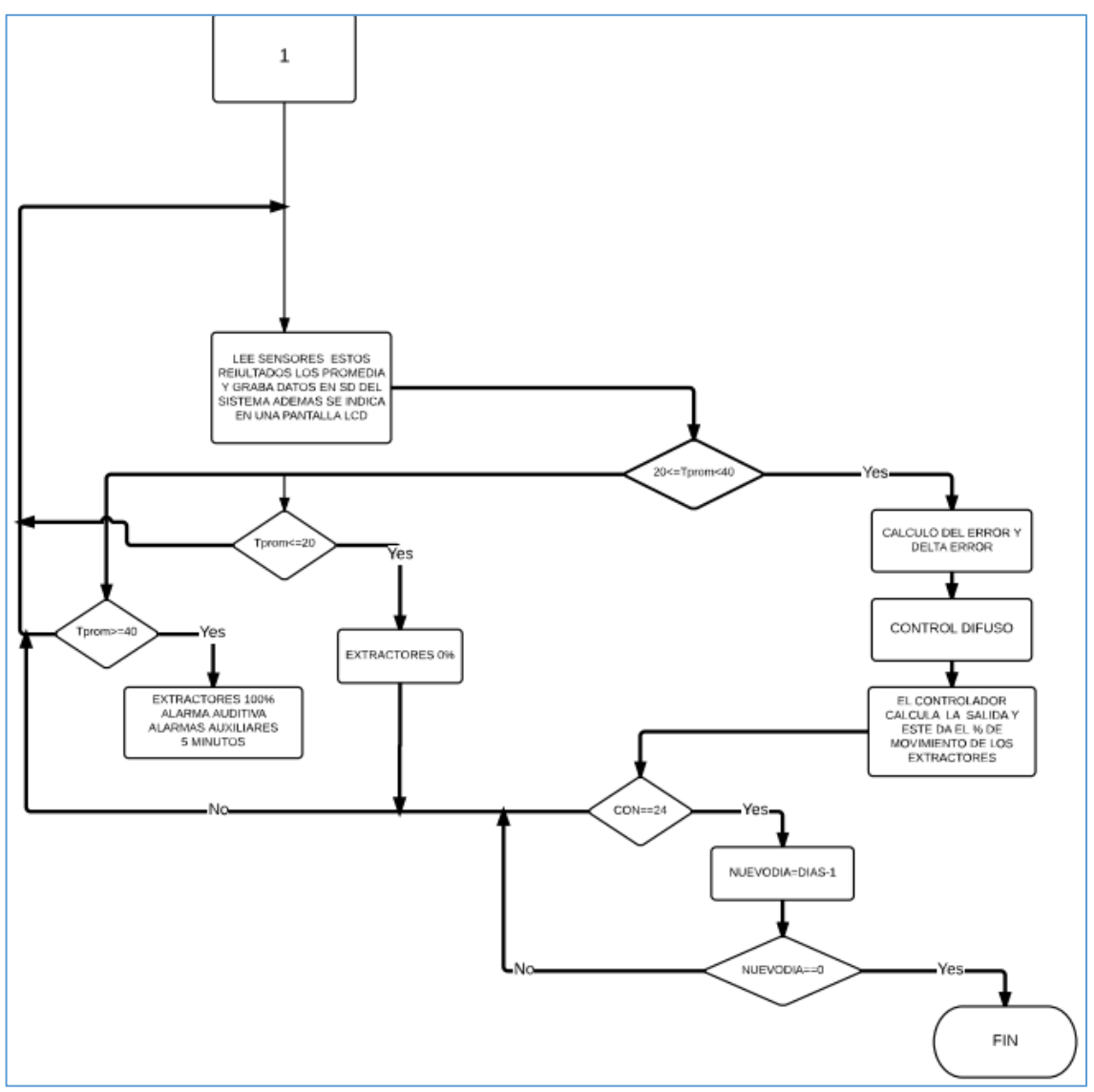

**Figura 36. Diagrama en bloque del sistema 2.** 

Fuente: esta investigación.

Para poder realizar estas acciones, se fijaron las siguientes especificaciones, que aportaron a terminar la tarjeta Arduino más adecuada para la implementación del sistema. Se muestran en la tabla 3. (Ver Tabla 3)

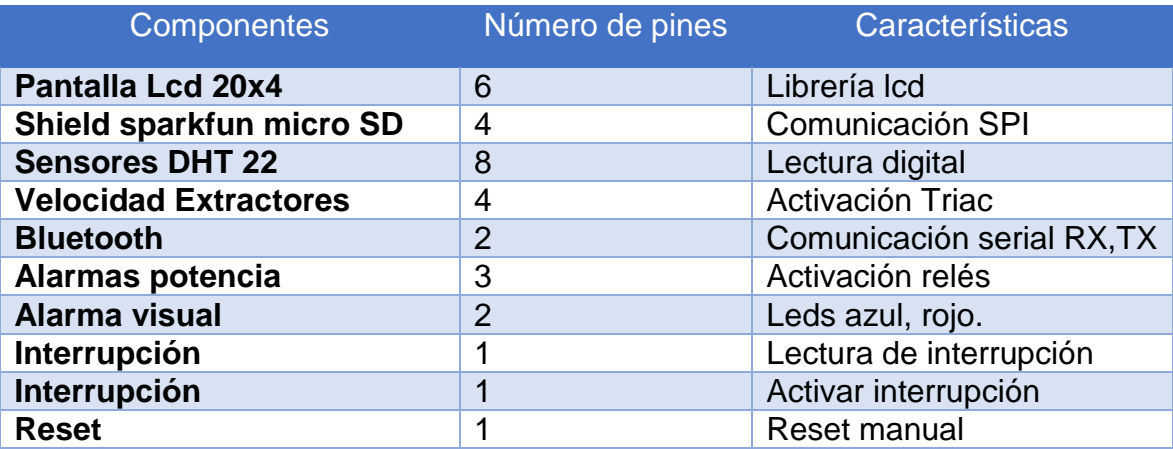

Tabla 3. Características de la tarjeta Arduino.

De acuerdo a estas especificaciones se hizo uso de una tarjeta Arduino Mega 2560, que satisface las necesidades de pines que se deben utilizar, debido que está diseñado con 54 pines digitales de entrada y salida analógicas, los cuales pueden ser utilizados mediante las funciones, [pinMode \(\)](https://translate.googleusercontent.com/translate_c?depth=1&hl=es&prev=search&rurl=translate.google.com.co&sl=en&u=https://www.arduino.cc/en/Reference/PinMode&usg=ALkJrhhcQQWqQVyI6cTK2bUWPEAmH6ilyA) , [digitalWrite \(\)](https://translate.googleusercontent.com/translate_c?depth=1&hl=es&prev=search&rurl=translate.google.com.co&sl=en&u=https://www.arduino.cc/en/Reference/DigitalWrite&usg=ALkJrhh8h2h3VwnKL3h8kGRs_LOdxbne-g) , y [digitalRead \(\).](https://translate.googleusercontent.com/translate_c?depth=1&hl=es&prev=search&rurl=translate.google.com.co&sl=en&u=https://www.arduino.cc/en/Reference/DigitalRead&usg=ALkJrhjLF9TgkjfAYrMA6ZDfpXTay6i9SQ)

Posee 4 UARTs (puertos serie de hardware), un oscilador de 16MHz, una conexión USB, un conector de alimentación, una cabecera ICSP, y un botón de reinicio. Contiene todo lo necesario para apoyar el microcontrolador, posee 256 KB de memoria flash para almacenar el código (de la que se utiliza 8 KB para el cargador de arranque), 8 KB de SRAM y 4 KB de EEPROM (que puede ser leído y escrito con la biblioteca EEPROM).soportan la comunicación SPI utilizando la [librería SPI](https://translate.googleusercontent.com/translate_c?depth=1&hl=es&prev=search&rurl=translate.google.com.co&sl=en&u=https://www.arduino.cc/en/Reference/SPI&usg=ALkJrhj4oIjFSrf5F5feO7EEvJ6qc2BA8A) , está diseñado para ser compatible con las diferentes shield que se utilizaron como la shield sparkfun micro SD que se la uso para el almacenamiento de la información del sistema.<sup>37</sup> (Ver Figura 37)

l <sup>37</sup> ARDUINO USA ONLY. Arduino MEGA 2560 [en línea]. [https://www.arduino.cc/en/Main/](https://www.arduino.cc/en/Main/%20ArduinoBoardMega2560)  [ArduinoBoardMega2560](https://www.arduino.cc/en/Main/%20ArduinoBoardMega2560) 

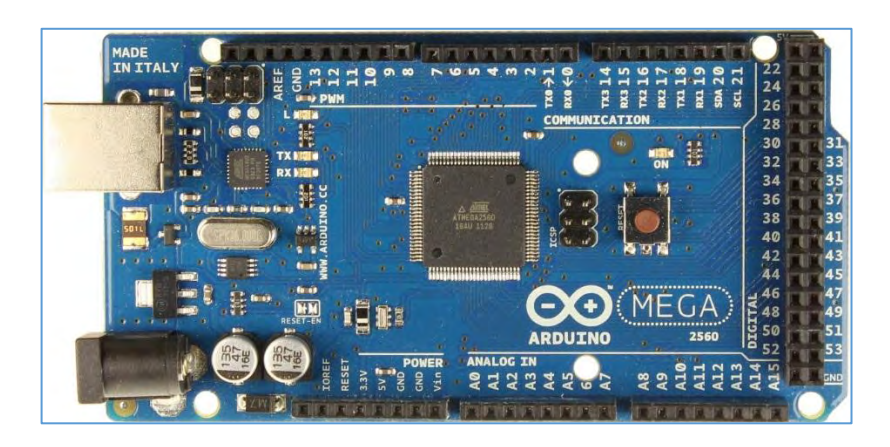

**Figura 37.Arduino Mega 2560 Rev 3.** 

Fuente: https://goo.gl/t8NK9F

El entorno de programación para esta tarjeta fue Arduino (IDE) 1.0.5, el cual se basa en un lenguaje basado en C/C++, con la gran ayuda de permitir estar en contacto con el hardware y poder crear prototipos de código abierto basados en fácil manejo de hardware y software.

Luego de haber establecido la tarjeta Arduino y el entorno de desarrollo de programación, se comenzó al proceso de diseño de programación para cada etapa que constituye el sistema en general, indicando en cada uno de ellas un algoritmo el cual es una estructura de cómo va organizado para que de una forma organizada se complemente y se estructure el algoritmo principal de sistema.

Las etapas son: lectura de datos de sensores DHT22, almacenamiento de Datos por medio de SDcard, comunicación Bluetooth, disparo de Triac y control difuso de temperatura.

**Hardware:** se usa una tarjeta Arduino Mega 2560, que se configura como se muestra en la figura 38. (Ver Figura 38)

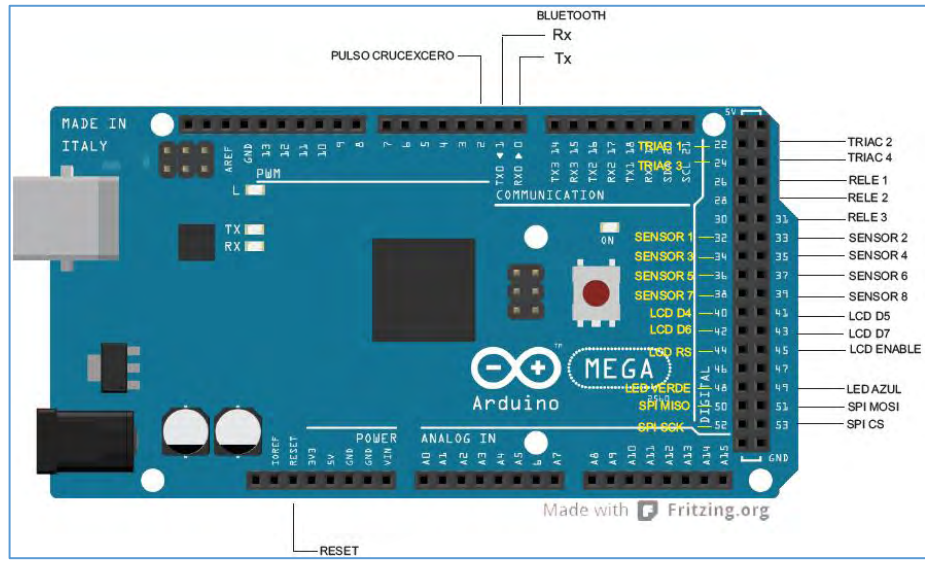

**Figura 38. Hardware de la unidad de control.** 

Fuente: esta investigación.

**Control de temperatura – Control Difuso:** la investigación sobre los sistemas de control de lógica difusa, permitió que para este proyecto se usara la llamada teoría de Razonamiento aproximado, teoría que fue introducida por Zadeh. La aplicación de esta técnica de control no lineal aprueba el acoplamiento de las variables físicas inmersas en el secador solar de café mediante una base de reglas difusas, además admite usar un modelo matemático simplificado que represente el sistema dinámico del secador.

Mediante el uso del Software Matlab y su toolbox de fuzzy Control, en el cual se define variables de entrada, variables de salida, funciones de pertenencia, base de reglas, método de inferencia y método de defusificación.

a) Variables de entrada y salida del sistema: mediante el análisis se concreta dos variables para modelar este sistema, la primera es la diferencia de temperatura que se define como temperatura deseada menos la temperatura actual y la define como error actual menos otra variable es la dirección del error que se el error anterior, se concretan en las siguientes ecuaciones:

Diferencia de temperatura = Temperatura deseada – Temperatura Actual  $(4)$ 

Direccion del Error de temperatura = Error Actual – Error Anterior (5)

Como variable de salida se toma la velocidad de los extractores, los cuales tendrán una variación de su potencia la cual hará que giren con mayor velocidad, dependiendo de las variables de entrada del sistema.

b) Una vez obtenidas las variables de entrada y de salida, se escogerá un rango de valores que tomaran los elementos lo cual se conoce con el nombre de universo de discurso. Para el caso de la variable lingüística "Diferencia de Temperatura" seria el conjunto de los valores comprendido entre [-15 y 12], la variable "Dirección del error de temperatura" comprendido entre [-10 y 10] y la variable de Salida "velocidad del Extractor" estará comprendida de [0-100] velocidad del motor. (Ver Tabla 4 - 6 y figura 39 - 41)

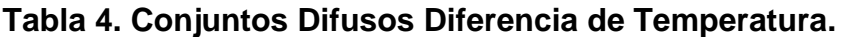

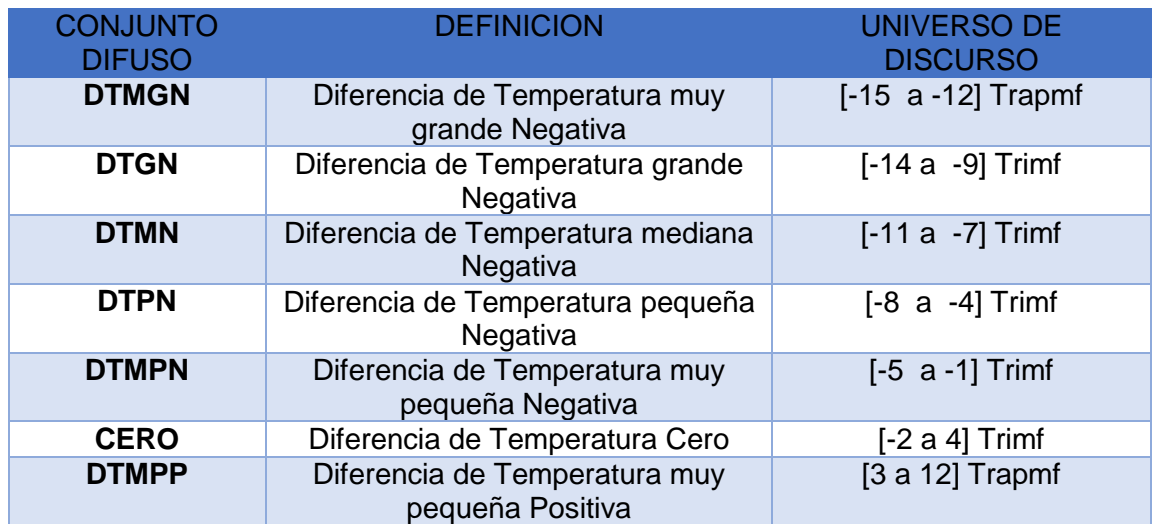

**Tabla 5. Conjuntos Difusos Dirección de Error.** 

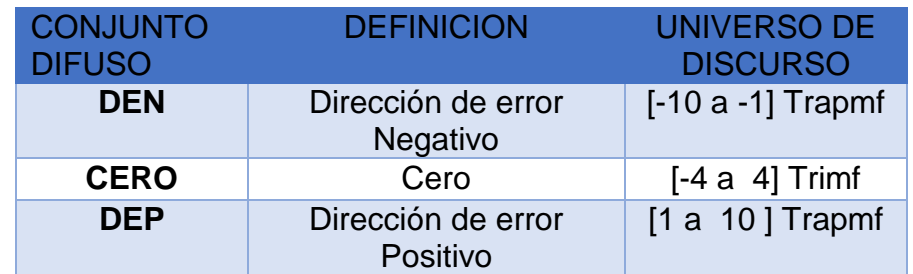

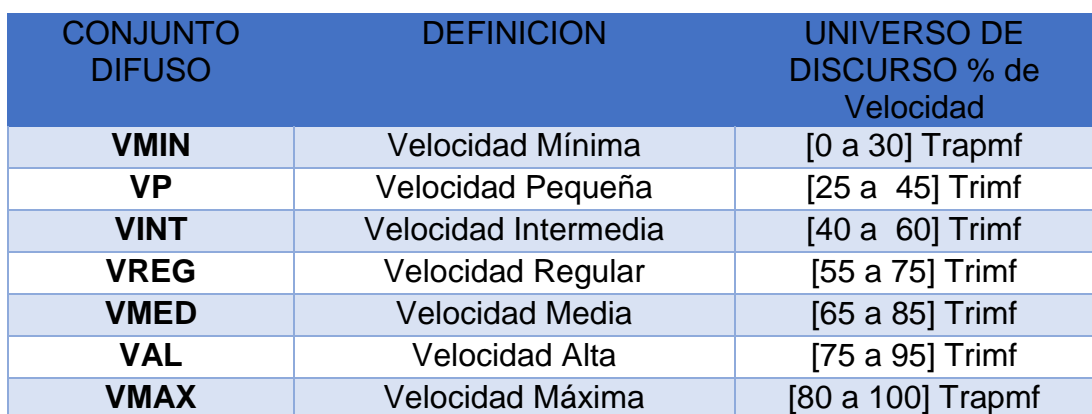

# **Tabla 6. Conjuntos Difusos Velocidad de Extractores.**

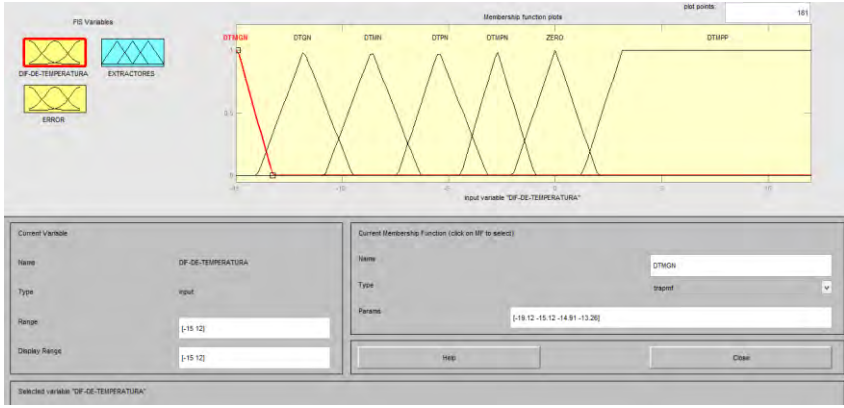

**Figura 39. Conjuntos Difusos Diferencia de Temperatura.**  Fuente: esta investigación.

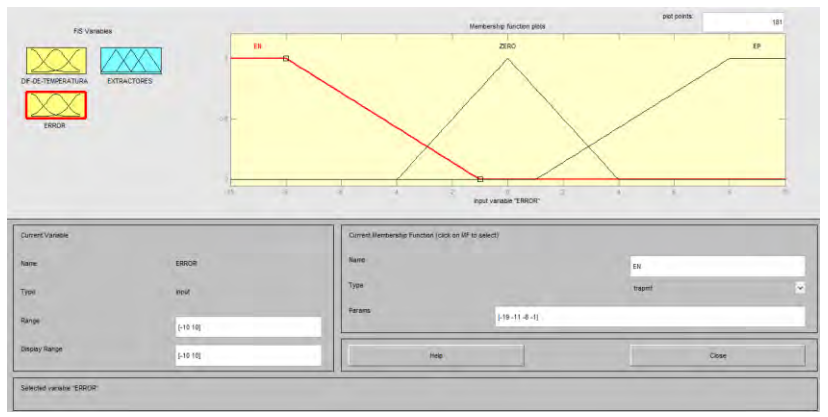

**Figura 40. Conjuntos Difusos Dirección de Error.**  Fuente: esta investigación.

| <b>FIS Variables</b>                      | <b>Vanu</b>  | VP                                                          | VINT                                | VREG<br>VMED<br><b>VAL</b> | <b>VIIAX</b>            |
|-------------------------------------------|--------------|-------------------------------------------------------------|-------------------------------------|----------------------------|-------------------------|
| DF-DE-TEMPERATURA<br>EXTRACTORES<br>ERROR | 0.01<br>15   | 70<br>$\overline{1}$                                        | an<br>butput variable "EXTRACTORES" | 727<br>$\frac{1}{2}$<br>×  | $\overline{1}$<br>$-78$ |
| Current Variable<br><b>Nikma</b>          | EXTRACTURES. | Current Membership Function (click on MF to select)<br>Name |                                     | VIIII                      |                         |
| Type                                      | output       | Type<br>Paramis                                             |                                     | traped                     | $\sim$                  |
| Range                                     | [0.100]      |                                                             | $[-22, 2.5, 10, 28]$                |                            |                         |
| Dremey Range                              | (0 100)      | Help.                                                       |                                     | Close                      |                         |

**Figura 41. Velocidad de Extractores.** 

Fuente: esta investigación.

c) **Base de conocimiento:** la base de conocimiento que se empleó sigue el formato tipo Mamdani, el cual utiliza reglas tipo Si-entonces (if-else). La base del conocimiento tiene dos partes, el antecedente y la conclusión como se observa en la figura 37. En un sistema difuso tipo Mamdani tanto el antecedente como el consecuente de las reglas están dados por la expresión lingüística.<sup>38</sup> (Ver Figura 42)

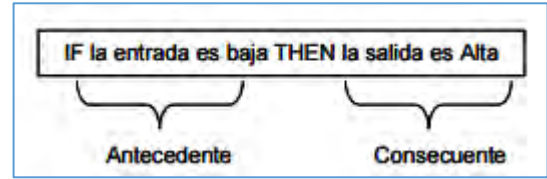

**Figura 42. Regla tipo si- entonces Mamdani.**

Fuente: http://takagi-sugeno.wikispaces.com/

A partir de la construcción de la base del conocimiento, se obtienen 21 reglas que relacionan las variables de entrada con un valor deseado para la variable de salida, usando una matriz como se muestra en la tabla 8, se observa la relación de estas variables las cuales conforman la base de reglas del control difuso. (Ver Tabla 7)

 38 SISTEMAS EXPERTOS Y LÓGICA DIFUSA. [En Línea]. P,19 Disponible en: http://catarina.udlap.mx/u\_dl\_a/tales/documentos/lmt/maza\_c\_ac/capitulo2.pdf

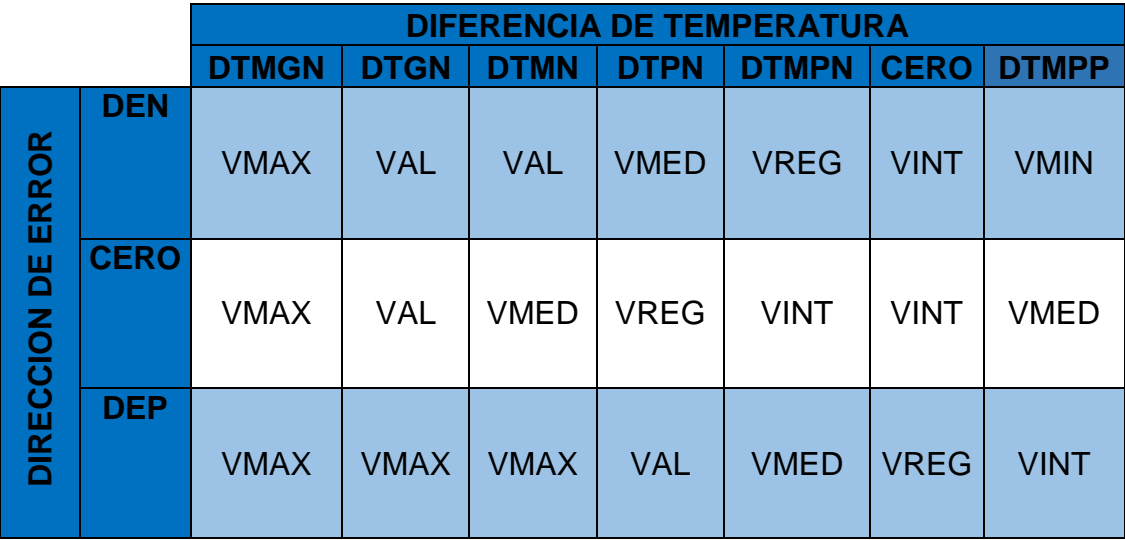

**Tabla 7. Base de conocimiento para el control difuso.** 

Para dar un claro ejemplo de cómo se comporta el formato tipo Mamdani, se usa un antecedente y una consecuencia de las reglas, por ejemplo:

IF (DIF-DE-TEMPERATURA is DTMGN) and (ERROR is EN) then (EXTRACTORES is VMAX)

Quiere decir que si hay un cambio de la diferencia de temperatura muy grande de valor negativo y la dirección del error de ese cambio es negativo, la salida tendría que actuar a una velocidad máxima aproximada a un valor de 100% de velocidad.

Una vez obtenido las variables y hayan sido convertidas a valores de variables lingüísticas, la inferencia difusa ayuda a identificar las reglas que serán aplicadas para cada situación, utilizando el método de Max-Min, que determina los valores de la variable lingüística de salida, se tiene.

$$
\mu_{B}(y) = \max_{\forall x} \left[ \min(\mu_{A}(x), \mu_{R}(x, y)) \right] = (6)
$$

$$
\max_{\forall x} x = \left[ \min(\mu_{A}(x), \mu_{A}(x), \mu_{B}(y)) \right] = (7)
$$

$$
= \min \{ \max_{\forall x} \left[ \min(\mu_{A}(x), \mu_{A}(x)) \right], \mu_{B}(y) \} = (8)
$$

$$
= \min \{ \mu_{A}(x), \mu_{B}(y) \} (9)
$$

De este modo no es necesaria la construcción de  $\mu_{\mu}(x)$ , para encontrar  $\mu_{\mu}(x)$ , solo se usan las funciones de pertenencia de los valores lingüísticos presentes en la reglas  $\mu_A(x)$ , y  $\mu_B(x)$ 

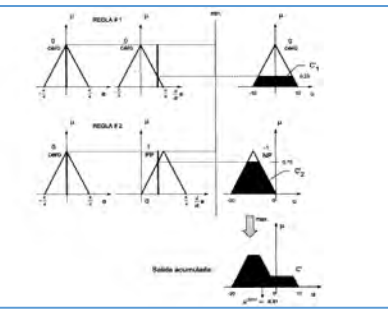

**Figura 43. Método Max-min.** 

**Método de Defusificacion:** existen varios métodos para poder encontrar el valor numérico de la salida del controlar a partir del resultado fuzzy del mecanismo de inferencia, para este sistema se utiliza el método del Centro de Gravedad (COG debido a que es la técnica más popular y extendida para la defusificación, en donde la salida es el centro de gravedad del área total resultante de la inferencia Max-min. Se implementó estos métodos con la ayuda del Toolbox Fuzzy Logic de Matlab, como podemos observar en la Figura 39 y Figura 40, en donde se simulo el comportamiento de la variable de salida mediante el control de las variables de entradas. (Ver Figura 44 - 45)

| 1. If (DF-DE-TEMPERATURA is DTMGN) and (ERROR is EN) then (EXTRACTORES is VMAX) (1).<br>2. If (DF-DE-TEMPERATURA is DTMGN) and (ERROR is ZERO) then (EXTRACTORES is VMAX) (1)<br>3. If (DF-DE-TEMPERATURA is DTMGN) and (ERROR is EP) then (EXTRACTORES is VMAX) (1)<br>4. If (DIF-DE-TEMPERATURA is DTGN) and (ERROR is EN) then (EXTRACTORES is VAL) (1).                                                                                                    |                 |             |          |             |                     | $\overline{\phantom{a}}$ |
|----------------------------------------------------------------------------------------------------|-----------------|-------------|----------|-------------|---------------------|--------------------------|
| 5. If (DE-DE-TEMPERATURA is DTGN) and (ERROR is ZERO) then (EXTRACTORES is VAL1 (1)<br>6. If (DF-DE-TEMPERATURA is DTGN) and (ERROR is EP) then (EXTRACTORES is VMAX) (1)<br>7. If (DF-DE-TEMPERATURA is DTMN) and (ERROR is EN) then (EXTRACTORES is VAL) (1)<br>8. If (DF-DE-TEMPERATURA is DTMN) and (ERROR is ZERO) then (EXTRACTORES is VMED) (1)<br>9. If (DF-DE-TEMPERATURA is DTMN) and (ERROR is EP) then (EXTRACTORES is VMAX) (1)<br>10. If (DIF-DE-TEMPERATURA is DTPN) and (ERROR is EN) then (EXTRACTORES is VMED) (1)<br>11. If (DE-DE-TEMPERATURA is DTPN) and (ERROR is ZERO) then (EXTRACTORES is VREG) (1) |                 |             |          |             |                     |                          |
| 12. If (DIF-DE-TEMPERATURA is DTPN) and (ERROR is EP) then (EXTRACTORES is VAL) (1)<br>13. If (DIF-DE-TEMPERATURA is DTMPN) and (ERROR is EN) then (EXTRACTORES is VREG) (1)<br>14. If (DF-DE-TEMPERATURA is DTMPN) and (ERROR is ZERO) then (EXTRACTORES is VINT) (1).<br>15. If (DE-DE-TEMPERATURA is DTMPN) and (ERROR is EP) then (EXTRACTORES is VMED) (1).<br>16. If (DIF-DE-TEMPERATURA is ZERO) and (ERROR is EN) then (EXTRACTORES is VP) (1)<br>17. If (DF-DE-TEMPERATURA is ZERO) and (ERROR is ZERO) then (EXTRACTORES is VNIT) (1)                                                                               |                 |             |          |             |                     |                          |
| $\overline{H}$                                                                                                    | 8nd             |             |          |             | Then                |                          |
| DF-DE-TEMPERATURA is                                                                                                    | <b>ERROR</b> is |             |          |             |                     | <b>EXTRACTORES is</b>    |
| <b>DTMGM</b><br>$\sim$<br><b>DTGN</b>                                                                                                    | m<br>ZERO       |             |          |             | <b>VMN</b><br>VNT   |                          |
| <b>DTMN</b><br>OTPN                                                                                                    | EP              |             |          |             | <b>VREG</b>         |                          |
| <b>DTMPN</b>                                                                                                    | none            |             |          |             | VMED<br><b>VIAN</b> |                          |
| <b>ZERO</b><br><b>DTMPP</b>                                                                                                    |                 |             |          |             | <b>VP</b><br>VAL.   |                          |
| Inone                                                                                                    |                 |             |          |             | none                |                          |
| n                                                                                                    | net             |             |          |             | not                 |                          |
|                                                                                                    |                 |             |          |             |                     |                          |
| Connection                                                                                                    | Weght           |             |          |             |                     |                          |
| $\frac{1}{2}$                                                                                                    |                 |             |          |             |                     |                          |
|                                                                                                    |                 |             |          |             |                     |                          |
| · and                                                                                                    | $+$             | Delate rule | Add role | Change rule |                     | 28                       |
| FIS Name: CONTROLS                                                                                                    |                 |             |          |             |                     |                          |
|                                                                                                    |                 |             |          | Help        |                     | <b>Dinse</b>             |

**Figura 44. Reglas del control difuso.** 

Fuente: esta investigación.

Fuente: Jiménez Beristaín L. Algunas Aplicaciones de lógica Difusa a teoría del control. Instituto Politécnico Nacional. P, 27. Agosto del 200. Tijuana .B.C

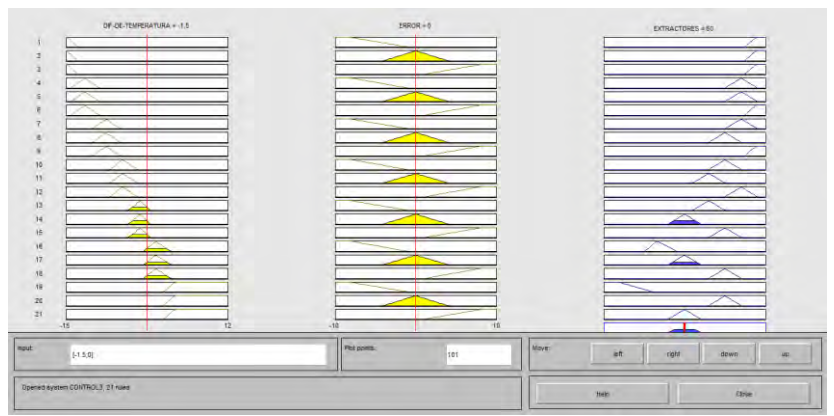

**Figura 45. Comportamiento de las Reglas del control difuso.**  Fuente: esta investigación.

**Algoritmo Difuso:** el algoritmo de control difuso de la temperatura del secador solar de café, consiste en la técnica principal del funcionamiento del sistema., el cual permite el control de la temperatura mediante la lectura de sensores DHT22 y el accionar de los extractores o actuadores, dependiendo del cambio interno de la temperatura, donde se establece un periodo de lectura de sensores cada 30 segundos para obtener el valor de temperatura actual y poder realizar las operaciones en las variables de entrada del sistema de control difuso.

Se decide hacer más subconjuntos de las variables de entrada en el eje negativo debido a que al realizar la resta entre las dos variables, se obtiene más resultados con signo negativo que positivos, los cuales dan a entender que el error que existe es muy grande al de referencia, facilitando deducir que la temperatura actual está alejada de la de referencia. Un ejemplo de cómo se comportaría el sistema se lo describe a continuación.

El caficultor necesita secar el café a 30ºC y la temperatura actual está a 35ºC

Diferencia de temperatura =  $30 - 35$  (10) Diferencia de temperatura  $=-5$  (11) Direccion del Error de temperatura =  $-5 - 0$  (12) Direccion del Error de temperatura =  $-5$  (13)

Lo cual quiere decir que los extractores se disparen a una velocidad el 60% de su rendimiento para poder corregir ese error de -5 y poder reducir la temperatura dentro del secador.

Las funciones de pertenencia que se emplearon para el diseño fueron, triangulares, rampa inicial y rampa final, su algoritmo es el siguiente. (Ver Figura 46 - 49)

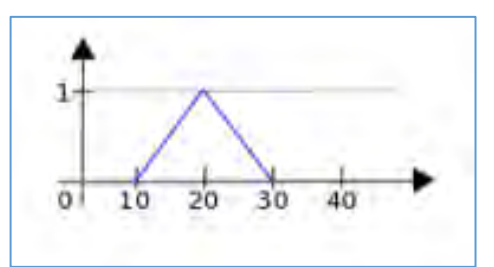

#### **Figura 46. Función de tipo triangular.**

Fuente: RAMIREZ, Ángel. Elaboración de un sistema de control de posición lineal utilizando lógica difusa. Universidad politécnica de Victoria. Victoria, Tamaulipas. 2013, p.8

FuzzySet\* fs = FuzzySet (10, 20, 20, 30);

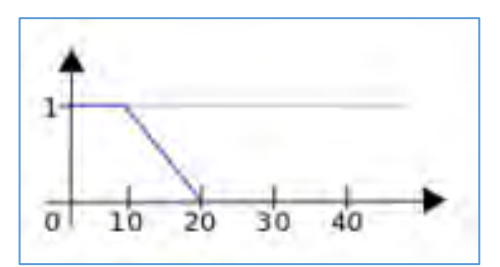

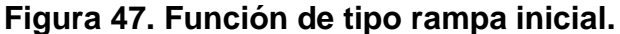

Fuente: RAMIREZ, Ángel. Elaboración de un sistema de control de posición lineal utilizando lógica difusa. Universidad politécnica de Victoria. Victoria, Tamaulipas. 2013, p.8

FuzzySet\*  $fs = FuzzySet(0, 0, 10, 20);$ 

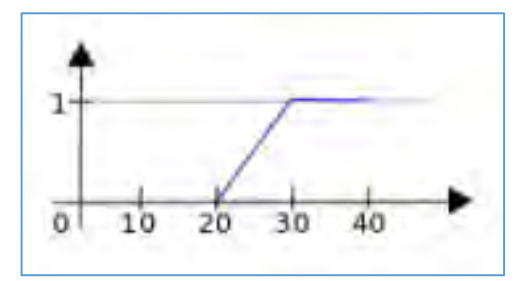

**Figura 48. Función de tipo rampa final.** 

Fuente: RAMIREZ, Ángel. Elaboración de un sistema de control de posición lineal utilizando lógica difusa. Universidad politécnica de Victoria. Victoria, Tamaulipas. 2013, p.8

# FuzzySet\* fs = FuzzySet (20, 30, 40, 40);  $^{39}$

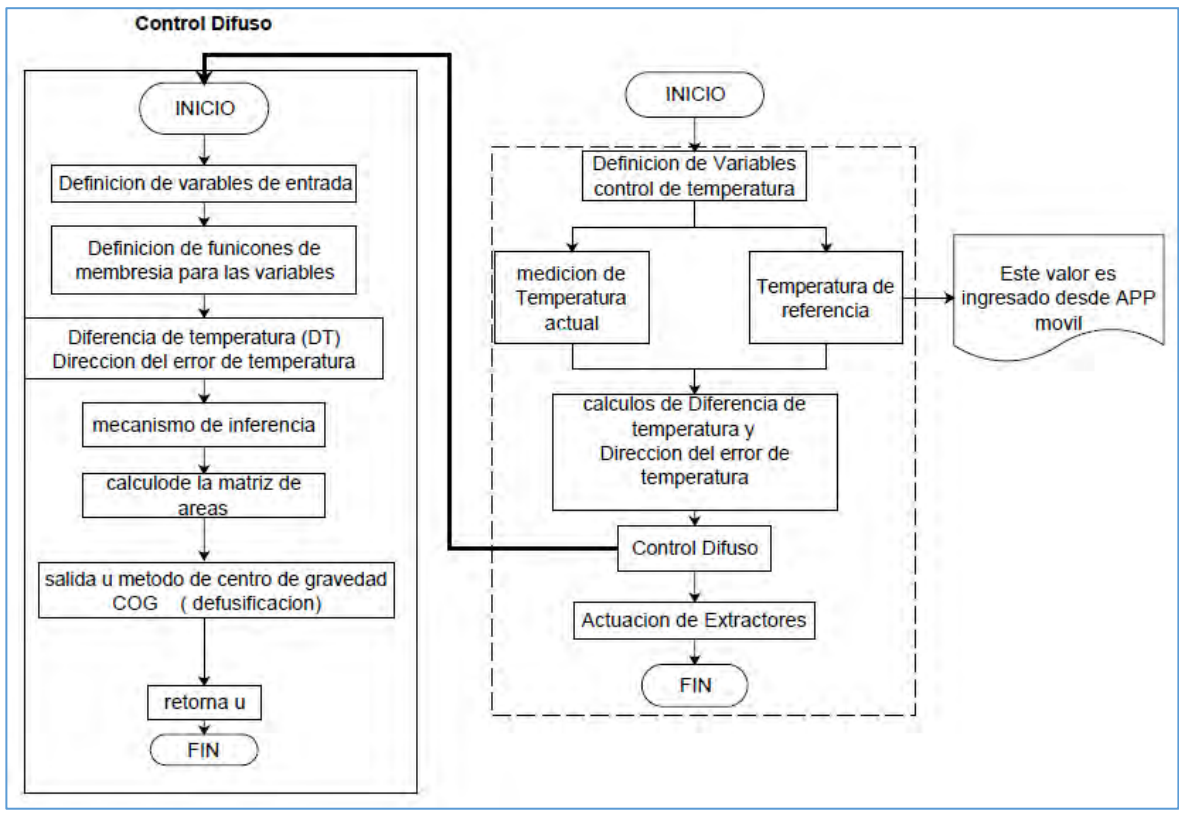

**Figura 49. Diagrama de flujo control Difuso.** 

Fuente: esta investigación.

l

**Interrupcion INT 0:** se desarrolló una interrupción por hardware, con la finalidad de leer el cruce por cero de la señal sinusoidal de frecuencia 60hz, cuando un evento dispara una interrupción, la ejecución normal del microcontrolador de la tarjeta se suspende ordenadamente para poder volver y salta a ejecutar una función especial que llamamos Interrupt Service Handler o ISH (Servicio de gestión de interrupción). 40

Cuando el ISH finaliza, el procesador vuelve tranquilamente al punto donde lo dejó y sigue con lo que estaba como si no hubiese pasado nada.

RAMIREZ, Ángel. Elaboración de un sistema de control de posición lineal utilizando lógica difusa. Universidad politécnica de Victoria. Victoria: Tamaulipas, 2013. p.8

<sup>&</sup>lt;sup>40</sup> PROMETEC. Arduino y las interrupciones. [en línea]. Disponible en internet: <http://www.prometec.net/interrupciones/>

En primera instancia se diseñó un circuito, para hacer un control del cruce por cero de la señal de corriente alterna y poder hacer un registro de fase de forma más sincronizada y reducir la amplitud de la onda sinusoidal. Una vez obtenido la señal de pulso del anterior circuito se envía este al pin 2 del Arduino que vendría a ser INT 0, para el disparo de la interrupción se ejecuta la función attachInterrupt (interrupt, ISR, mode), donde Interrupt es el número de la interrupción, ISR es la función 1 y mode es el caso de interrupción que se escoja.

Existen cuatro casos de disparo para interrupciones son:

**LOW:** la interrupción hace el disparo cuando el pin es bajo

**CHANGE**: la interrupción hace el disparo cuando flaco pase de alto a bajo o viceversa

**RISING:** la interrupción hace el disparo en el flanco de bajada cuando para de High a Low

**FALLING:** la interrupción hace el disparo cuando el flanco va de alto a bajo. <sup>41</sup>

Para nuestro caso se utilizó RISING la cual se activa por flanco ascendente, en donde la función quedo de la siguiente manera:

AttachInterrupt (0, Disparodeangulo, RISING)

Para leer el periodo de la onda sinusoidal de frecuencia de 60Hz, primer lugar se hizo el cálculo del periodo:

$$
T = \frac{1}{f}
$$
 (14)  

$$
T = \frac{1}{60Hz} = 16.66mS
$$
 (15)

Debido a que la señal fue rectificada el periodo se divide entre dos, obteniendo un nuevo periodo:

$$
T = \frac{16.66 \, \text{mS}}{2} = 8.333 \, \text{mS} \quad (16)
$$

Debido a que esta frecuencia no siempre es exacta y tiene variaciones, se estableció un intervalo para poder tener una referencia más precisa, el nuevo periodo es (7.99ms – 8.77ms), se decide utilizar 8,77mS como el valor ideal,

<sup>41</sup> ARDUINO USA ONLY. attachInterrupt () [en línea]. Disponible en internet: <https://www.arduino.cc/en/Reference/AttachInterrupt>

posteriormente se hace una conversión de unidades para este valor a (microsegundos) debido que la interrupción no actúa con tiempos en milisegundos, la conversión genera el siguiente valor:

$$
T = 87.7x10^{-6} \text{ seg} \quad (17)
$$

$$
T = 8770 \text{ us} \quad (18)
$$

Para poder tener más opciones de disparo del triac se divide entre 100, representando que la mitad del ciclo de la onda sinusoidal es divida entre este valor. Sucesivo a esto se planteó una ecuación dentro de la interrupción, como se describe a continuación

Angulo de Disparo = 
$$
87 * Salida de Control Difuso (19)
$$

Donde 87 es el Periodo de la señal y salida de control difuso es el valor que se entrega de la variable de salida del control difuso, esta salid entrega valores que se encuentran en un universo de discurso de 0-100 entendiéndose como la velocidad que llegan a tener los extractores, para poder obtener el valor de Angulo para el disparo del Triac.

**Etapa de potencia y actuadores:** La función principal de este módulo es realizar un acoplamiento entre los actuadores y la unidad central de control, de acuerdo a las especificaciones técnicas de los actuadores a utilizar se diseñó una interfaz especialmente para que su funcionamiento sea el más adecuado.

Se diseñó un circuito detector cruce por cero, con la finalidad de controlar el cruce por cero de la señal de corriente alterna de la red eléctrica y así poder hacer un disparo del Triac y control de la fase de forma sincronizada, este circuito genera una señal o pulso que tiene una amplitud de 5 VCD, cada vez que la onda sinusoidal alcanza un voltaje mínimo aproximadamente 0 VCA, éste pulso le indicará a la tarjeta Arduino que la señal sinusoidal ha cruzado por cero, y generar un retardo determinado antes de activar el TRIAC ,para que éste último pase a un estado de conducción, y la carga perciba un determinado porcentaje de la onda sinusoidal, dando solamente un pulso en el semiciclo positivo de la señal alterna, como se observa en la Figura 50. (Ver Figura 50)
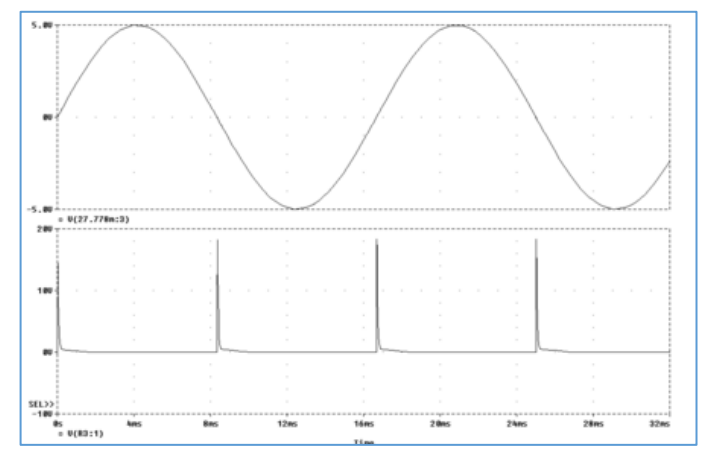

**Figura 50. Señal Circuito detector cruce por cero.**  Fuente:http://www.monografias.com/trabajos12/repract/repract2.shtml

En la señal se puede observar que cuando la señal alterna corta el eje se genera un pulso, producto de la comparación de la señal alterna rectificada y un nivel de voltaje, el cual controla el ancho del pulso, además este pulso debe ser de corta duración para disminuir el error.

Para el diseño de este circuito se utilizó los siguientes materiales un transformador 1:10 de una corriente de 3 Amperios, una resistencia limitadora de corriente R1, puente de diodos, un opto acoplador 4N25, una resistencia de 10 k y alimentación a 5VDC. (Ver Figura 51)

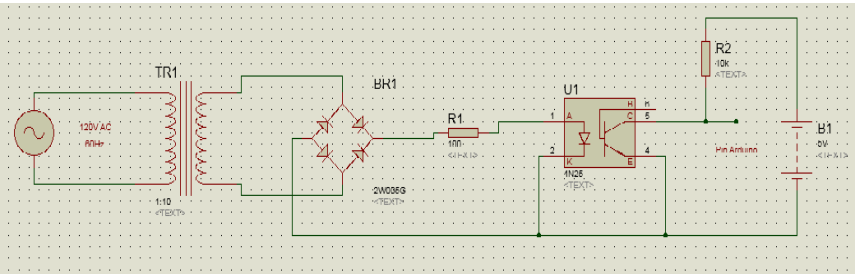

**Figura 51. Circuito detector Cruce por cero.** 

Fuente: esta investigación.

En el circuito se necesita encontrar el valor de R1, debido a que esta resistencia tiene la función de limitar la corriente hacia el opto acoplador, se utilizó los siguientes cálculos:

El Voltaje RMS en el segundo devanado del transformador es:

 $Vrms \approx 12Vac$ 

Se calcula el Valor del Voltaje Pico en este devanado:

$$
Vp = Vrms\sqrt{2} \quad (20)
$$
  

$$
Vp = (12Vac)\sqrt{2} \quad (21)
$$
  

$$
Vp = 16.970 \, VAC \, (22)
$$

Este voltaje una vez al pasar por el rectificador de diodos, presenta una pérdida de voltaje la cual se la calcula mediante la siguiente ecuación:

$$
\frac{Vp*2}{\pi} = \frac{16.970*2}{\pi} = 10.8034 \text{ Vdc} \quad (23)
$$

Ese valor de voltaje quiere decir que los semiciclos positivos alcanzaran voltaje pico de 10.8034 Vdc, voltaje que se distribuye entre R y el opto acoplador 4N25, se debe observar en las características del opto acoplador el voltaje directo (Vf) y corriente directa (If), en su valor máximo para un desempeño mejor del diodo.

Forward Current max= 60mA Forward Voltage max=  $1,5V$ <sup>42</sup>

l

Para calcular el valor de R se tiene que:

$$
R = \frac{Vp \text{ Rectificado} - Voltage \text{ directo}}{\text{Corriente directa}} \quad (24)
$$
\n
$$
R = \frac{10,8034 \text{ Vdc} - 1,5Vdc}{60 \text{ mA}} \quad (25)
$$
\n
$$
R = 155.05 \text{ }\Omega \quad (26)
$$

Por lo cual se utilizó en el circuito una resistencia R de 150  $\Omega$ .

**Etapa de potencia:** para esta etapa se diseñó un circuito, el encargado de hacer el disparo del triac BT138, está constituido por un opto acoplador MOC3011, el cual brinda una protección de aislamiento entre el módulo de control que generalmente funciona con voltaje continuo y la etapa de potencia que funciona con voltaje alterno, evitando inconvenientes de posibles daños a la tarjeta Arduino. El opto acoplador MOC3011 cuenta con características que ayudan a realizar su función de aislamiento de dos etapas, "tiene un voltaje máximo de aislamiento de 7500 Vac (pico), entrada de corriente máxima de 10mA, voltaje de salida 250V<sup>"43</sup>.

<sup>&</sup>lt;sup>42</sup> VISHAY. Vishay Semiconductors 4n25. Disponible en línea <http://www.vishay.com/docs> /83725/4n25.pdf<br><sup>43</sup> FAIRCHILD. Semi,

Moc3011M. En línea <https://www.fairchildsemi.com/datasheets/> MO/MOC3011M.pdf

En la figura 52 se muestra el esquema interno del MOC3011. (Ver Figura 52)

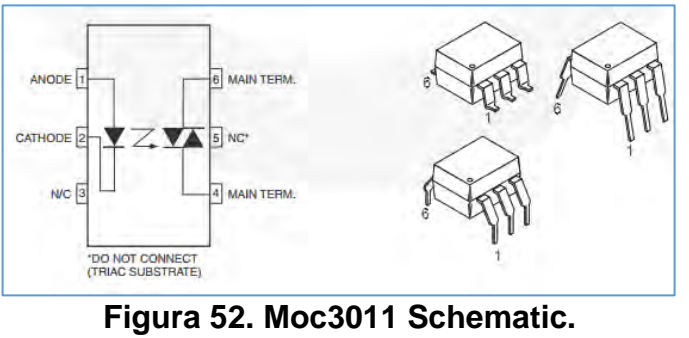

Fuente: https://goo.gl/F0d8VI

Para el control de flujo de corriente en la carga, se usó un dispositivo semiconductor bidireccional Triac que nos permite hacer conducir la corriente en ambos sentidos, capaz de conmutar la corriente alterna. La referencia que se manejo es "BT138-800E, que tiene un Voltaje en estado apagado de 800V (V<sub>DRM</sub>), una corriente RMS corriente en estado activo  $I<sub>T (RMS)</sub> = 12 A<sup>n 44</sup>$ . En la Figura 48 se muestra el esquema del Triac BT138-800E (Ver Figura 53)

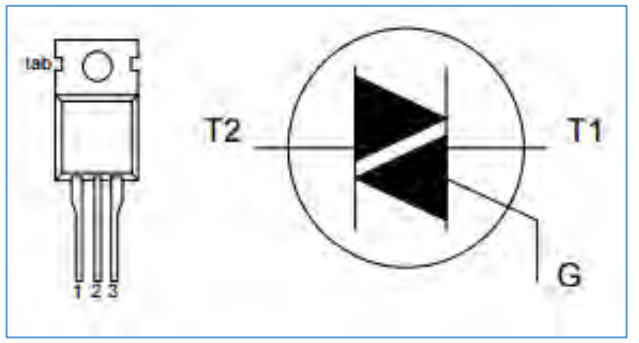

**Figura 53. Triac BT138-800E.** 

Fuente: http://goo.gl/953eD1

Finalmente se implementó el circuito de disparo del Triac, como se puede observar en la Figura 54. (Ver Figura 54)

<sup>44</sup> <sup>44</sup> DATASHEERCATALOG.COM. BT138-600E. [en línea]. Disponible en internet: http://pdf.datasheetcatalog.com/datasheet/philips/BT138\_SERIES\_E\_1.pdf

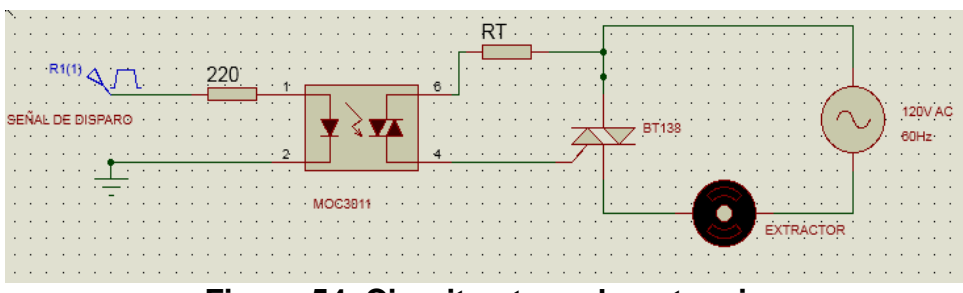

 **Figura 54. Circuito etapa de potencia.** 

Fuente: esta investigación.

La resistencia RT que tiene como función de ser la resistencia limitadora que es la que permite dar un valor apropiado de corriente de conducción (IF) cuando conduce y se dispara el tiristor de lo anterior esta resistencia se calcula de la siguiente manera:

$$
RT = \frac{V_{TM} - V_{GT}}{I_{GT}} \quad (27)
$$

Donde:

**RT**= Resistencia limitadora de corriente

**VTM**= (Peak On–State Voltage) Voltaje necesario en las terminales del Foto-TRIAC del MOC3011,

**VGT**= (Gate Trigger Voltage) Voltaje necesario en la terminal de compuerta (G) del TRIAC BT138-800E

**IGT**= (Gate Trigger Current) Corriente necesaria aplicada a la terminal de compuerta (G) del TRIAC BT138-800E. <sup>45</sup>

Los valores obtenidos de las hojas de características son:

VTM=1.8V VGT= 1.5V  $IGT=2.5$  mA

l

$$
RT = \frac{1.8V - 1.5V}{2.5mA} = 120\Omega \quad (28)
$$

**Disparo de relé:** permite hacer el control de los actuadores auxiliares como motores para las cortinas laterales y también una alarma sonora, los cuales actúan

<sup>45</sup> MICOLTA, Edwin. Circuitos de disparo en potencia. Popayán: Corporación Universitaria autónoma del Cauca, 2013.p.6

por un tiempo determinado, ayudando a dar avisos del sobrepaso de temperatura. Para este control se diseñó el siguiente circuito. (Ver Figura 55)

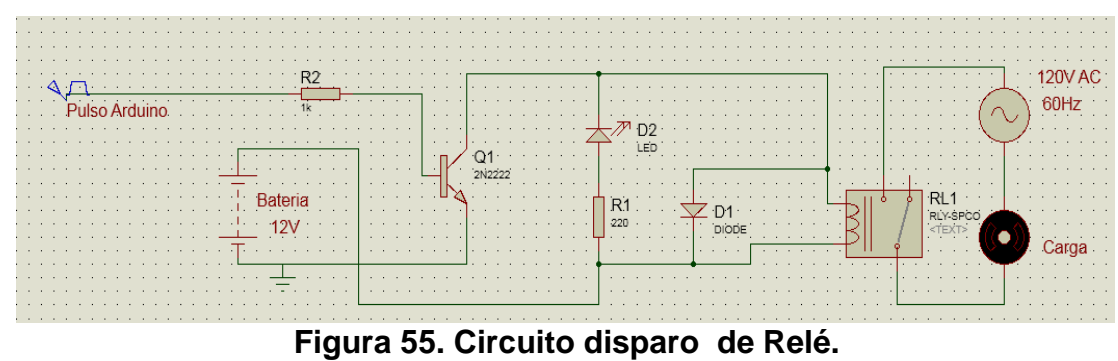

Fuente: esta investigación.

Podemos observar que el circuito está compuesto por un transistor 2N2222, que al momento de enviar el pulso desde la etapa central de control, este se acciona dando paso a la corriente entre el emisor y colector y por lo tanto cerrando el circuito para energizar el relé, el cual está conectado en paralelo con un diodo en inversa, con el fin de eliminar la corriente de autoinducción que se presenta en los embobinados usados por el relé. El relé que se uso es el de referencia Shenle JQC 3FC- T73, relé de 12V con contactos NA (normalmente Abierto) y NC (normalmente cerrado) que soporta 7A/250V o 10A/125V <sup>46</sup>. (Ver Figura 56)

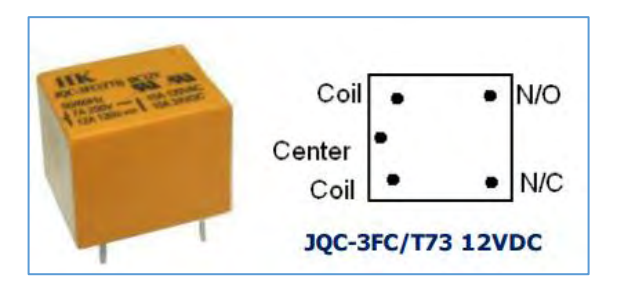

**Figura 56. Relé JQC-3FC (T73) DC12V.** 

Fuente: http://goo.gl/s1Han3

l

**Actuadores:** se utilizaron 4 actuadores tipo mecánico extractores de viento, que transforman la energía eléctrica en movimiento creando así un sistema de aire forzado. Su función es controlar la temperatura interna en el secador solar y contribuyen a expulsar el aire caliente esto para la conservación del grano del café.

<sup>46</sup> ELECTRONICOSCALDAS. Relés JQC-3FC (T73) DC12V. [en línea]. Disponible en internet: <http://www.electronicoscaldas.com/reles/162-rele-jqc-3fc-t73-dc12v.html>

Los extractores de viento se componen de un motor de corriente alterno monofásico, debido que funciona con corriente de 110VAC, sus características se muestran en la tabla 9. (Ver Figura 57 y Tabla 8)

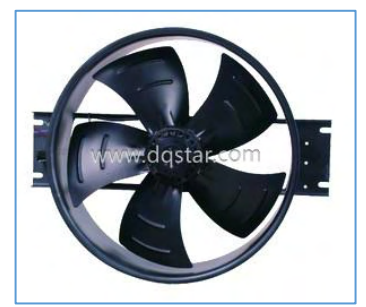

**Figura 57. Extractor 400ZY/4C.** 

Fuente: http://goo.gl/Ul3aPR

## **Tabla 8. Extractor 400ZY/4C.**

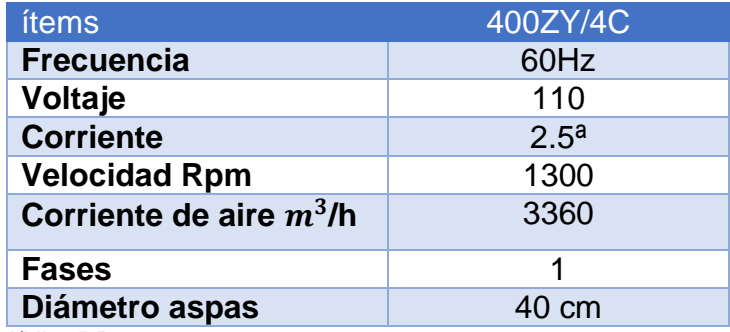

Fuente: http://goo.gl/Ul3aPR

**Alarma:** se eligió una alarma auditiva y se activa al encender el sistema de control, cuando hay sobrepaso de temperatura para darle un aviso al caficultor, tiene un voltaje de operación 110VAX 50/60Hz y una intensidad sonora de 130dB.

**Módulo de comunicación:** Debido a que el sistema a implementar será instalado en un campo rural, el usuario podrá hacer uso de este, mediante un dispositivo Smartphone o Tablet, cuyo módulo tendrá una comunicación Bluetooth para el intercambio de la información con el sistema automatizado. La tecnología bluetooth, permite que las comunicaciones se realicen sin cables ni conectores y la posibilidad de crear redes inalámbricas domésticas para sincronizar y compartir la información mediante una radiofrecuencia 2.4GHz de forma segura. En la investigación se decide hacer uso de un módulo bluetooth HC-06, el cual viene configurado para trabajar como maestro o esclavo, que puede recibir conexión desde una Pc, Tablet o celular, "Este módulo es de fácil adquisición y bajo costo,

ideal para aplicaciones inalámbricas y de fácil implementación con microcontroladores, módulos Arduino o computadores, utiliza el protocolo UART RS 232"<sup>47</sup>, cuenta con las siguientes características técnicas. (Ver Tabla 9 y figura 58)

**Tabla 9. Módulo de comunicación Bluetooth HC-06.**

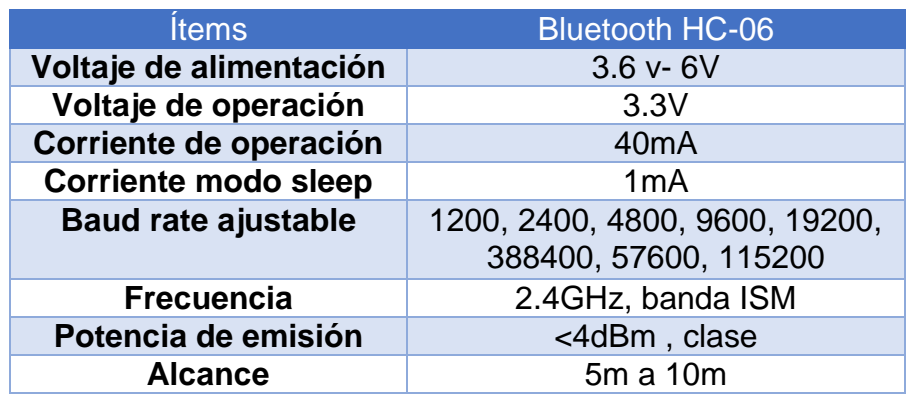

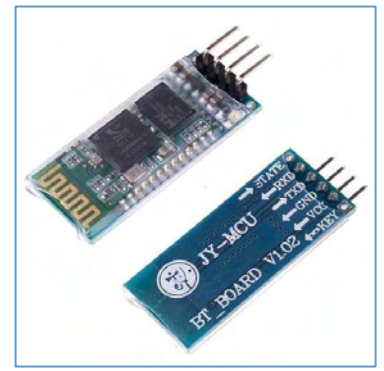

**Figura 58. Modulo Bluetooth HC-06.**

Fuente: http://goo.gl/paVi3

El dispositivo bluetooth tiene incluido un led el cual sirve para dar información si esta sincronizado o no, para el caso de sincronizado el led parpadea de forma lenta en el caso de no sincronización el led parpadea de una forma intermitente se utilizan comandos AT (Anexo) para realizar su configuración como cambiar nombre o modificar la contraseña.

Observando las especificaciones con la que cuenta el sistema de control del secador solar de café y haciendo referencia en la comunicación mediante

l <sup>47</sup> ELECTRONIB, modulo Bluetooth HC-06 Rs 232 (TTL).

Bluetooth y la interfaz de usuario, se diseña una aplicación APP para usarla en una plataforma Android, debido a que es el conjunto de elementos que permiten al usuario comunicarse e interaccionar con la app y el sistema de control.

El desarrollo de la aplicación se la realizo en el entorno de programacion Android Studio 0.46, debido a que es la plataforma IDE oficial para el desarrollo del aplicación en dispositivos moviles con sistema operativo Android. Para este caso se obtuvo una aplicación denominadara.

En pirmer lugar se hace la configuracion para la conexión del bluetooht al sistema de control. Mediante programacion su configuracion se la realiza inicializando la configuracion de los comandos AT, Rx y Tx, los cuales equivalen a los pines en Arduino a los pines 0 y 1, una vez hecho esto se hace la configuracion según el manual del HC-06 para aplicar una velocidad de comunicación serial a (9600 bps), para realizar la respectiva transmicion y recepcion de datos, hacia la aplicación movil y desde ella al sistema de control obteniendo obteniendo una comunicación full duplex. (Ver Figura 59)

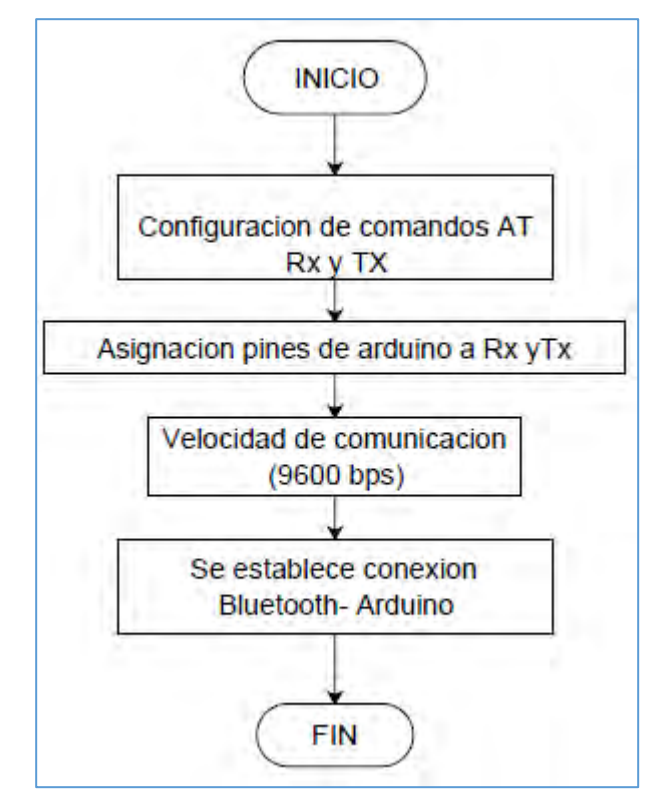

**Figura 59. Conexión Bluetooth.** 

Fuente: esta investigación.

**Terminal de usuario:** En primer lugar se adiciona el Bluetooth del sistema

automatizado llamado HC, a la lista de sincronizados de la Tablet este sencillo paso se lo realiza una sola vez. Cuando los dos equipos estén sincronizados se abre la aplicación llamada sistema automatizado de café. La pantalla inicial posee un botón **INICIAR**, una vez oprimido nos envía a la segunda pantalla que consiste en escoger el Bluetooth del sistema automatizado, en este paso existe una verificación de conexión entre los dos sistemas es decir Tablet y sistema automatizado. Si no existiera esta conexión sale un mensaje diciendo no existe conexión, pero si el caso fuera de que hay conexión nos envía a la pantalla 3 donde se escoge el valor de temperatura que está en un rango de 25°C a 35°C, terminado de seleccionar la temperatura pasamos a la pantalla 4 esta pantalla es parecida a la anterior porque se debe escoger los días de secado.

Una vez finalizado de escoger dichos valores la app le envía un byte con tres caracteres **'<Me'** donde el símbolo **<** indica que es la opción de guardar datos y el sistema procesa ese comando, **M** significa el numero el valor de temperatura de referencia, los valores que puede tomar esta variable están dentro de un rango de código ASCII desde la **K** hasta la **U** en mayúsculas y **e** significa el número de días de secado aquí puede estar desde la letra **e** hasta la **s** en minúsculas.

En la app pasamos a pantalla 5 donde existen tres opciones que son: apagar, seguir y grafica cuando escoge apagar envía solo un carácter que es la letra **A** mayúscula, el botón seguir envía el símbolo **>** y para el caso de graficar envía **o**, según sea el caso de graficar temperatura o humedad en este caso el sistema automatizado recibe esos comandos los interpreta le envía la información pedida que esta guarda en la micro SD, la app la recibe y realiza unos cálculos y grafica los últimos 10 datos. (Ver Figura 60)

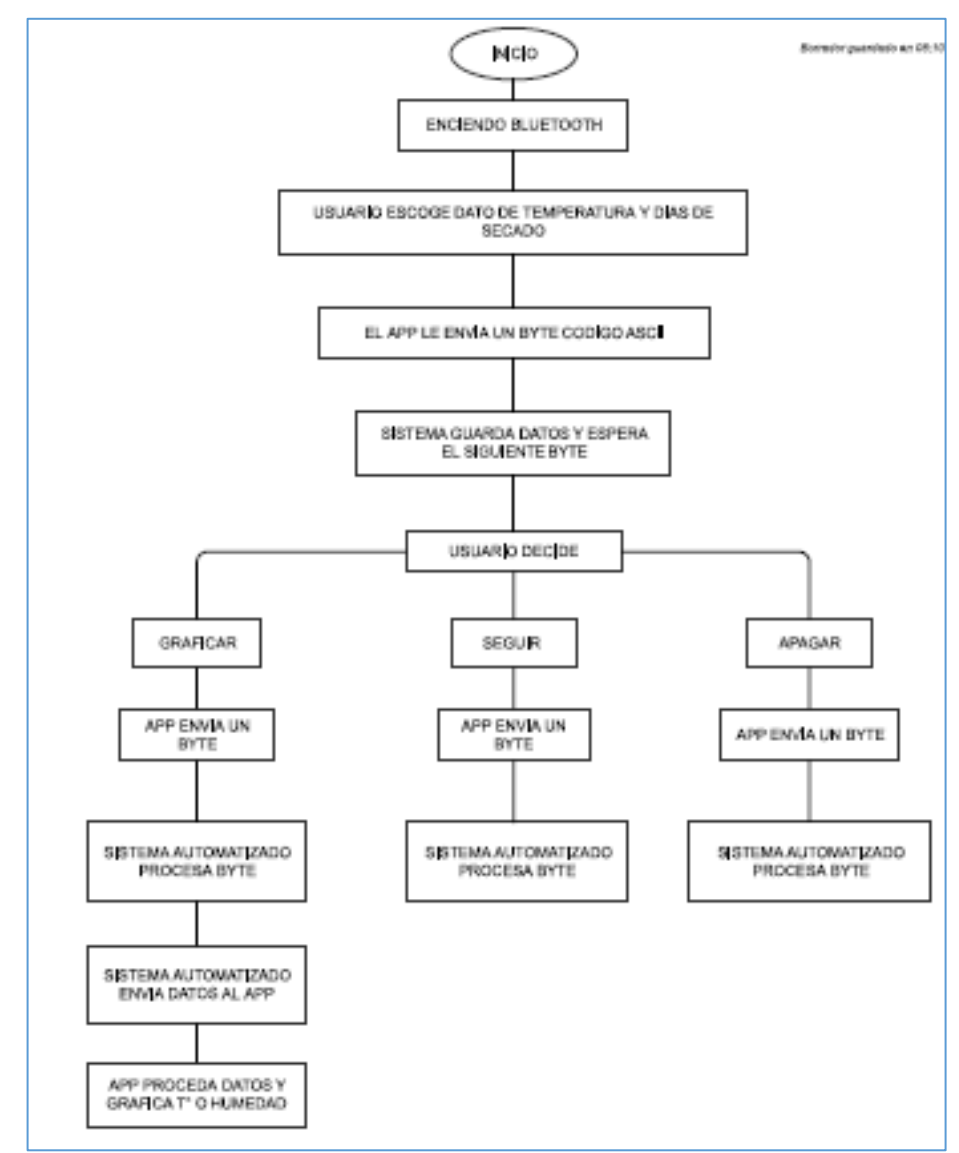

**Figura 60. Funcionamiento de Aplicación.** 

Fuente: esta investigación.

**Fuente de voltaje: "**El diseño de una fuente de alimentación, es de gran importancia debido a que es la encargada de suministrar diferentes voltajes necesarios para los diferentes circuitos electrónicos, lo cual hace que sea necesario tener una fuente muy bien hecha que conste de una etapa de filtrado pasivo RC que esta sintonizado a una frecuencia de 32Hz, todas las frecuencias por encima de estas serán eliminadas, con lo cual queda el circuito protegido .<br>contra ruidos." <sup>48</sup>

l <sup>48</sup> SHARATRONICA. Como eliminar ruidos electrónicos en microcontroladores pic. [En línea]. (s.f) [consultada 17, junio de 2015]. Disponible en internet:

Se calcula los valores de la resistencia y el capacitor mediante la siguiente ecuación:

$$
f = \frac{1}{2\pi RC} \quad (29)
$$

Se tiene que la frecuencia de corte es de 32 Hz y el valor del capacitor es de 100uF, se encontrara el valor de la Resistencia.

$$
32 \ Hz = \frac{1}{2\pi \ R \ (100uF)} \quad (30)
$$

Despejando R se tiene:

$$
R = \frac{1}{2\pi (100uF)(32Hz)}
$$
 (31)  
 
$$
R = 49.8 \Omega
$$

Básicamente una fuente lineal consta de 4 partes.

- El transformador.
- Circuito rectificador.
- Circuito de filtro.

l

• Regulador de voltaje

Luego del filtrado se necesita utilizar varios reguladores de voltaje, para obtener las tensiones necesarias en la implementación de los diferentes circuitos que componen al prototipo. Se usan reguladores de voltaje como: 7812,7805 y 7809 que corresponde a obtener 12V, 5V y 9V, para una protección más adecuada contra corrientes se usan diodos polarizados en inversa entre el pin de la salida (Vout) y el de entrada (Vin) de cada uno de los reguladores de voltaje, últimamente tenemos una red de filtrado, los cuales forman filtros LC con las pistas del circuito impreso, para asegurar un filtrado mejor y eliminar oscilaciones parasitas. (Ver Figura 61)

http://www.sharatronica.com/eliminar\_ruidos\_electricos.html

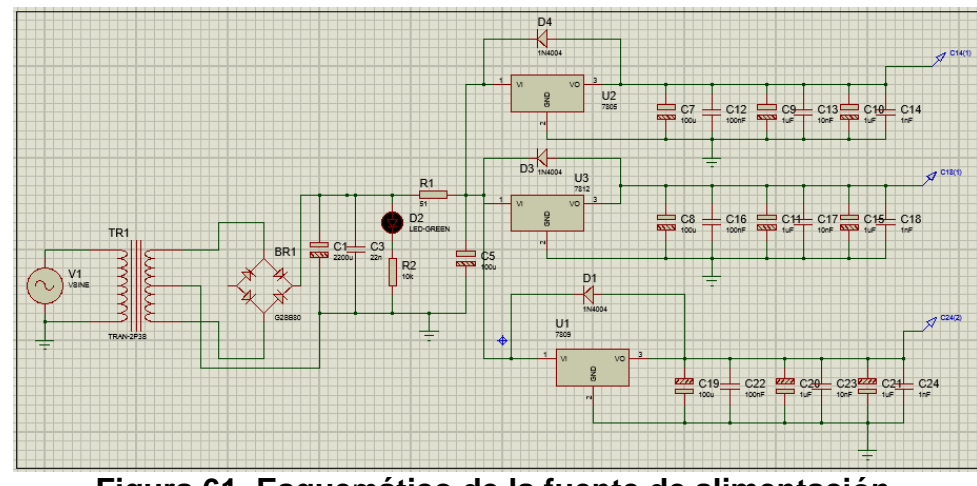

**Figura 61. Esque**m**ático de la fuente de alimentación.**  Fuente: esta investigación.

### **Tarjetas electrónicas y componentes adicionales:**

**Tarjetas electrónicas:** los circuitos impresos se utilizaron para tener una fácil conexión de todos los módulos y componentes electrónicos que se precisaron para el sistema y el enlace a los actuadores. Los PCB se los realizo en fibra de vidrio y su diseño se lo desarrollo en el software Proteus 8 profesional Ares, para luego aplicar el sistema de planchado y ser introducidos en acido férrico. Para el sistema se obtuvo varios módulos que se muestran continuación. (Ver Figura 62 - 66 y Tabla 10 - 14)

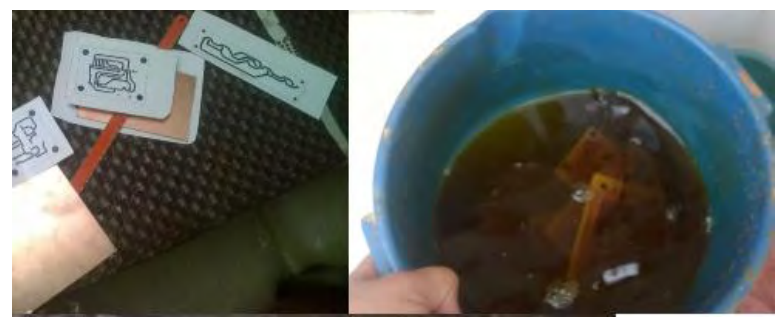

**Figura 62. Proceso de elaboración de circuitos impresos con método de planchado.**

Fuente: esta investigación.

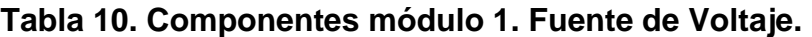

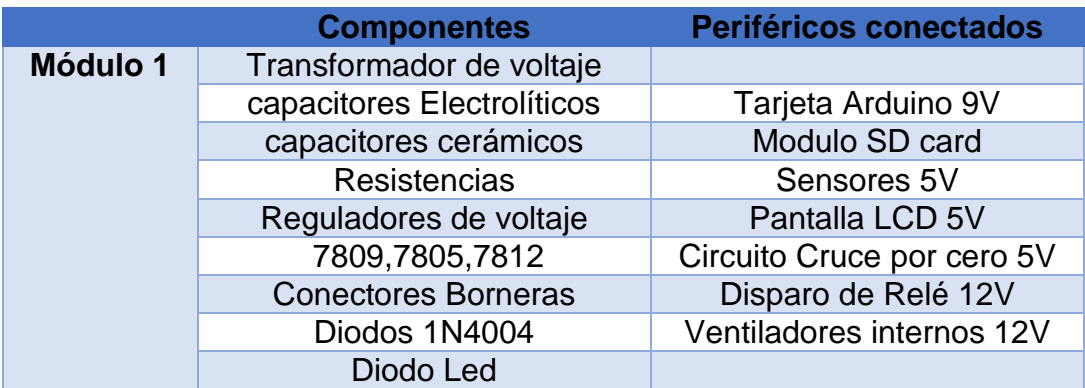

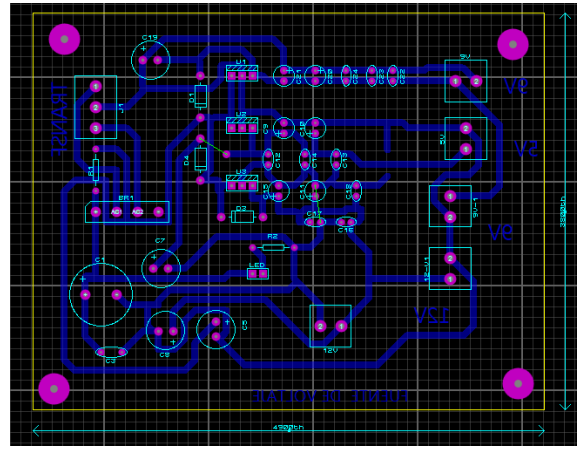

**Figura 63. Diseño PCB Fuente de Voltaje.**

Fuente: esta investigación.

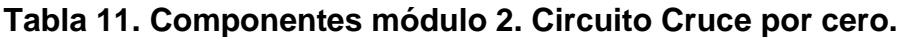

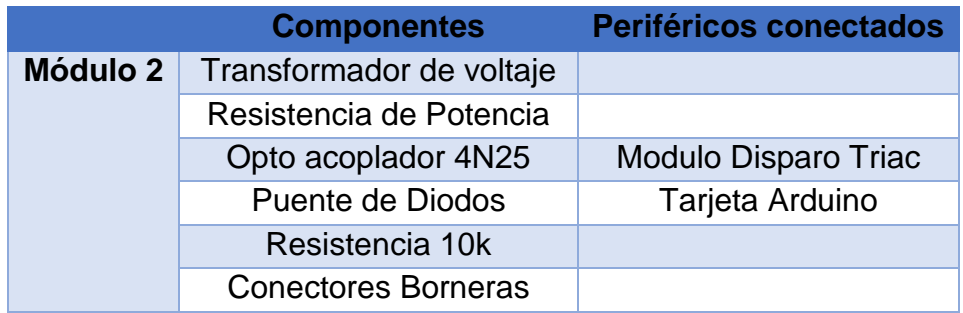

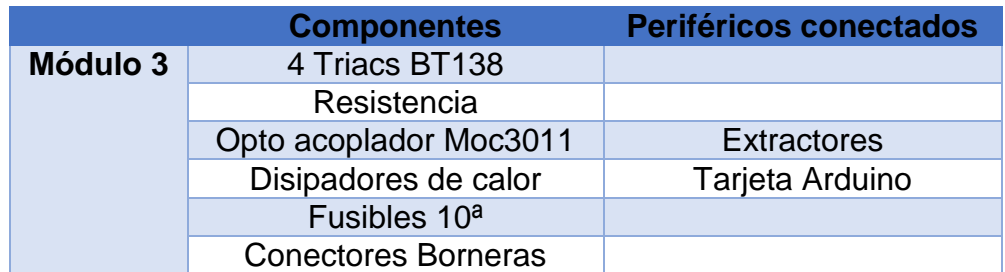

# **Tabla 12. Componentes módulo 3. Circuito Disparo Triac.**

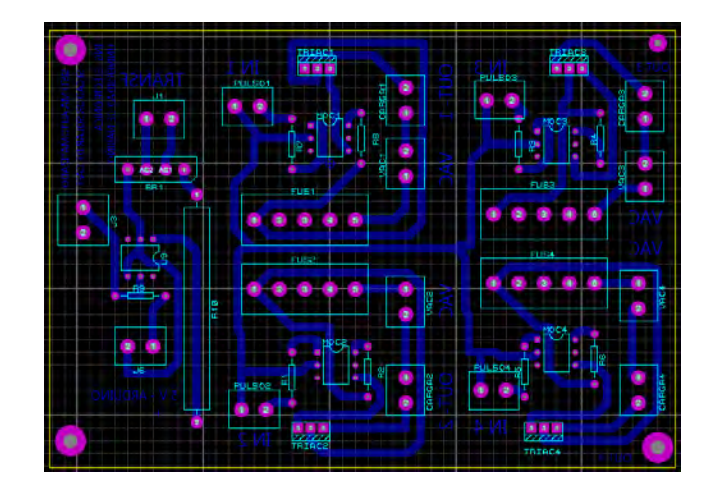

**Figura 64. Diseño PCB Circuito cruce por cero y Disparo Triac.** Fuente: esta investigación.

## **Tabla 13. Componentes módulo 4. Circuito Activación relé.**

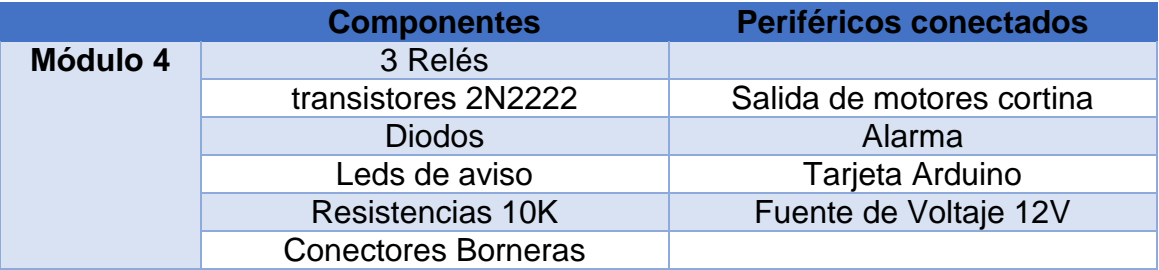

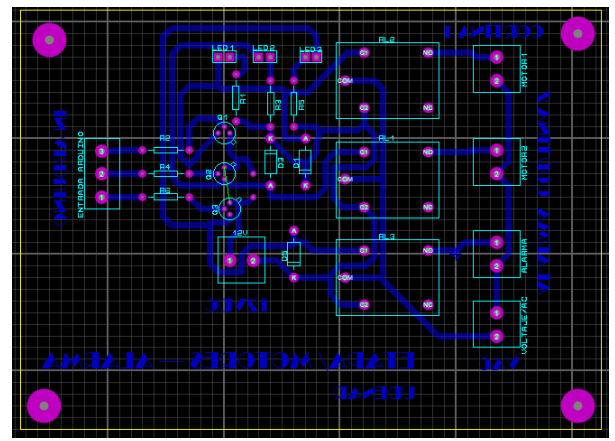

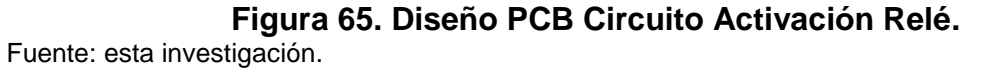

**Tabla 14. Componentes módulo 5. Tarjetas conexión Bluetooth, Shield Memoria SD, Pantalla LCD y Sensores.**

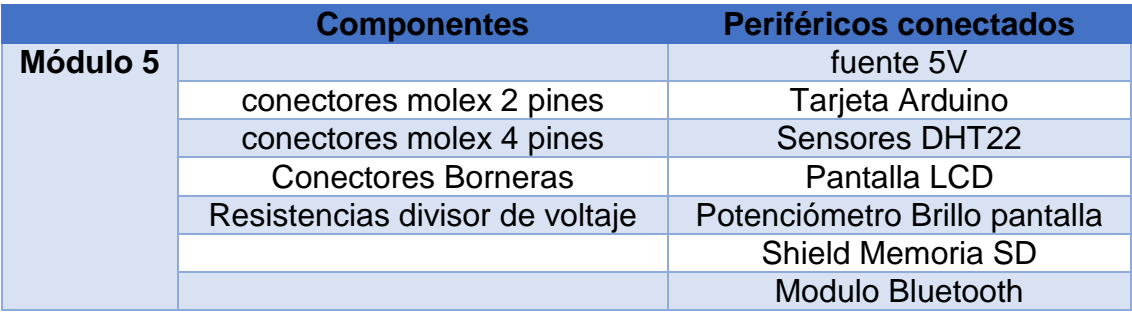

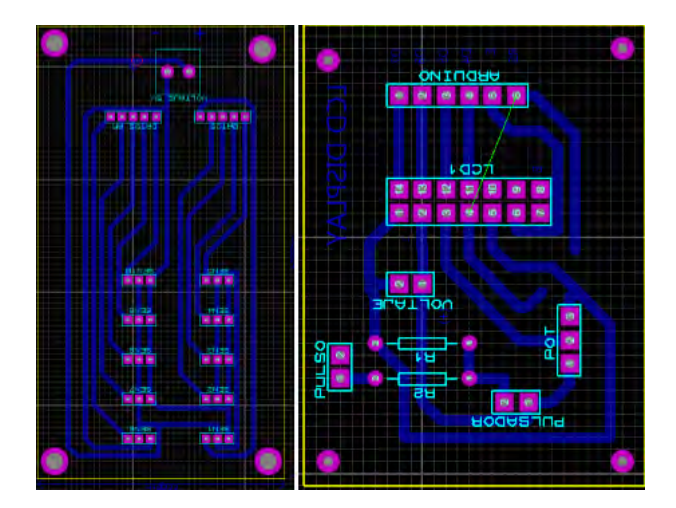

**Figura 66. Diseño PCB Circuito Conexión Sensores y Circuito Pantalla LCD.** Fuente: esta investigación.

Aparte de estos circuitos se añadió unas placas, para poder repartir 5V a las placas que se alimentan con este voltaje y otra para repartir los voltajes de 110VAC a los componentes que accionan con voltaje alterno. (Ver Figura 62)

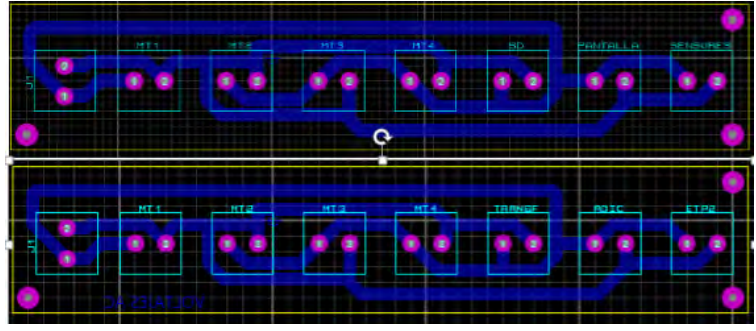

**Figura 67. PCB Voltaje 5V y PCB Voltaje 110VAC.**  Fuente: esta investigación.

**Carcaza lámina metálica**: se diseñó una caja metálica para poder ordenar todos los componentes y módulos que conforman el sistema de control, cuenta con las siguientes medidas, además cuenta con unas abrazaderas soldadas en el lado trasero con la finalidad de su sostenimiento en el invernadero, todos los circuitos se sujetan mediante tornillo, además en los lados laterales cuenta con unos conectores para los sensores, sensores y en frente para ubicar algunos componentes como pantalla LCD, pulsador de Reset, Potenciómetro, Leds de aviso, Interruptor. El diseño de la carcasa se muestra en la Figura 68. (Ver Figura 68)

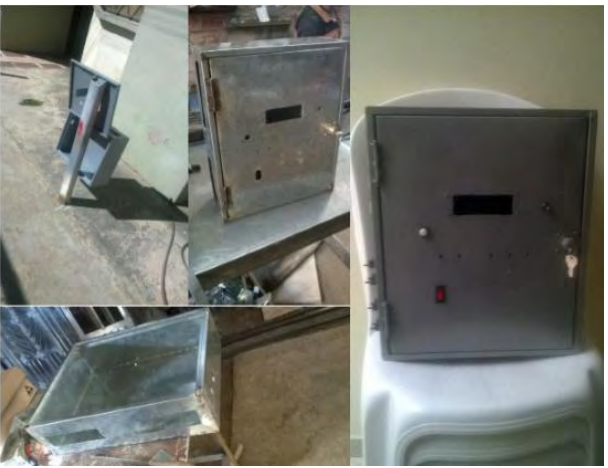

**Figura 68. Construcción de carcaza.** 

Fuente: esta investigación.

### **3.3 IMPLEMENTACION Y PRUEBAS**

Se ejecutó un funcionamiento y pruebas de verificación para cada módulo del sistema, teniendo en cuenta las especificación de funcionamiento de cada uno de estos, cada circuito se prueba en primer lugar en protoboard para verificar su buen funcionamiento para luego ser montados en la platina de fibra de vidrio, las etapas de potencia y los circuitos de cruce por cero, en estos se verifico mediante un osciloscopio las señales que generan para tener un pulso para realizar el disparo del triac, para luego hacer el diseño en proteus del PCB.

El sistema de control se implementa, partiendo del diseño de las variables del sistema y de los conjuntos difusos, para así crear el algoritmo y evaluar si funcionamiento a diferentes valores de referencia de temperatura, y se hace una comparación con el control difuso que se creó en Matlab mediante su Toolbox Fuzzy Control.

**3.3.1 Interfaz de usuario.** La revisión del funcionamiento de la aplicación sistema automatizado en su versión 1.0, la cual se instaló en una Tablet KBOOK versión Android 4.4.2

En los primeros Screen se debe efectuar la conexión y sintonización con el dispositivo Bluetooth cuyo nombre es H-C 2010-06-01, cuya contraseña de emparejamiento 1234, este proceso se lo realiza en primer lugar se abre la aplicación desde el menú de aplicaciones que tiene la Tablet, una vez ejecutada se pulsa el botón iniciar donde me abrirá la pestaña de selección de Bluetooth, en donde se debe seleccionar de la lista que se despliega el dispositivo de enlace con el prototipo, si no hay conexión saldrá la pantalla de error, si se establece una conexión dará paso a el menú de escoger datos para el funcionamiento del sistema. (Ver Figura 69)

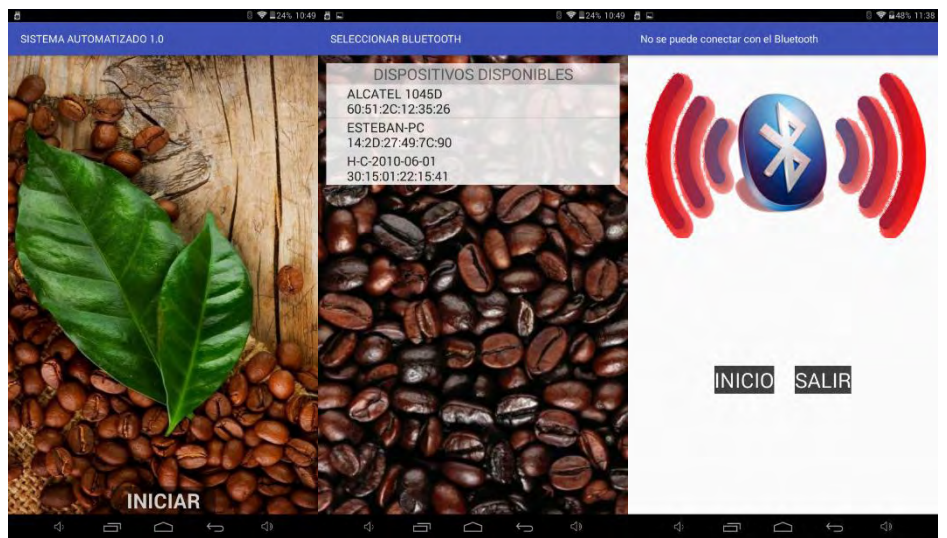

**Figura 69. Configuración conexión a Bluetooth.**  Fuente: esta investigación.

Para iniciar el funcionamiento del sistema, el usuario se debe tener la conexión de Bluetooth esto es indispensable, posteriormente la misma aplicación ejecuta el siguiente screen. (Ver Figura 70)

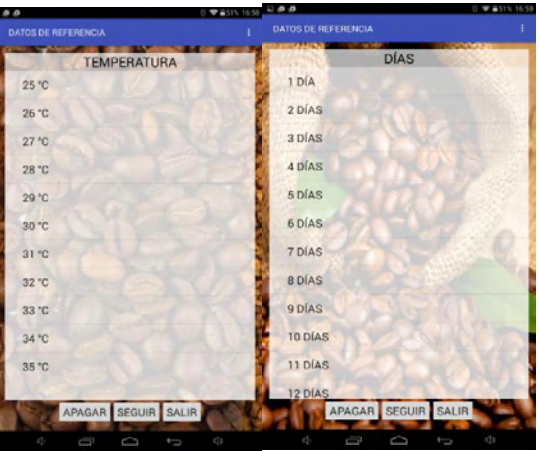

**Figura 70. Datos de ingreso al sistema desde App.** 

Fuente: esta investigación.

Una vez establecida la conexión se procede a escoger la temperatura de referencia, con la cual se quiere que funcione el sistema automatizado dentro del secador solar de café y se mantenga a esta temperatura. Nota: Se debe tener en cuenta la temperatura ambiente. Siguiente a esto se selecciona el número de días para los que el valor de temperatura sea el mismo que se seleccionó.

En la parte inferior se encuentran 3 botones que sirven para:

- APAGAR: apaga el sistema.
- SEGUIR: cuando se presione este botón el sistema arranca con su funcionamiento, esto previamente seleccionado los datos de temperatura de referencia y los días de secado.
- SALIR: cierra la aplicación.

En la parte superior derecha se encuentra un menú que despliega dos opciones, que sirven para graficar el comportamiento de la temperatura y humedad relativa, cuyos datos muestran el comportamiento de estas dos variables durante el secado como se indica en la figura 71. (Ver Figura 71)

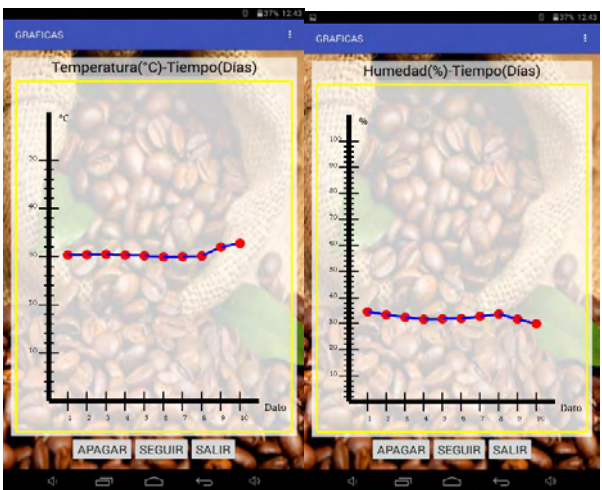

**Figura 71. Graficas Temperatura y Humedad Relativa.**  Fuente: esta investigación.

**3.3.2 Tarjetas electrónicas.** Con la implementación de los circuitos electrónicos de todos los módulos se realizó unas pruebas verificando su funcionamiento que sea efectivo, se probó cada circuito por separado, posteriormente se integró todo el sistema con todos sus módulos y se realizó sus respectivas pruebas.

La implementación y pruebas de cada módulo se describen a continuación:

**Módulo 1:** en este módulo se obtuvo una fuente de voltaje regulada, como se muestra en la figura. Obteniendo como resultado una fuente de poder capaz de alimentar todo el sistema, se logró conseguir voltajes de 5V, 9V y 12V estables. (Ver Figura 72)

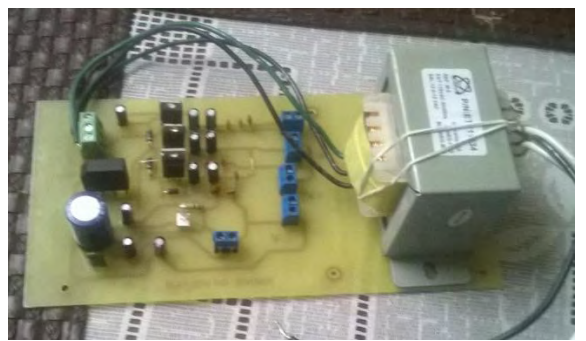

**Figura 72. Circuito fuente de Voltaje.** 

Fuente: esta investigación.

**Módulo 2, modulo 3:** en este circuito se implantó en dos partes, la primera fue el circuito de cruce por cero, donde se obtuvo una señal de pulso, producto de la comparación de la señal alterna rectificada y un nivel de voltaje en este caso 5V, como se muestra en la Figura 68, el cual controla el ancho del pulso, además se observa que este pulso es de corta duración para así disminuir el error. (Ver Figura 73)

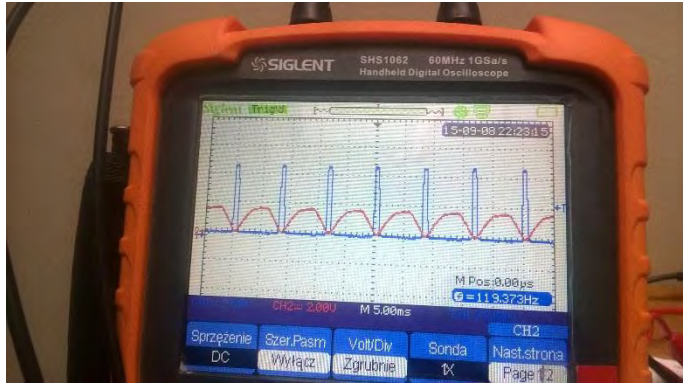

**Figura 73. Pulso cruce por cero.** 

Fuente: esta investigación.

Se puede observar que la señal de pulso para cruce por cero tiene una amplitud de 2.56v, que al multiplicarlo por dos debido a que cada cuadro tiene este valor, nos proporciona un voltaje de aproximadamente, el cual es ingresado al microcontrolador para hacer el disparo en el triac, su periodo es 8ms por cada ciclo y un ancho de pulso de 2ms. (Ver Figura 74)

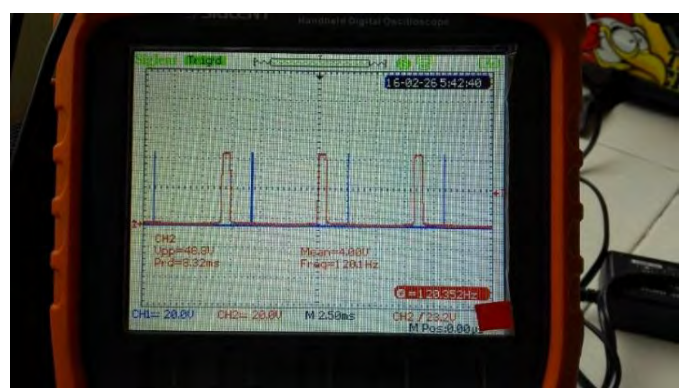

**Figura 74. Señal cruce por cero y pulso para disparo de Triac.**  Fuente: esta investigación.

En una sola placa se juntos estos dos circuitos como se muestra en la Figura 75. (Ver Figura 75)

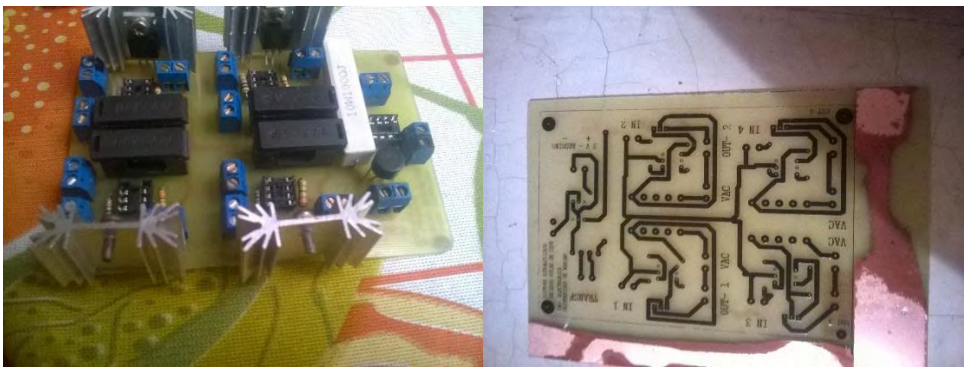

**Figura 75. Circuito Cruce por cero y disparo de Triac.**  Fuente: esta investigación.

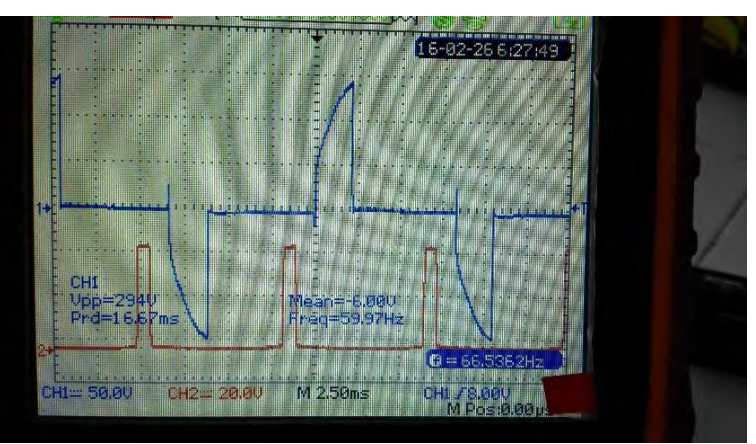

**Figura 76. Señal Voltaje MT2-MT1.** 

Fuente: esta investigación.

Las mediciones respectivas para la señal de voltaje entre Mt2 y Mt1 son de: **Voltaje pico-pico**: 29,4 V [Voltaje] (Ver Figura 77)

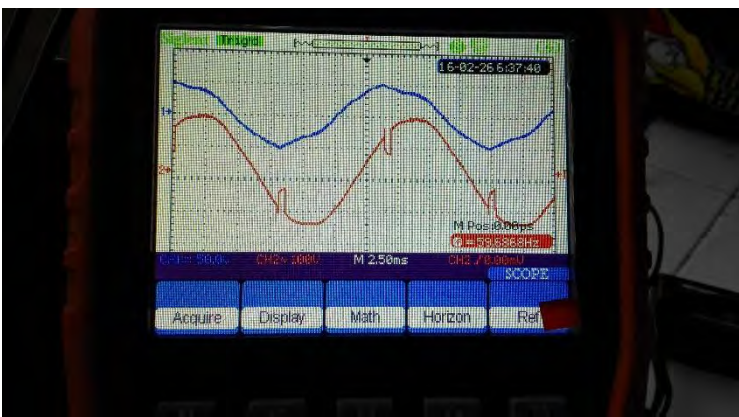

**Figura 77. Señal Voltaje en carga.** 

Fuente: esta investigación.

En la Figura 76 se muestra la gráfica del voltaje entre los terminales MT2 y MT1 del Triac, debido a que se le ha aplicado un pulso de disparo al Gate, como se observa conduce durante 45º y se transmite un porcentaje de potencia a la carga de tal manera que la corriente en esta puede circular en ambos sentidos, debido a que el triac se dispara en la parte positiva y negativa. "El triac no está limitado a una conducción de 180º por ciclo, este puede conducir durante el total de los 360º del ciclo. Por tanto proporciona control de corriente de onda completa".<sup>49</sup>

Para la figura 77, se puede observar que el Angulo de disparo de triac visto desde la carga es de 360º, actuando como un interruptor cerrado durante todo este ciclo y por lo tanto brindando todo el flujo de potencia y corriente a la carga.

**Acople de módulos**: se hizo el acoplamiento a todas las placas electrónicas, ya atornilladas en una placa de acrílico como se muestra en la figura. Y posteriormente verificar funcionamiento en conjunto de todos los módulos, que se unen entre sí. Para luego ser instalados en la carcasa para su instalación en la finca ubicada en el municipio de Buesaco, en la vereda Veracruz. (Ver Figura 78 - 80)

<sup>49</sup> <sup>49</sup> MONOGRAFIAS. El triac. [en línea]. Disponible en internet: <http://www.monografias.com/trabajos14/triac/triac.shtml>

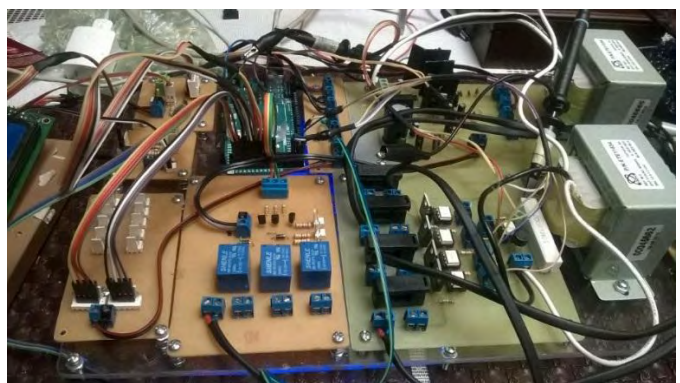

**Figura 78. Acoplamiento de módulos.** 

Fuente: esta investigación.

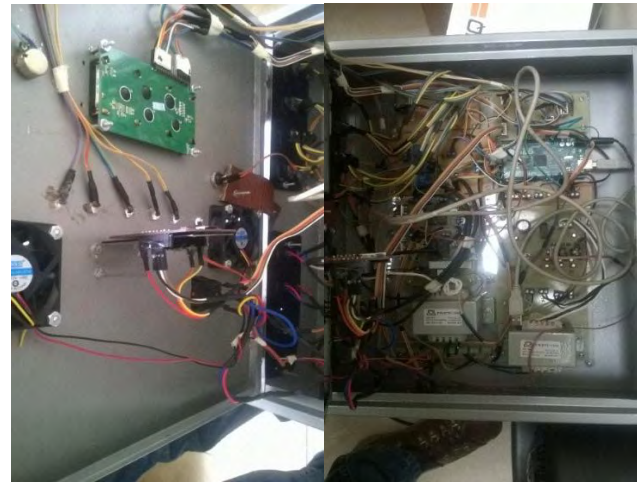

**Figura 79. Montaje de las tarjetas electrónicas en la carcasa.**  Fuente: esta investigación.

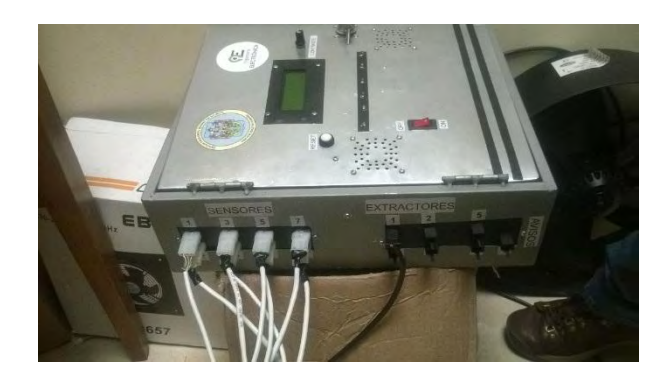

**Figura 80. Sistema implementado en la caja.**  Fuente: esta investigación.

**3.3.3 Pruebas Control Difuso.** Para la elaboración del control difuso se utilizó una solución basada en software mediante el uso de un microcontrolador Arduino Mega 2560, debido a que es ampliamente utilizado para procesos de proyectos electrónicos y además de tener un amplio soporte en diferentes campos del desarrollo.

Al Arduino fue cargado el algoritmo difuso utilizando las librerías:

#include<FuzzyRule.h>. #include<FuzzyComposition.h>. #include<Fuzzy.h>. #include<FuzzyRuleConsequent.h>. #include <FuzzyOutput.h>. #include <FuzzyInput.h>. #include<FuzzyIO.h>. #include <FuzzySet.h>. #include <FuzzyRuleAntecedent.h>.

Las cuales consiste en un conjunto de librerías desarrolladas en el lenguaje C++ por la Universidad de Piauí que elaboró las librerías con el objetivo de permitir un elaborar sistemas difusos de manera sencilla y utilizando la menor cantidad de recursos posibles para permitir que éstos puedan ser empleados por sistemas embebidos como microcontroladores.<sup>50</sup>

Se realizaron unas pruebas entre el sistema de control que se elaboró en el software Arduino IDE, con el que se efectuó en Matlab con el ToolBox Fuzzy Control , el cual permite modelar comportamientos de sistemas complejos utilizando reglas lógicas simples, para luego poner en práctica estas normas en un sistema de inferencia borrosa.<sup>5</sup>

Se planteó un ejemplo para su verificación:

Diferencia de Temperatura =  $0$ Direccion del Error de Temperatura =  $0$ 

Se tiene que Ambas variables tiene sus valores (0) y observaremos el comportamiento de la salida del sistema de control, como se muestra en las siguientes Figuras. (Ver Figura 81 - 82)

l

<sup>&</sup>lt;sup>50</sup> RAMIREZ, Op. Cit., p.9

<sup>51</sup> MATHWORKS. Fuzzy logic Toolbox. [en línea]. Disponible en internet: <http://www.mathworks.com/products/fuzzy-logic/?requestedDomain=www.mathworks.com>

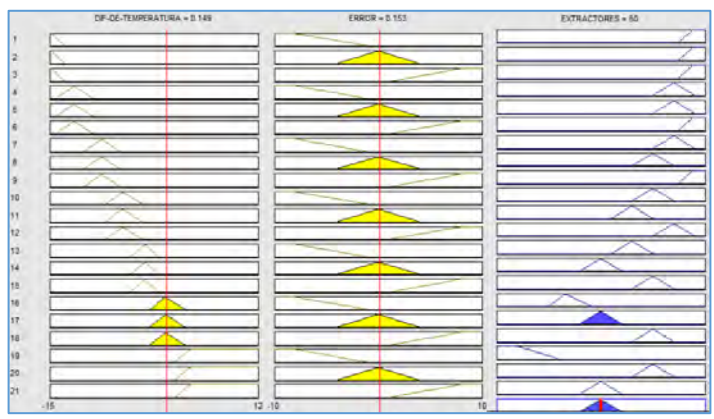

**Figura 81. Pruebas en ToolBox Fuzzy Control.**  Fuente: esta investigación.

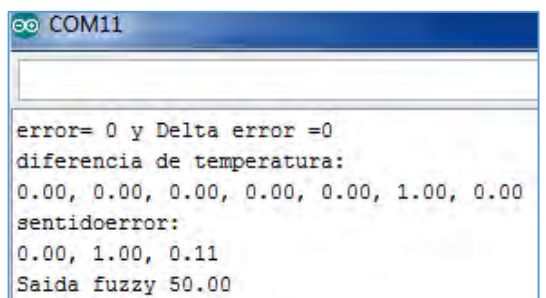

**Figura 82. Pruebas en Puerto serial Arduino.** 

Fuente: esta investigación.

De las gráficas se puede concluir que la programación que se realizó del control difuso en la tarjeta Arduino, funciona como se lo diseño en Matlab, la salida del control difuso muestra que si sus entradas están en cero (0) la salida toma un valor de 50, y ambas se puede verificar esto.

**3.3.4 Instalación y Pruebas de campo.** Se instaló el sistema electrónico en la finca ubicada en el municipio de Buesaco y donde está el secador solar, se efectuaron las instalaciones de extractores, alarma, sensores de humedad, humedad y caja de control central, como se muestra en la figura. (Ver Figura 83)

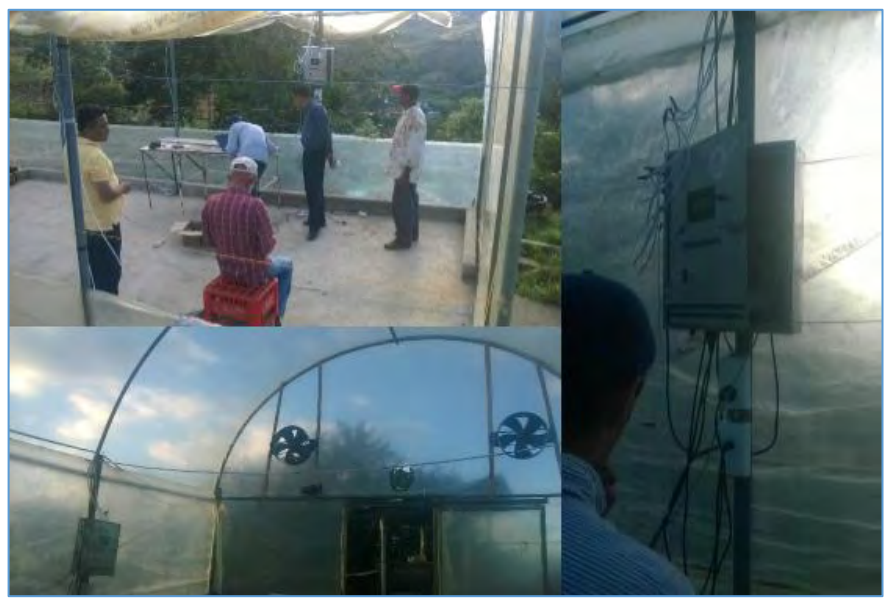

**Figura 83. Instalación sistema de control en secador solar de café.**  Fuente: esta investigación.

En primer se realizaron pruebas de cada módulo para verificación de funcionamiento, se acondicionaron todos los sensores y se hizo lecturas de humedad y temperatura. Para evaluar el control de temperatura dentro del secador solar de café, se realizaron pruebas con referencia tipo escalón como se muestran a continuación:

La función analizada fue un escalón, cuyos valores fueron definidos como 25ºC y 30ºC, estos valores fueron definidos con relación a la temperatura ambiente del día que se realizó las pruebas cuya temperatura oscilaba entre los 23ºC, estos valores fueron referenciados a distintas horas de la mañana, el de 25ºC se tomó en eso de las 9 am y el de 30ºC se tomó en eso de las 11am, el las Figuras se presenta la respuesta a esta entrada , de las cuales se puede concluir que el sistema de control se comporta de forma eficiente, debido a que responde en un tiempo muy adecuado a la señal de entrada. (Ver Figura 84 - 85)

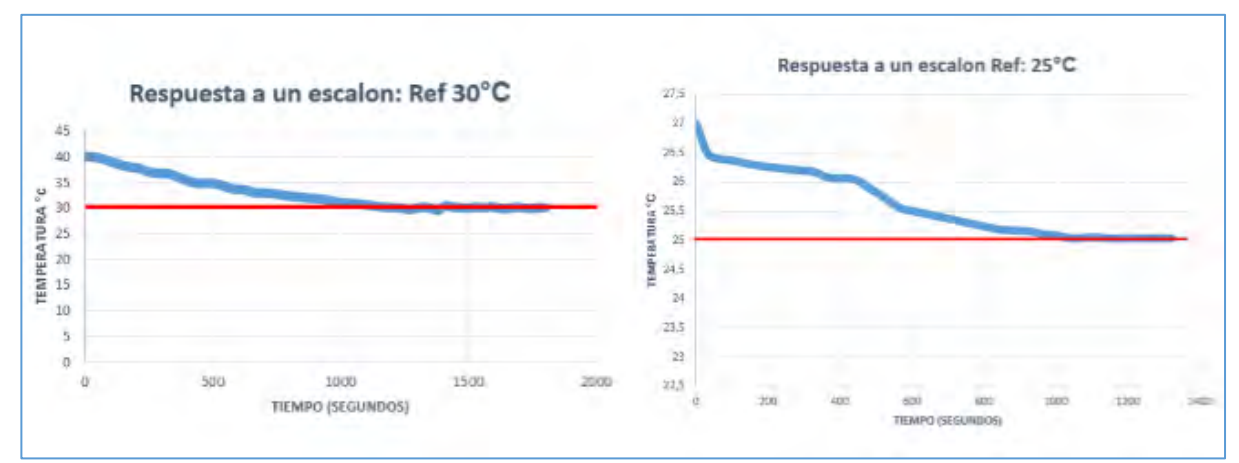

**Figura 84. Respuesta del sistema frente a un escalón.**  Fuente: esta investigación.

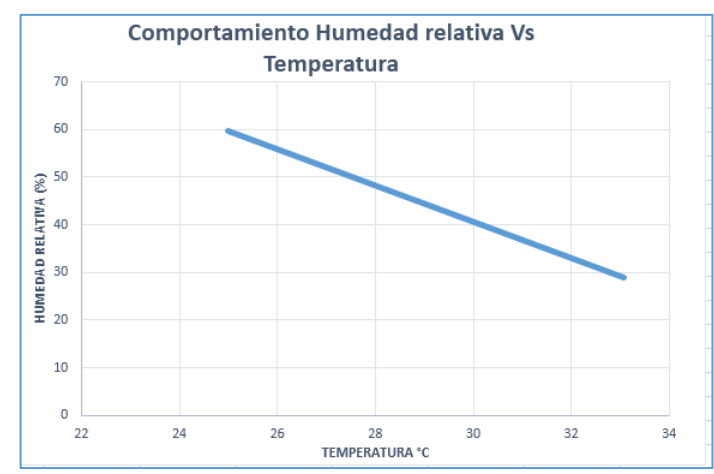

**Figura 85. Comportamiento de la humedad relativa contra la temperatura interna del secador solar de café.** 

Fuente: esta investigación.

De acuerdo a las anteriores graficas el sistema responde bien, en cuanto al tiempo de asentamiento al valor de referencia de temperatura, en la gráfica a una respuesta de 30ºC este tiempo es de 1500 seg, aproximadamente 25 min, para la respuesta de 25ºC el tiempo de asentamiento es de 1000 seg, aproximadamente 16 min.

Teniendo en cuenta las especificaciones técnicas con las que funciona este sistema electrónico, se plantean las siguientes características, a partir de las cuales se elabora el manual de usuario. (Ver Tabla 15)

## **Tabla 15. Ficha técnica del sistema.**

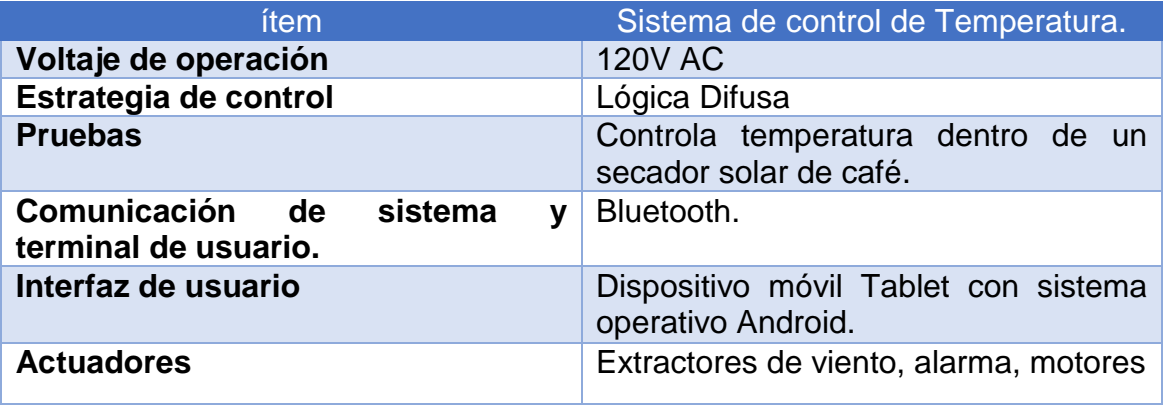

Fuente: esta investigación.

# **4. DISCUSIÓN**

La ciencia y la tecnología pueden contribuir mucho a la transformación de los sistemas productivos en la perspectiva de competir con productos de alta calidad en los mercados internacionales, así lo reconoce el país en el documento CONPES 3586, política nacional de ciencia y tecnología donde se plantea le necesidad de transformar el sistema productivo regional aplicando el conocimiento científico y el desarrollo tecnológico.

Este trabajo es un pequeño aporte que intenta hacer ver que la Ingeniería Electrónica puede contribuir a la transformación del aparato productivo regional. Se parte de la premisa de que el gran potencial del Departamento de Nariño está en el sector agrícola, están los recursos naturales, está la vocación de sus pobladores y el conocimiento tanto de los caficultores como de instituciones como la Universidad de Nariño.

La Universidad de Nariño, el sector productivo regional y el gobierno deben aunar esfuerzos para poder avanzar en proyectos de desarrollo tecnológico que favorezcan los procesos de estandarización para poder llegar a los mercados internacionales con mejores condiciones que permitan más beneficios para nuestro territorio.

Finalmente es bueno hacer énfasis en que el resultado obtenido en este trabajo, que corresponde a una tesis de grado, es un prototipo de un desarrollo tecnológico, el cual debería seguir evolucionando con otras fases de pruebas, de preproducción y finalmente de producción para convertirse en un desarrollo tecnológico consolidado.

## **5. CONCLUSIONES**

Como resultado de esta investigación se obtiene un sistema electrónico, automatizado que contribuirá al caficultor a monitorear uno de los procesos de la cadena productiva del café, más comprometidos en la calidad de taza como es el secado. De esta manera el desarrollo de la tecnología contribuye a estandarizar los procesos productivos de la región.

Este sistema electrónico tiene la posibilidad de almacenar datos de la temperatura y la humedad relativa del invernadero donde se seca el café, lo cual puede ser muy importante porque esto permitirá confrontar la traza de esas variables con la calidad del café de cada cosecha en la perspectiva de construir un sistema de información que permite ofertar calidades de café exigidas por el mercado internacional.

Para seleccionar la estrategia de control para el diseño del sistema se tuvo muy en cuenta las actividades que hacen los caficultores para vigilar que el secado del café se haga de la mejor forma. La capacidad de emular el comportamiento humano que provee el control difuso se acopla muy bien a esta situación.

## **6. RECOMENDACIONES:**

Para trabajos futuros sobre la mejora del sistema automatizado para el control de temperatura y humedad relativa se hace unas recomendaciones:

- Implementar un sistema mecánico para realizar la abertura de las cortinas laterales del secador solar de café.
- Realizar investigaciones posteriores para tener un sistema de secado mucho más tecnificado
- Rediseño del sistema de control, aportándole otros elementos, cámaras, sensores de calor, una estación meteorológica, sistemas mecánicos para movimiento del grano de café.

## **REFERENCIAS BIBLIOGRÁFICAS**

COLOMBIA. FEDERACION NACIONAL DE CAFETEROS: El café de Nariño. Bogotá D.C. [en línea]. http://narino.cafedecolombia.com/es/narino/el cafe de narino/ [Citado el 6 de Abril de 2015]

COLOMBIA. FEDERACION NACIONAL DE CAFETEROS: Historia del café. Bogotá D.C. [en línea]. http://www.cafedecolombia.com/particulares/es/sobre\_el\_cafe/el\_cafe/el\_cafe/ [Citado el 4 de Abril de 2015]

COLOMBIA. CENICAFE. Manual del cafetero colombiano. Investigación y tecnología para sostenibilidad de la caficultura Tomo 3. Manizales caldas: La federación. 2013. 325P.

TARRAZU S.A. manual de buenas prácticas de manufactura en el beneficio bio café oro de Tarrazú. Costa Rica. 2010.49p. [En línea]. [http://www.mag.go.cr/biblioteca\\_virtual/bibliotecavirtual/a00205.pdf](http://www.mag.go.cr/biblioteca_virtual/bibliotecavirtual/a00205.pdf) [Citado el 20 de abril de 2015]

COLOMBIA. CENICAFE. Manual del cafetero colombiano. Investigación y tecnología para sostenibilidad de la caficultura Tomo 3. Manizales Caldas: La federación 2013. 325P.

ANACAFE, Asociación Nacional de Café. El secamiento del café. [https://www.anacafe.org/glifos/index.php?title=BeneficiadoHumedo\\_Secamiento.](https://www.anacafe.org/glifos/index.php?title=BeneficiadoHumedo_Secamiento) [Citado el 21 de abril de 2015].

Echeverry O. Dany A. Diseño y Simulación de la Automatización de un secador electromecánico de café. Pereira, 2010, 83p. Trabajo de grado (Ingeniería en Mecatrónica). Universidad Tecnológica de Pereira. Facultada de Tecnologias.Disponible en línea.

<http://repositorio.utp.edu.co/dspace/bitstream/11059/2987/1/66393E18.pdf>

ORDORICA, María Guadalupe. Antología de la asignatura, Termodinámica. Unidad profesional interdisciplinaria de biotecnología I.P.N. 2006. 50p. [en línea] [http://www.biblioteca.upibi.ipn.mx/Archivos/Material%20Didactico/Antolog%C3%A](http://www.biblioteca.upibi.ipn.mx/Archivos/Material%20Didactico/Antolog%C3%ADa_Termodin%C3%A1mica.pdf) [Da\\_Termodin%C3%A1mica.pdf](http://www.biblioteca.upibi.ipn.mx/Archivos/Material%20Didactico/Antolog%C3%ADa_Termodin%C3%A1mica.pdf) [Citado el 25 de abril de 2015]

Duicela, Luis. García, José y otros. Calidad física y organoléptica de los cafés robustos ecuatorianos. Cofenac. Pdf. 50p. [en línea] <http://cofenac.org/documentos/Estudio-Calidad-Cafes-Robustas.pdf>[Citado el 25 de abril de 2015]

COLOMBIA. CENICAFE. Control de la humedad del café en el secado solar, utilizando el método gravimet. 2009, 8p.

PEREZ, Mario. PEREZ, Analía y PEREZ, Elisa. Introducción a los sistemas de control y modelo matemático para sistemas lineales invariantes en el tiempo. Universidad Nacional de San Juan. 2008. 69 p

BENJAMIN c. Kuo. Sistemas de control Automáticos. 7ma edición. Prentice Hall, 1996. 897 P

OGATA Katsuhiko. Ingeniería De Control Moderna. 3ra edición. Pearson educación,

PINTO FIGUEROA, María. Sintonización de controladores utilizando algoritmos evolutivos. Pamplona, 2006,172p. Trabajo de grado (ingeniería Electrónica). Universidad de pamplona. Facultad de ingenierías y arquitectura. [En línea] [http://www.unipamplona.edu.co/unipamplona/hermesoft/portalIG/home\\_1/recursos/](http://www.unipamplona.edu.co/unipamplona/hermesoft/portalIG/home_1/recursos/tesis/contenidos/pdf_tesis/pdf_2/03052007/sintonizacion_de_controladores.pdf) [tesis/contenidos/pdf\\_tesis/pdf\\_2/03052007/sintonizacion\\_de\\_controladores.pdf](http://www.unipamplona.edu.co/unipamplona/hermesoft/portalIG/home_1/recursos/tesis/contenidos/pdf_tesis/pdf_2/03052007/sintonizacion_de_controladores.pdf)  [Citado el 29 de abril de 2015].

PASSINO M. Kevin y YURKOVICH, Stephen. Fuzzy control; Addison Wesley. EEUU: 1998, P.10)

ORTIZ, Rodríguez Floriberto. Modelado y control PD-difuso en tiempo real para el sistema barra-esfera, Centro de investigación y de estudios avanzados del instituto politécnico nacional. Departamento de control Automático. México D.F. 2004. P. 22

PÉREZ GAIBOR, Hugo Marcelo, Diseño e implementación de un controlador difuso para el sistema carro-péndulo del laboratorio de servomecanismo. Sangolquí- Ecuador, Escuela politécnica del ejército, 2012

JARAMILLO, Jorge y CHAVES Otto. Sistema automatizado para el control de la temperatura y el tiempo en el proceso de tostion de café en una máquina de laboratorio. Trabajo de grado Ingeniero Electrónico. San Juan de Pasto. Universidad de Nariño Facultad de Ingeniería, 2014. P 33

RAMIREZ RAMOS, Osvaldo. Simulación en simmechanics de un sistema de control difuso para el robot udlap. Capítulo 3: Lógica difusa. Tesis licenciatura Ingeniería Mecatrónica. Puebla: Universidad de las Américas. Escuela de Ingeniería, 2008.

JIMÉNEZ BERISTAIN, L. Algunas aplicaciones de la lógica difusa a teoría de control. Tijuana, B.C: Instituto Politécnico Nacional. 2000. P. 9,10

CONCEPTODEFINICION.DE. Definición de Android. [en línea]. <http://conceptodefinicion.de/android/> [consultada el 21 de enero de 2016].

BAEZ, Manuel et al. Introducción a Android. E.M.E. Editorial.177p. [En línea]. <http://www.it-docs.net/ddata/18.pdf>[Consultada el 23 enero de 2016].

GALLO ARMOSINO, Antonio. Lógica Blanda "Fuzzy" o Difusa, Pensamientos de valores- parciales para la solución de problemas. Nueva Guatemala de la Asunción, 2000. 120 p.

GIL CORTÉS, Jennifer. Diseño de un sistema de control de temperatura y humedad para la conservación de puros habanos mediante micro controladores. Catalunya, [en línea]. (s.f). [consultada: 16, junio, 2015]. p. 26. Trabajo de grado (Ingeniería Técnica de Telecomunicaciones, Especialidad En Sistemas Electrónicos). Universidad Técnica de Catalunya. Facultad de Ingeniería. [En línea]. [http://upcommons.upc.edu/pfc/bitstream/2099.1/19301/1/Mem%](http://upcommons.upc.edu/pfc/bitstream/2099.1/19301/1/Mem%25%20C3%B2ria.pdf)  [C3%B2ria.pdf](http://upcommons.upc.edu/pfc/bitstream/2099.1/19301/1/Mem%25%20C3%B2ria.pdf)

SHARATRONICA. Como eliminar ruidos electrónicos en microcontroladores pic. [En línea]. (s.f) [consultada 17, junio de 2015]. [En línea]. [http://www.sharatronica.com/eliminar\\_ruidos\\_electricos.html](http://www.sharatronica.com/eliminar_ruidos_electricos.html) 

ELECTRONIB, modulo Bluetooth HC-06 Rs 232 (TTL). [En línea]. <http://www.neoteo.com/modulo-bluetooth-hc-06-android>

PROMETEC. El bus SPI (Serial Perifereal Interface). Prometec.net [en línea]. Disponible en internet<http://www.prometec.net/bus-spi/>

INGENIERIA EN MICROCONTROLADORES. Protocolo SPI (Serial Peripherical Interface). [En línea]. S.f. [consultado 14 agosto de 2015]. Disponible en <http://www.i-micro.com/pdf/articulos/spi.pdf>

VISHAY. Vishay Semiconductors 4n25. Disponible en línea. [Consultado 26 agosto de 2015].<http://www.vishay.com/docs/83725/4n25.pdf>

<https://www.fairchildsemi.com/datasheets/MO/MOC3011M.pdf>

DATASHEERCATALOG.COM. BT138-600E. [en línea]. [consultado 26 agosto de 2015]. [http://pdf.datasheetcatalog.com/datasheet/philips/BT138\\_SERIES\\_E\\_1.pdf](http://pdf.datasheetcatalog.com/datasheet/philips/BT138_SERIES_E_1.pdf) 

MICOLTA, Edwin. Circuitos de disparo en potencia. Corporación Universitaria autónoma del Cauca. 2013.10p

ELECTRONICOSCALDAS. Relés JQC-3FC (T73) DC12V. [en línea ] [consultado 10 septiembre de 2015]. [http://www.electronicoscaldas.com/reles/162-rele-jqc-3fc-](http://www.electronicoscaldas.com/reles/162-rele-jqc-3fc-t73-dc12v.html) [t73-dc12v.html](http://www.electronicoscaldas.com/reles/162-rele-jqc-3fc-t73-dc12v.html) 

ARDUINO USA ONLY. Arduino MEGA 2560 [en línea]. [consultado 10 septiembre de 2015].<https://www.arduino.cc/en/Main/ArduinoBoardMega2560>

ELECTRONICA DE INVIERNO. Arduino+tarjeta SD. [en línea]. [consultado 13 septiembre de 2015].<http://electronicavm.net/2011/11/05/arduino-shield-tarjeta-sd/>

PROMETEC. Arduino y las interrupciones. [en línea]. [consultado 20 septiembre de 2015].<http://www.prometec.net/interrupciones/>

ARDUINO USA ONLY. attachinterrupt() [en línea]. [consultado 23 de septiembre] de 2015].<https://www.arduino.cc/en/Reference/AttachInterrupt>

Capítulo 2. Sistemas Expertos y Lógica Difusa. [En Línea]. P,19 Disponible en: [consultado 2 Octubre de 2015]. [http://catarina.udlap.mx/u\\_dl\\_a/tales/documentos/lmt/maza\\_c\\_ac/capitulo2.pdf](http://catarina.udlap.mx/u_dl_a/tales/documentos/lmt/maza_c_ac/capitulo2.pdf) 

RAMIREZ, Ángel. Elaboración de un sistema de control de posición lineal utilizando lógica difusa. Universidad politécnica de Victoria. Victoria, Tamaulipas. 2013, 22.p

MONOGRAFIAS. El triac.[en línea] [consultado 22 enero de 2016]. <http://www.monografias.com/trabajos14/triac/triac.shtml>

MATHWORKS. Fuzzy logic Toolbox. [en línea] [consultado 2 de 2015]. [http://www.mathworks.com/products/fuzzylogic/?requestedDomain=www.mathwork](http://www.mathworks.com/products/fuzzylogic/?requestedDomain=www.mathworks.com) [s.com](http://www.mathworks.com/products/fuzzylogic/?requestedDomain=www.mathworks.com) 

# **ANEXOS**
# **ANEXO A. CÓDIGOS FUENTES DE TODO EL SISTEMA Y DE APLICACIÓN MÓVIL.**

(Medio digital)

# **ANEXO B. DISEÑOS DE TODAS LAS PLACAS ELECTRÓNICAS QUE SE EJECUTARON PARA ESTE DISEÑO.**

(Medio digital)

# **ANEXO C.PRESUPUESTO DE COSTOS DE SISTEMA AUTOMATIZADO.**

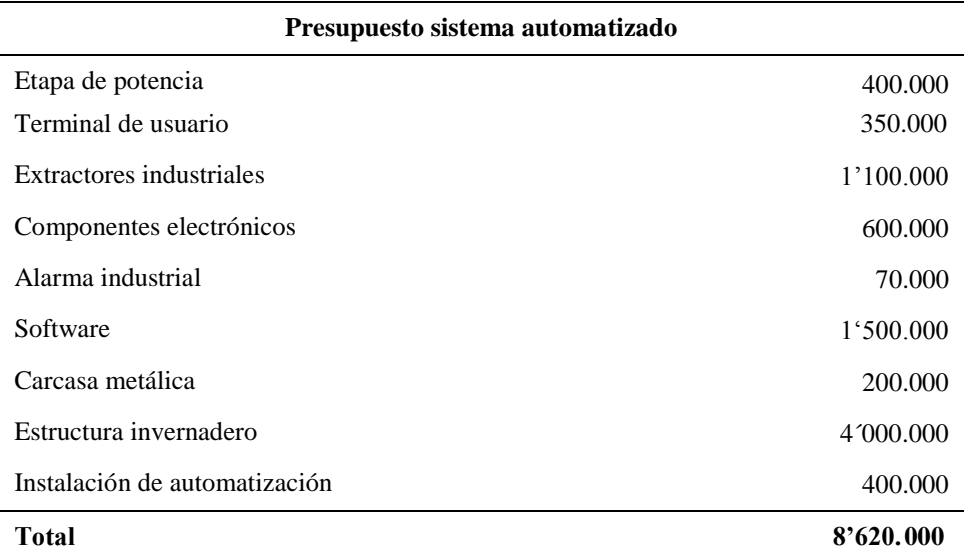

#### **ANEXO D. MANUAL DE USUARIO, QUE PERMITE INFORMAR AL CAFICULTOR COMO SE REALIZA EL MANEJO Y MANIPULACIÓN DE ESTE SISTEMA.**

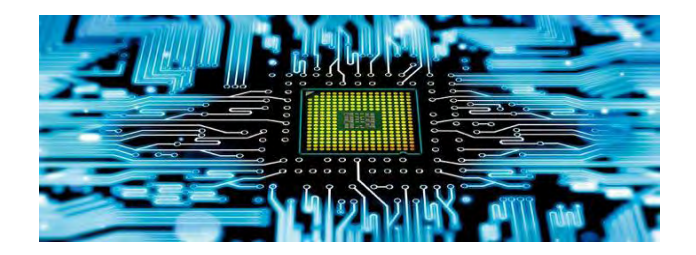

MANUAL DE USUARIO DE SISTEMA AUTOMATIZADO PARA EL CONTROL DE LA TEMPERATURA Y HUMEDAD RELATIVA DE UN SECADOR SOLAR DE CAFÉ.

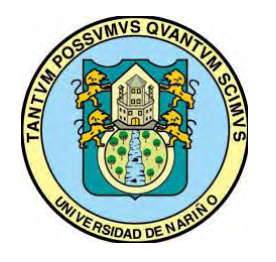

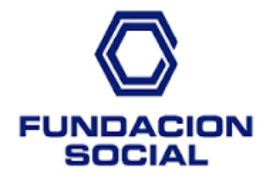

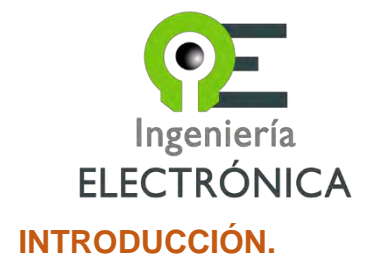

Con este manual buscamos un mejor conocimiento en los procedimientos a seguir para el manejo del sistema automatizado para el control de temperatura y humedad relativa de un secador solar de café, su buen uso y cada uno de los pasos que se deben cumplir para mantener un buen funcionamiento de este sistema y además para mantener la vida útil de este.

### **OBJETIVOS.**

- Conocer el funcionamiento adecuado del sistema.
- Reconocer sus partes y el manejo adecuado de cada uno.
- Conocer los parámetros técnicos de funcionamiento.

# **FICHA TECNICA.**

El sistema está conformado por un armazón en caja metálica, con una puerta con cerradura, la cual permite al acceso al mecanismo electrónico y a cada una de las placas que lo conforman, la tapa frontal está formando por una pantalla, botón de apagado y encendido, botón de reinicio, leds de aviso, nivel de contraste de pantalla LCD, en los costados de la carcasa se tiene unos conectores para acoplar unos sensores, motores extractores y alarma, además tiene su conector para el cable de alimentación.

Sus componentes son una Tablet, 8 Sensores de humedad y temperatura, 4 extractores de viento, 1 alarma sonora.

#### **FUNCIONAMIENTO.**

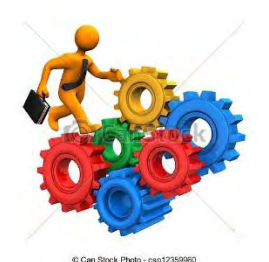

Este sistema automatizado se encarga de hacer el control de la temperatura interna del secador solar de café y el monitoreo de la humedad relativa. Este control se lo realiza mediante el flujo de corrientes de aire de 3360m<sup>3</sup>/h, que generan los extractores de viento, además está monitoreado por medio de una sistema de adquisición de datos los cuales son provenientes de un conjunto de sensores estratégicamente situados dentro de la estructura del secador solar, estos datos se están almacenando todo el tiempo en una memoria SD que tiene el sistema y pueden ser visualizados por medio de un dispositivo móvil Tablet, que además de hacer esta función permite el acceso de datos para el funcionamiento del sistema.

### **PARTES DEL SISTEMA.**

El sistema electrónico tiene el siguiente aspecto y medidas. La altura de la carcasa es de 60 cm y 45 cm de ancho, está fabricada en lámina para tener una mayor seguridad y protección de las placas electrónicas que lo componen. El sistema interno de funcionamiento se muestra en la figura 1. En la cual se describe en bloques el diseño preliminar de este sistema.

Está compuesto por varios módulos:

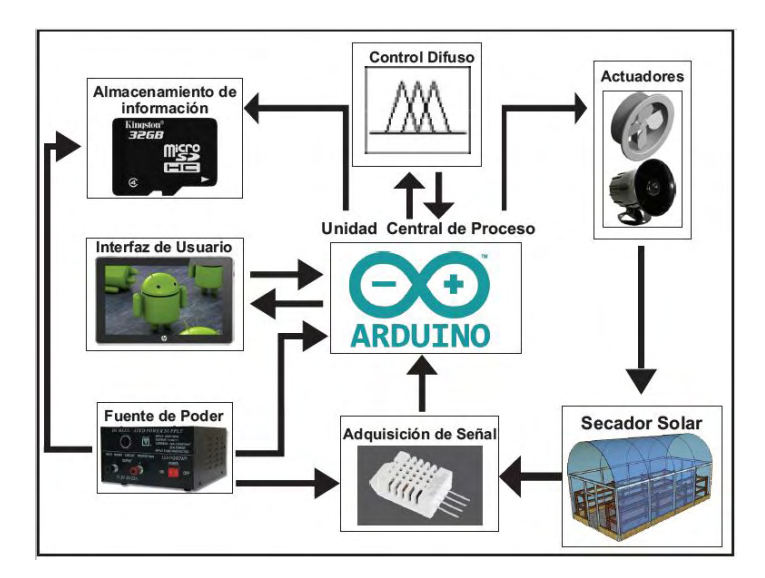

Figura 1. Diagrama del sistema electrónico.

- Fuente de poder.
- Actuadores.
- Etapa de potencia.
- Adquisición de datos.
- Modulo central de control.
- Módulo de comunicación.
- Almacenamiento de información.
- Interfaz de usuario.

# **Figura 2. Parte frontal.**

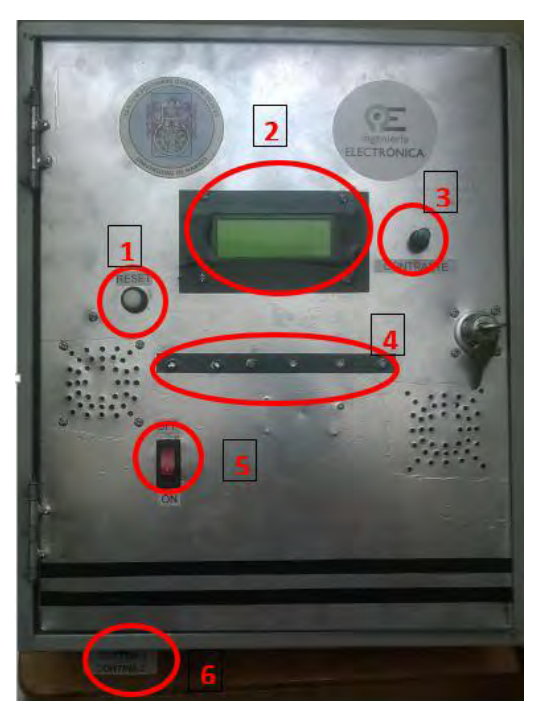

- 1. BOTON REINICO.
- 2. PANTALLA LCD.
- 3. CONTRASTE DE PANTALLA.
- 4. LED DE AVISO
- $\triangleright$  Led encendido
- Led aviso de conexión Bluetooth
- $\triangleright$  Led Aviso motores cortinas
- $\triangleright$  Led aviso alarma
- 5. BOTON DE APAGADO Y ENCENDIDO.
- 6. CONCETOR CABLE DE ALIMENTACION.
- 1. La función del botón de reinicio está diseñado para poder hacer un reseteo al sistema y que este comience a ejecutarse nuevamente, en caso de que se presente un error o falla.
- 2. Pantalla LCD nos ayuda a tener y observar la información que se genera a través de la adquisición de datos proveniente del conjunto de sensores, teniendo los valores de Temperatura y humedad. Además se presenta el menú para la ejecución y el arranque mediante los datos que se envíen desde la Tablet.
- 3. Sirve para tener una mejor visibilidad de los mensajes que se presentan en la pantalla.
- 4. Nos ayudan a dar avisos del funcionamiento del sistema.
- 5. Cuando está apagada la luz significa que tiene un estado 0 (OFF) y cuando está encendida la luz tiene un estado 1 (ON).
- 6. El conector para enchufar el sistema a 110VAC con el cable de alimentación.

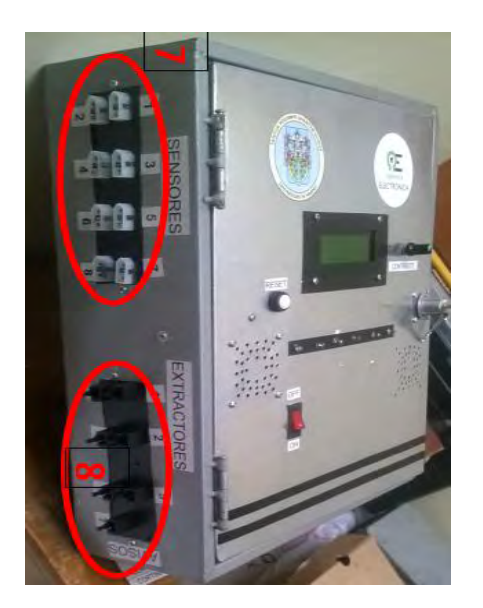

**Figura 3. Parte lateral** 

7. C ONEXIÓN DE SENSORES 8. C ONEXIÓN DE EXTRACTORES Y ALARMA

- 7. Conectores para introducir los terminales de los conjuntos de sensores.
- 8. Conectores para introducir los terminales de los 4 extractores de vientos, alarma y motores para cortinas laterales.

**Figura 4. Interior.** 

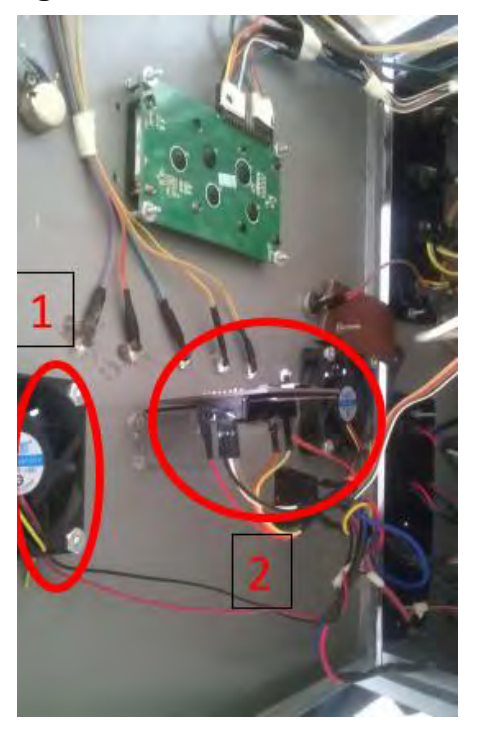

#### 1. VENTILADORES DE REFRIGERACION. 2. SHIELD PARA MEMORIA SD.

1. Brindan refrigeración a todas las placas electrónicas.

2. Sirve para insertar la tarjeta micro SD la cual es de pequeña dimensión, que permiten el almacenaje de datos, esta funciona a un voltaje comprendido entre 2,7V y 3,3V máximo!

### **INTERFAZ DE USUARIO TABLET.**

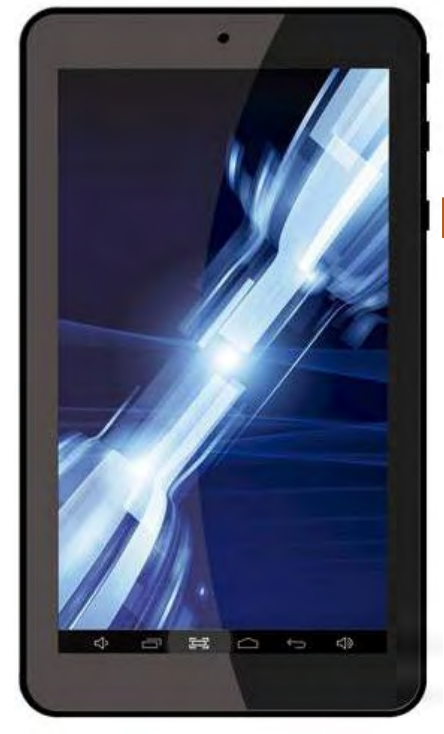

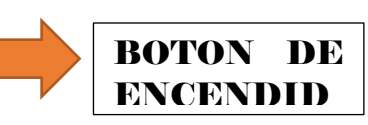

## Figura 5. Dispositivo móvil Tablet.

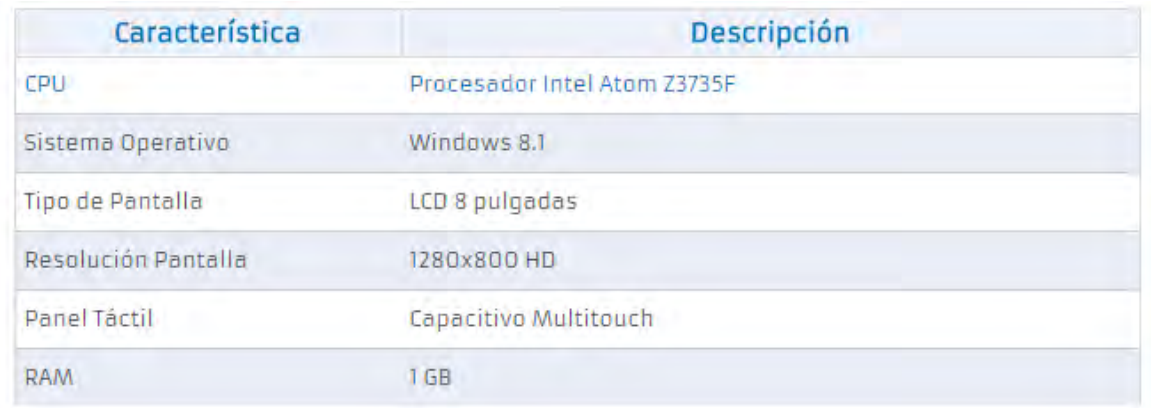

### RECOMENDACIONES.

Debe tener en cuenta que la Tablet este con su batería cargada, que se encuentre activado el Bluetooth, si no lo está realice la siguiente operación. Como se muestra en la Figura 6, presionando los botones que me indican en el círculo amarillo.

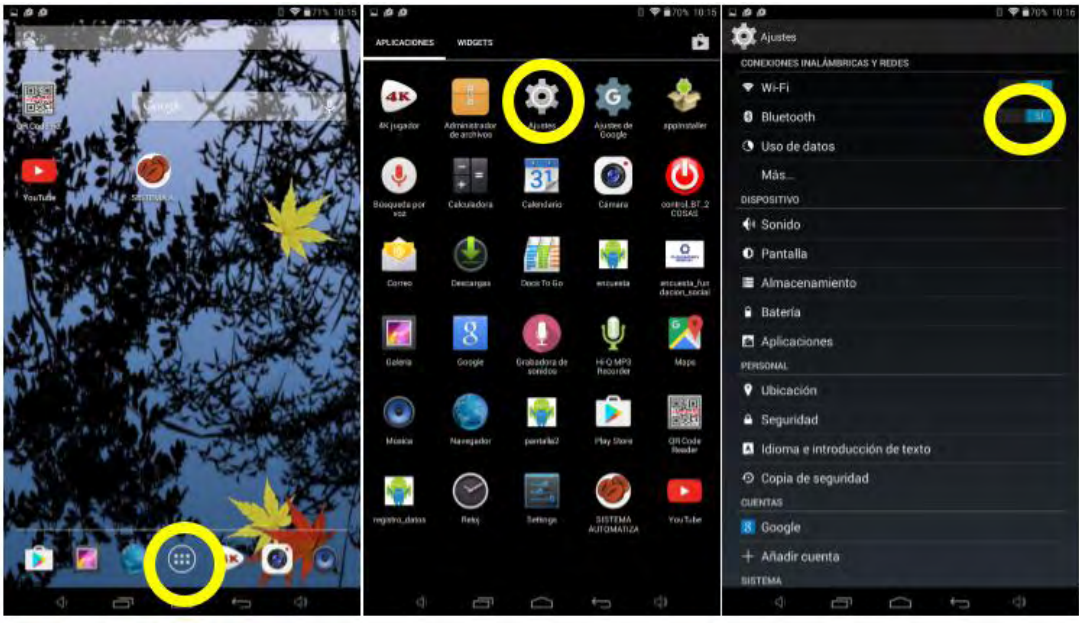

Figura 6. Pasos activar Bluetooth

# **PASOS PARA MANEJO DEL SISTEMA DE CONTROL.**

- 1. Encienda el sistema mediante el botón de ON-OFF.
- 2. El sistema encenderá, posteriormente indicara el siguiente mensaje de bienvenida, este tardara unos segundos e indicara otro mensaje " SELECCIONE OPCION DESDE APLICACIÓN"

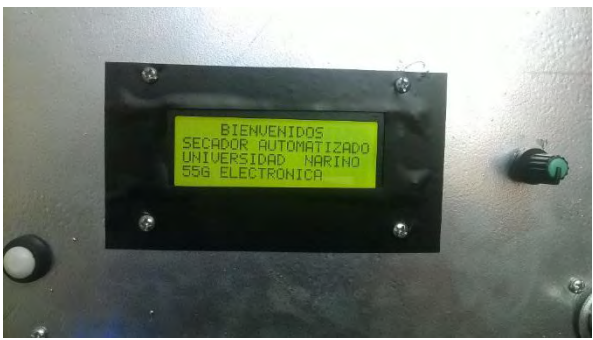

Figura 7. Mensaje bienvenida.

- 3. Una vez encendido el sistema, para su respectivo funcionamiento manipule la Tablet. De la siguiente manera.
- Mantenga presionado el botón de encendido durante unos segundos hasta que aparezca el menú de las aplicaciones.

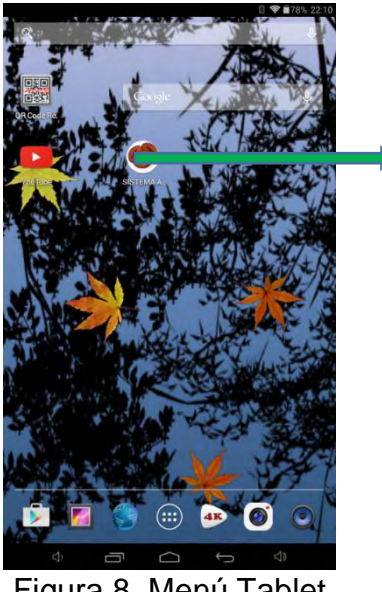

**APP SISTEMA AUTOMATIZADO**

Figura 8. Menú Tablet

- Ejecute la aplicación "Sistema automatizado" como lo indica la figura 6.
- Una vez corrida la aplicación se indicaran las siguientes pantallas, como se muestran en la figura 7.

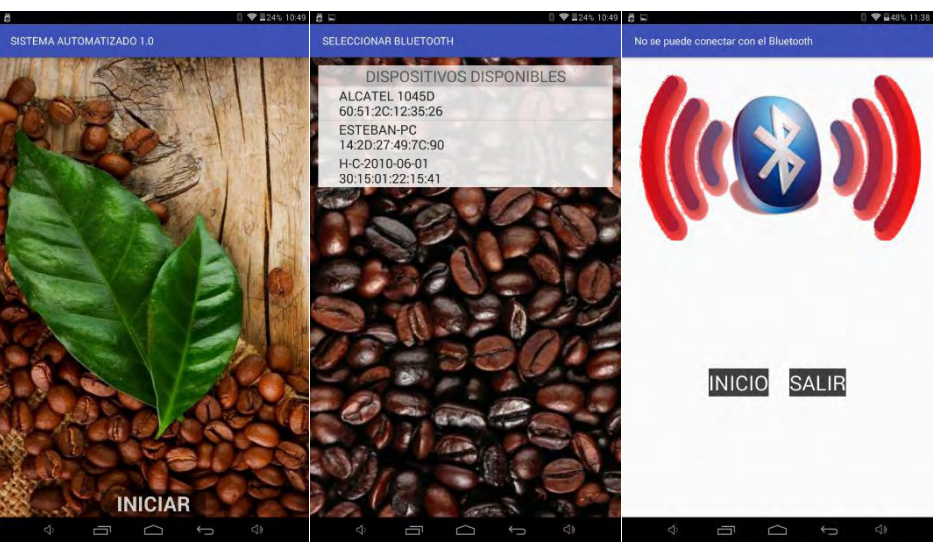

Figura 9. Menú Aplicación "sistema Automatizado"

Presione el botón INICIAR, el cual da paso para escoger la conexión a Bluetooth y hacer un enlace entre el dispositivo móvil y el sistema automatizado, si no se establece una conexión generara una pantalla de advertencia o un error, y no dará paso a ejecutarse los siguientes Screen.

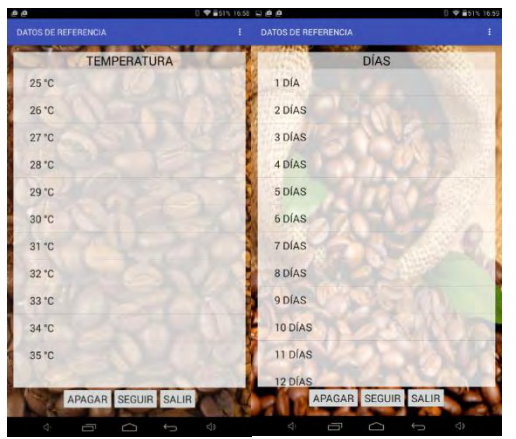

Figura 10. Datos de ingreso al sistema.

Una vez establecida la conexión se procede a escoger la temperatura de referencia, con la cual se quiere que funcione el sistema automatizado dentro del secador solar de café y se mantenga a esta temperatura. Nota: Se debe tener en cuenta la temperatura ambiente. Siguiente a esto se selecciona el número de días para los que el valor de temperatura sea el mismo que se seleccionó.

En la parte inferior se encuentran 3 botones que sirven para:

- **APAGAR:** Apaga el sistema.
- **SEGUIR:** cuando se presione este botón el sistema arranca con su funcionamiento, esto previamente seleccionado los datos de temperatura de referencia y los días de secado.
- **SALIR:** cierra la aplicación.

En la parte superior derecha se encuentra un menú que despliega dos opciones, que sirven para graficar el comportamiento de la temperatura y humedad relativa como se indica en la figura 9.

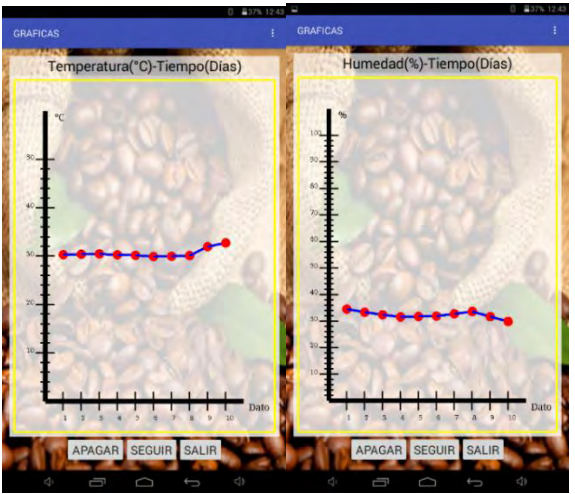

Figura 9. Menú gráficas.

### **MANTENIMIENTO CORRECTIVO Y PREVENTIVO**

#### **SOFTWARE**

**MANTENIMIENTO PREVENTIVO SOFTWARE:** Este se refiere a anticiparse a los posibles problemas que pudieran existir en el software por el tiempo de uso o simplemente por el modo de usar nuestro sistema operativo.

El mantenimiento que se le debe hacer corresponde a realizar actualizaciones y mejoras en el código fuente, a través del software ARDUINO IDE.

**MANTENIMIENTO CORRECTIVO DE SOFTWARE:** como la palabra lo indica es corregir un problema que se genera en el software o de su funcionamiento interno, para poder dar solución se debe contar con un computador que tenga instalado un el software denominado Arduino IDE, para luego hacer modificaciones o correcciones del código fuente que permite el funcionamiento de este sistema automatizado.

Otra opción de mantenimiento correctivo y que puede ser eficiente es hacer un formateo de la tarjeta Arduino y volver a instala el código. Haciendo que el error quede eliminado.

#### **HARDWARE.**

#### **MANTENIMIENTO CORRECTIVO DE HARDWARE.**

El mantenimiento correctivo de hardware, se lo realiza para la reparación o cambio que se le hace a algún componente del sistema automatizado cuando esté presente una falla. Las fallas más comunes que se pueden presentar, son las siguientes:

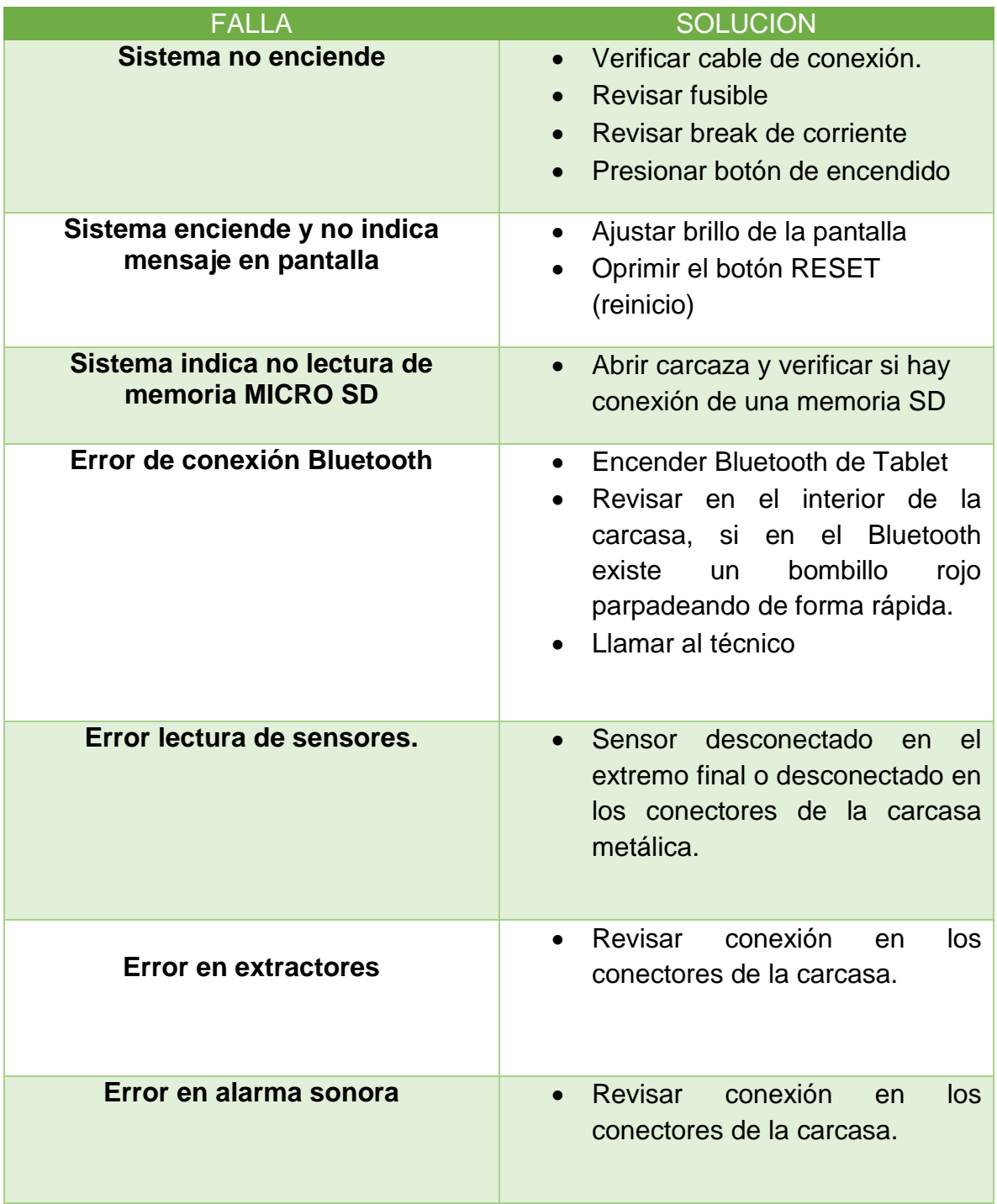

**MANTENIMIENTO PREVENTIVO DE HARDWARE:** el hardware corresponde a todas las partes físicas y tangibles que posee este sistema. Es una revisión que se le realiza al equipo en un tiempo periódico, para mantener un rendimiento óptimo y un mayor tiempo de vida del equipo. Entre los factores que afectan el rendimiento de la computadora están:

- El polvo.
- Fuentes de magnetismo.
- Campos electromagnéticos.
- Humedad.
- Fallas de energía.

### MANTENIMIENTO PREVENTIVO

- Limpieza de extractores, aplicando lubricante al rotor, usando aceite para lubricar
- Hacer una limpieza de las placas internas del sistema, usando limpiador electrónico ALFACHEM.
- Lubricar los ventiladores que refrescan los circuitos electrónicos**.**
- Hacer un mantenimiento a la Tablet, con el uso de internet para su respectiva actualización de software

#### **ANEXO E. DATAHEET DE COMPONENTES ELECTRÓNICOS Y DE TARJETA DE PROGRAMACIÓN.**

(Medio digital)